# **Refinement**

**DLS-CCP4 Data Collection and Structure Solution Workshop** 

December 1-9 2015 **Diamond Light Source, Oxfordshire, UK** 

**Oleg Kovalevskiy** okovalev@mrc-lmb.cam.ac.uk

**Rob Nicholls** nicholls@mrc-lmb.cam.ac.uk

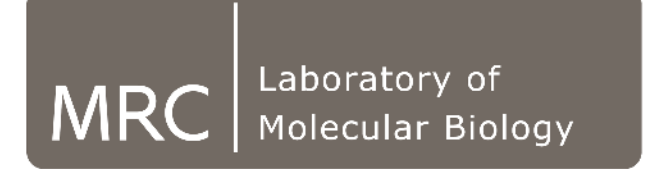

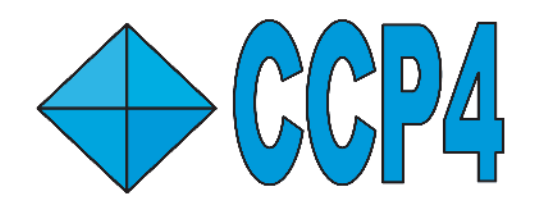

# **Contents**

#### • **Refinement**

- Purpose of Refinement
- Crystallographic Data
- Model Parameterisation
- Restraints
- **Low-resolution Refinement**
	- Jelly-Body Restraints
	- ProSMART External Restraints
	- ProSMART Comparative Structural Analysis
	- LIBG Restraints
	- Map Sharpening and Blurring

# **Purpose of Refinement**

Crystallographic refinement has one major purpose:

### <u>to fit atomic model into observed X-ray crystallographic data</u>

Model should agree with the observed data

Model must be chemically and structurally sensible

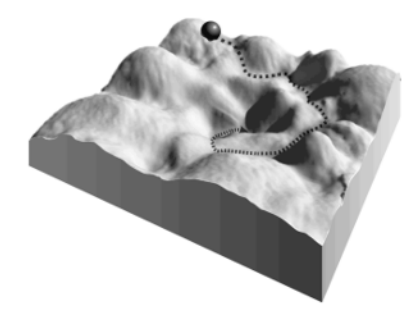

and one immediate most valuable consequence:

#### to calculate best possible electron density map

Allowing the atomic model to be visualised, criticised and analysed Direct relation between model quality and phase quality (corresponds to the quality of the electron density maps)

### **Fourier Transform**

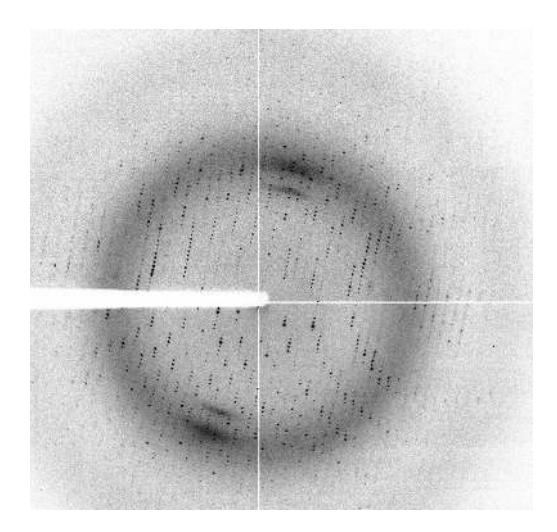

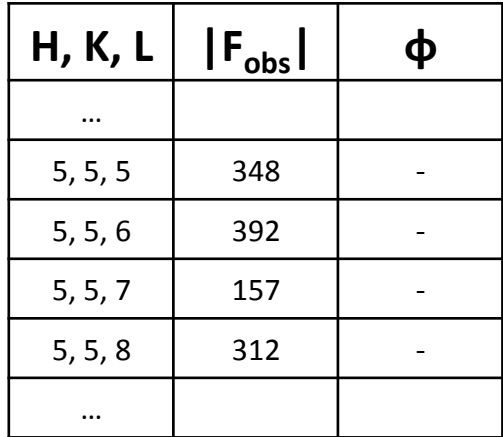

We have observed amplitudes:  $|F_{obs}|$ 

But we don't have phases:  $\phi$ 

### **Fourier Transform**

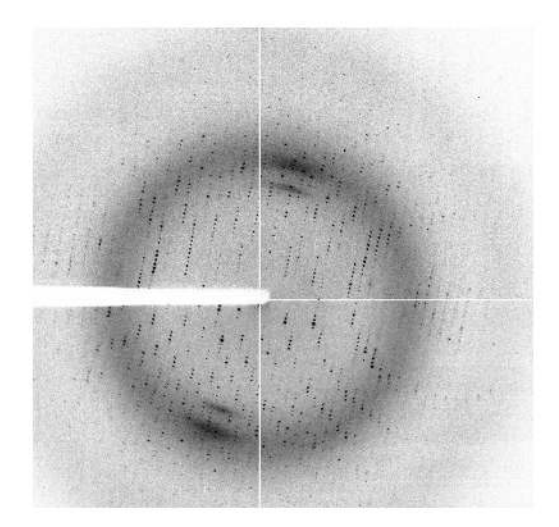

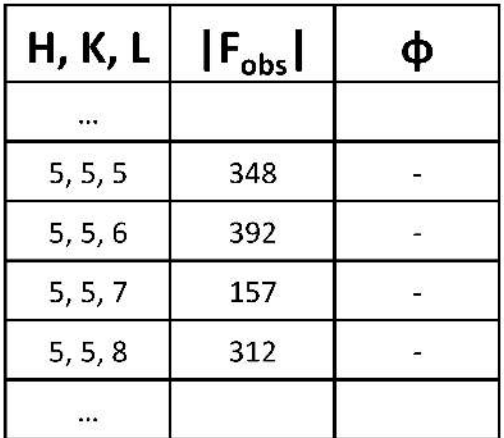

Suppose we have a starting model:

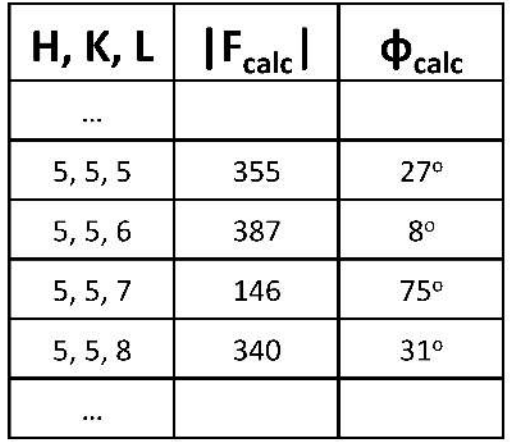

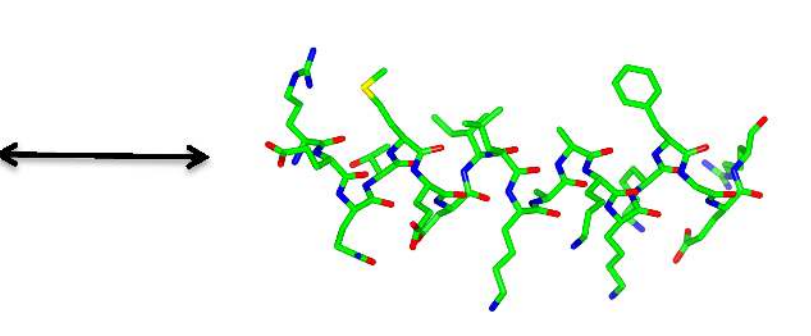

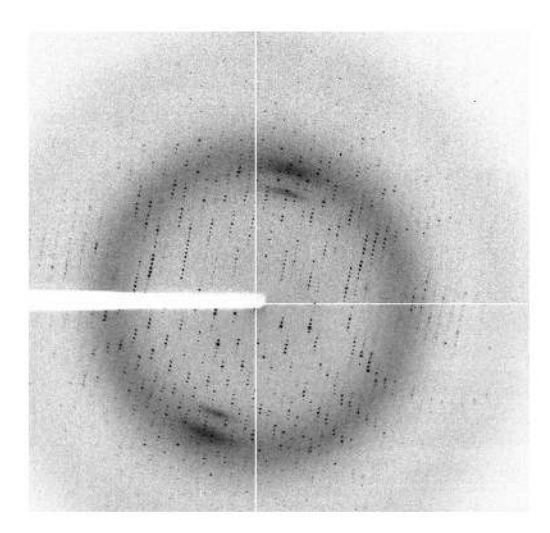

#### Idea:

Iteratively improve the model, optimising the agreement between  $|F_{obs}|$  and  $|F_{calc}|$ Purpose: improve phase estimates:  $\varphi_{calc}$ 

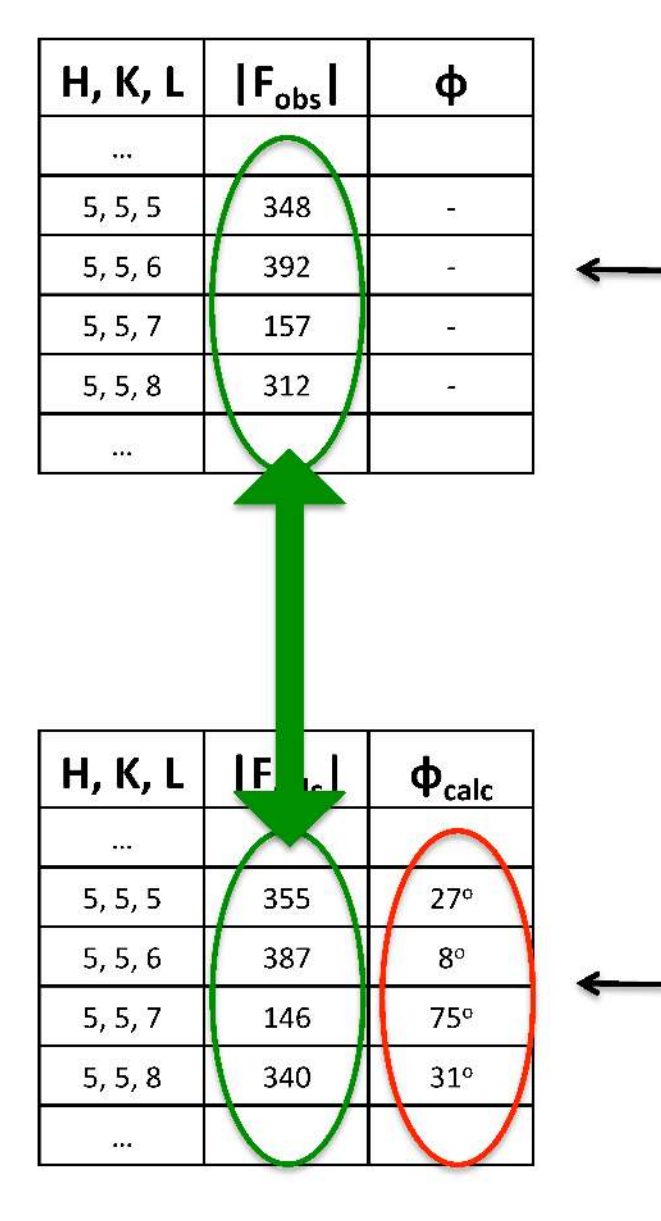

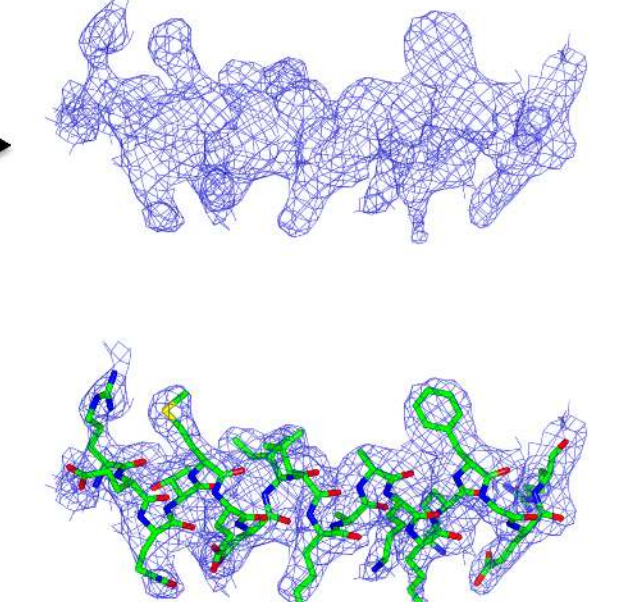

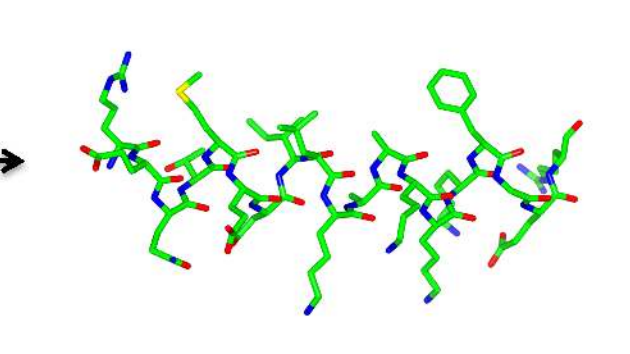

**Idea:**

Iteratively improve the model to optimise the agreement between  $|F_{obs}|$  and  $|F_{calc}|$ 

Note - we are **not** refining against a density map

We are optimising the agreement between  $|F_{obs}|$  and  $|F_{calc}|$ 

How to assess correspondence between the model and experimental observations?

$$
R - factor: \qquad R = \frac{\sum ||F_{\text{obs}}| - |F_{\text{calc}}||}{\sum |F_{\text{obs}}|}
$$

Refinement essentially tries to minimise the R-factor

How do we know that the model is reliable?

What if we improve the amplitudes  $|F_{calc}|$  but worsen the phases  $\varphi_{calc}$ ?

Such overfitting can happen if there are too many parameters

**How to validate?** 

- **Rfree** reserve a portion of data for cross-validation (usually 5%)
- **Chemical & structural validation**  ensure that the model is physically sensible
- **Inspect electron density map**  manual intervention

# **Map Calculation**

#### Two types of maps:

- $2F_{obs} F_{calc}$  : "*standard" electron density* represents crystal contents
- $F_{obs}$ - $F_{calc}$  : difference density

- represents differences

Maps are calculated using phase estimates from the current model:  $\varphi_{\text{calc}}$ 

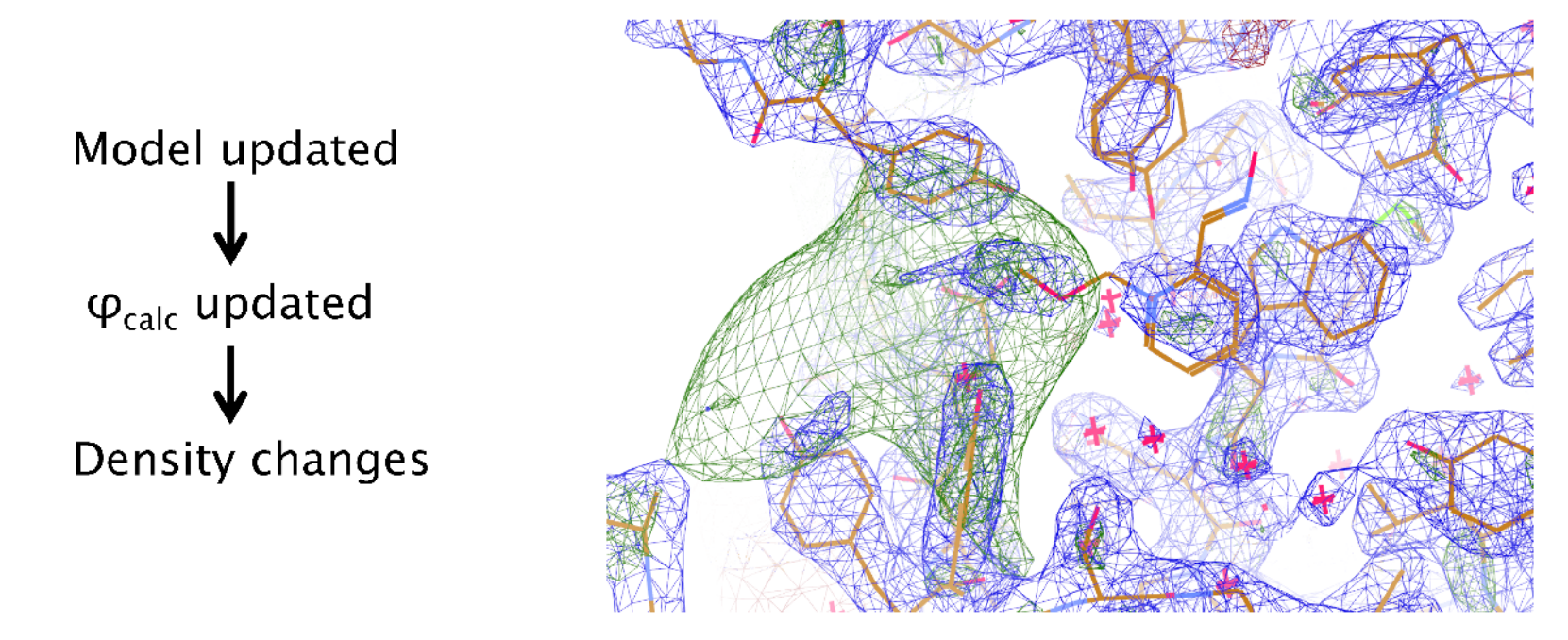

Note - contrast with real space refinement

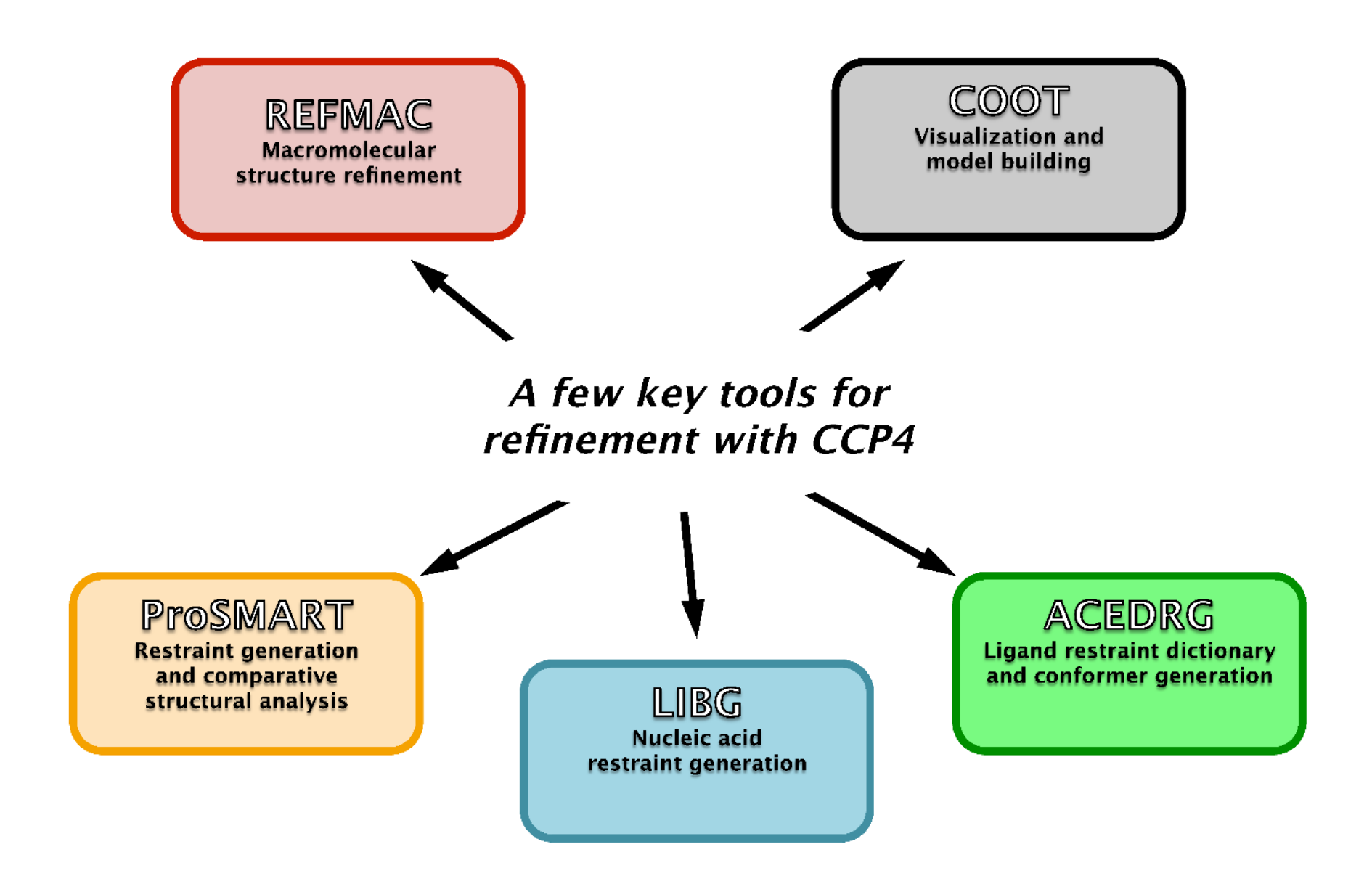

# **Available Refinement Programs**

- **SHELXL**  $\bullet$
- **CNS**  $\bullet$
- **REFMAC5**  $\bullet$
- **TNT**  $\bullet$
- **BUSTER/TNT**  $\bullet$
- Phenix.refine  $\bullet$
- **RESTRAINT**  $\bullet$
- **MAIN**  $\bullet$
- **MOPRO**  $\bullet$

Software.name Total Count (not null): 356160  $\bullet$ 33812 REFMAC 司 ā **HKL-2000** ja sa **SCALEPACK** CNS pdb\_extract ちょうちょうほうちょうちょうちょうちょうちょう PHENIX Phaser DENZO **XDS** SCALA **MOSFLM** REFMAC5 MOLREP X-PLOR AMORE **XSCALE HKL** ADSC Quantum CCP4 (SCALA) ADSC CRYSTALCLEAR **HKL-3000** SOLVE SHELX MAR345dtb SHARP SHELXL-97 **BUSTER** 

**XD**  $\bullet$ 

# **Your Crystal Peculiarities**

Refinement strategy will differ for different quality of original data and it can also exploit particular features of your crystal:

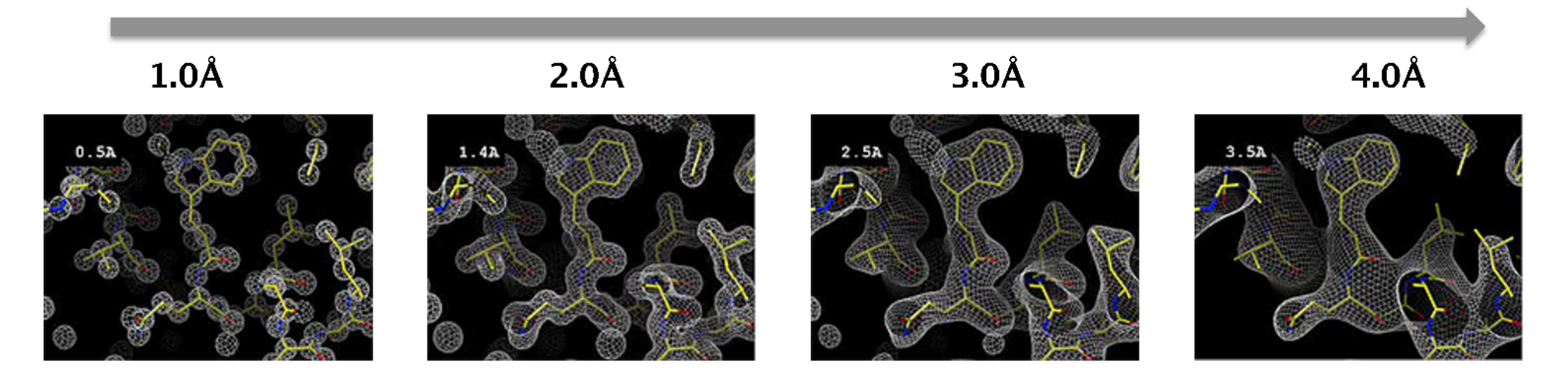

- Twinning  $\bullet$
- Several similar subunits NCS (at moderate and low resolution)  $\bullet$

(There might be other peculiarities of your crystal like pseudo-translation, but they are not important at the refinement stage)

### **Twin Refinement**

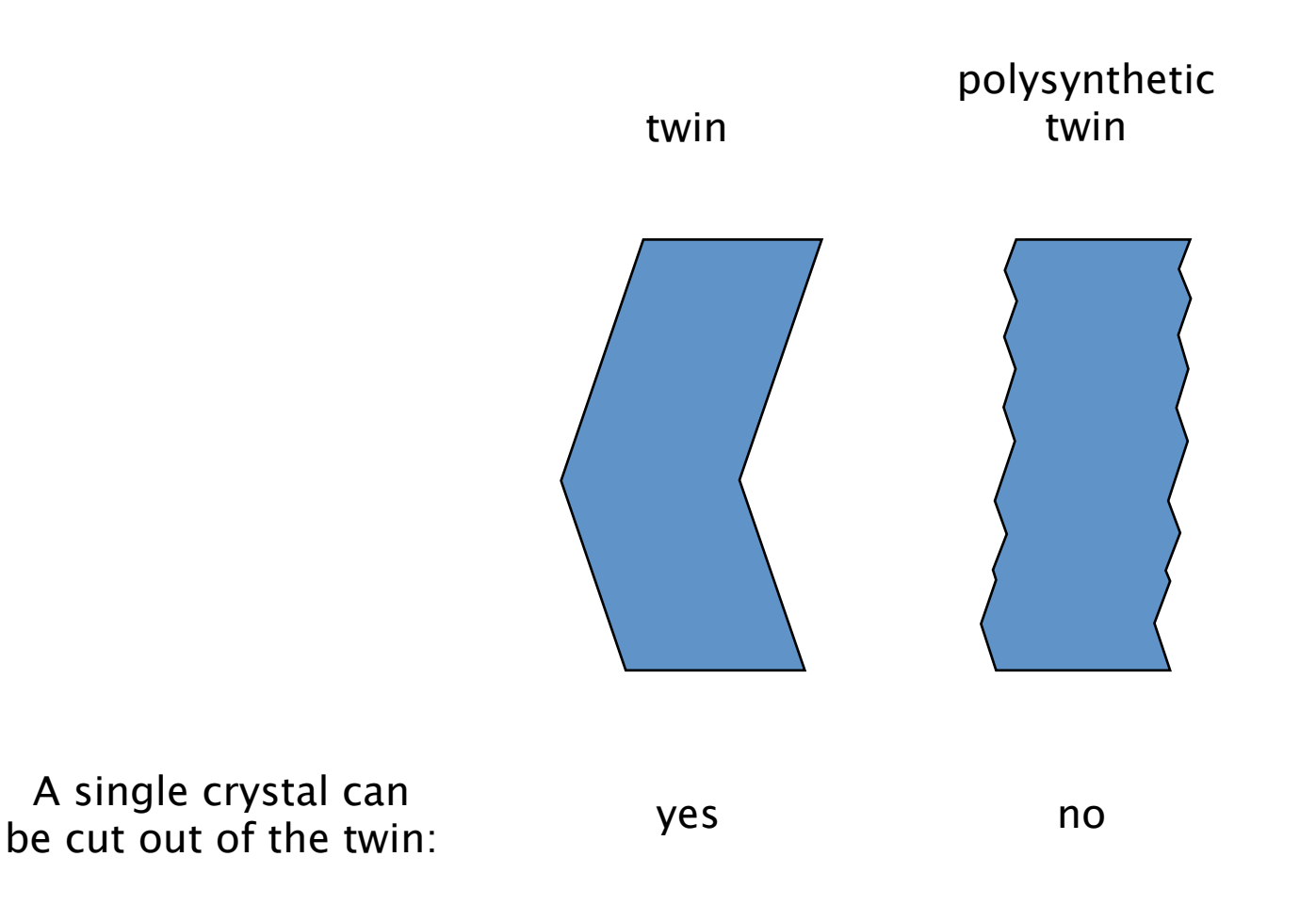

Need to deal with polysynthetic OD-twin during refinement

### **Twin Refinement**

### **Twin refinement in REFMAC5 is automatic**

- 1. Identify potential twin operators
- 2. For each operator, calculate  $R_{\text{merge}}$  (R-factor comparing twin-related intensities)
- 3. If  $R_{\text{merge}} > 0.44$  remove this operator
- 4. Refine twin fractions
- 5. Keep only sufficiently large domains (default 7%)

Note - intensities can be used

### **Twin Refinement**

**Example: Where's the density for my ligand (2.15A)?**

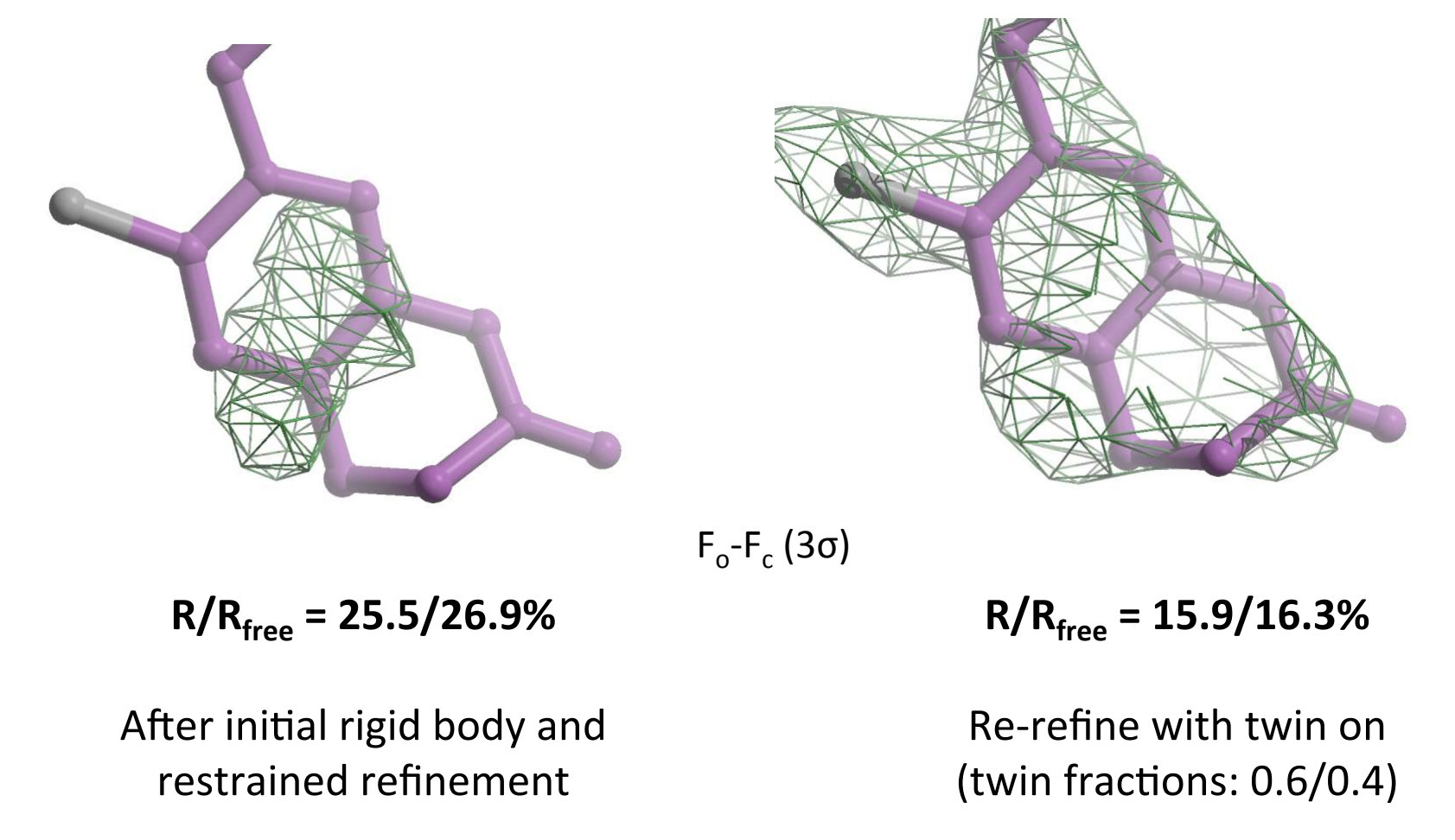

Borrowed from Ben Bax, GSK, Stevenage, UK

### **We now know:**

- What sort of data we have
- Particular features of your crystal (twinning, several subunits in the A.U., etc)
- How to get phase estimates from the current model
- How to calculate electron density maps

### So what is the model, and how do we refine it?

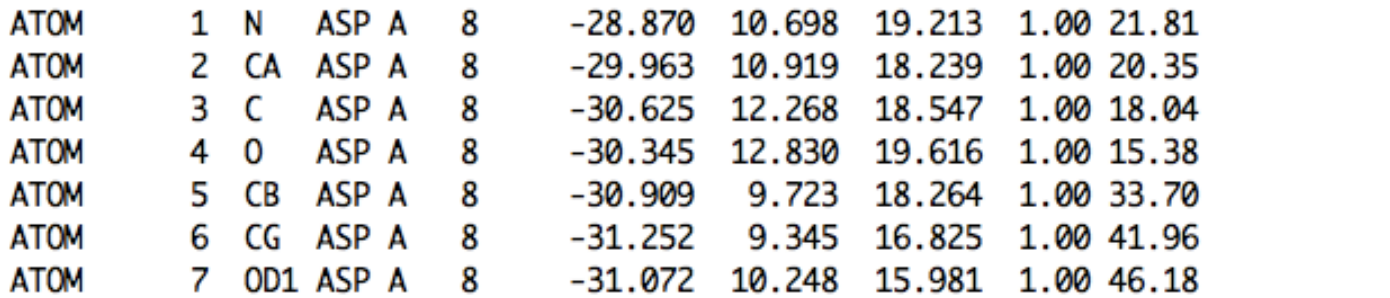

…the model is not only this

N

c O

### Standard refinable parameters

#### Atomic model:

- Position  $(x,y,z)$  coordinates  $\bullet$
- Uncertainty B-factors  $\bullet$
- (Occupancies)  $\bullet$

Overall parameters (scaling)

- Overall B-factor (and anisotropic U)  $\bullet$
- Solvent treatment  $\bullet$

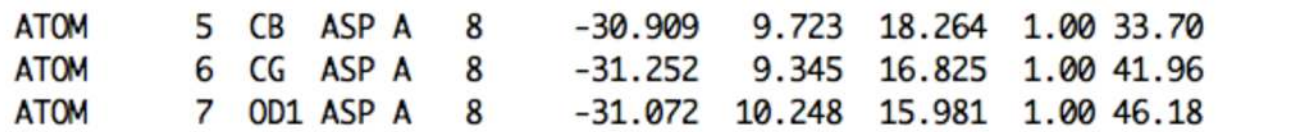

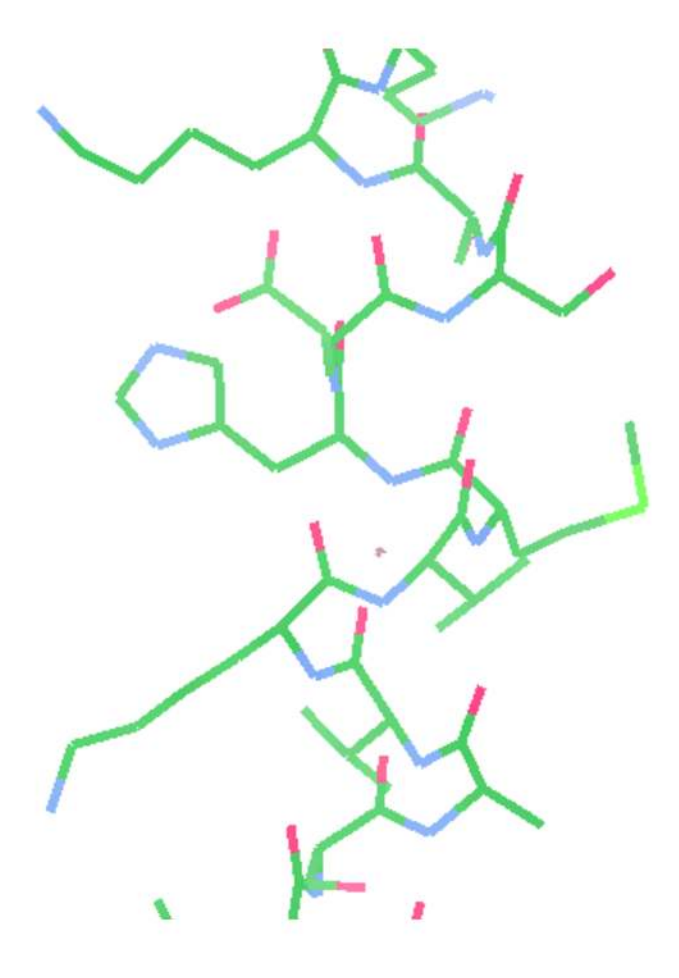

C  $\mathsf{C}$  $\mathbf 0$ 

### **Standard refinable parameters**

#### Atomic model:

- Position  $-$  (x,y,z) coordinates  $\bullet$
- Uncertainty B-factors  $\bullet$
- (Occupancies)  $\bullet$

### Overall parameters (scaling)

- Overall B-factor (and anisotropic U)  $\bullet$
- Solvent treatment  $\bullet$

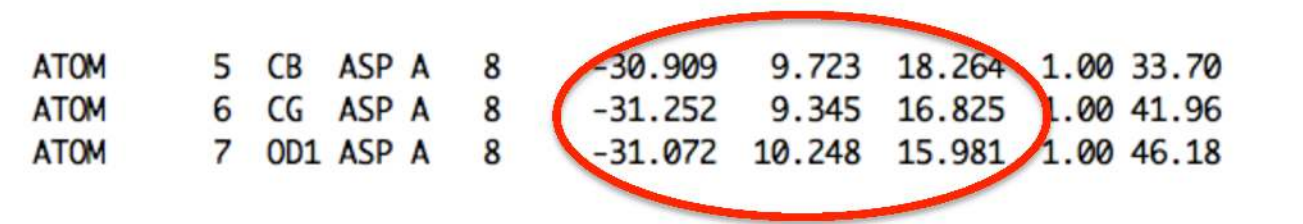

C

 $\mathsf{C}$ 

 $\Omega$ 

### Standard refinable parameters

#### Atomic model:

- Position  $(x,y,z)$  coordinates  $\bullet$
- Uncertainty B-factors  $\bullet$
- (Occupancies)  $\bullet$

Overall parameters (scaling)

- Overall B-factor (and anisotropic U)  $\bullet$
- Solvent treatment  $\bullet$

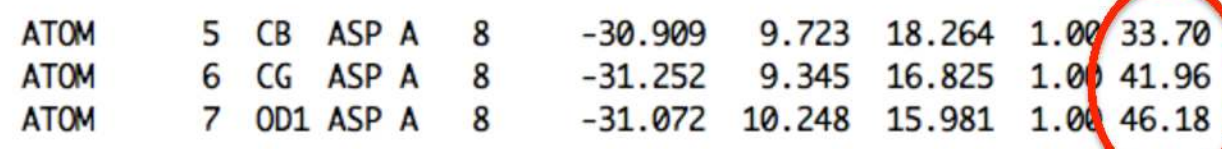

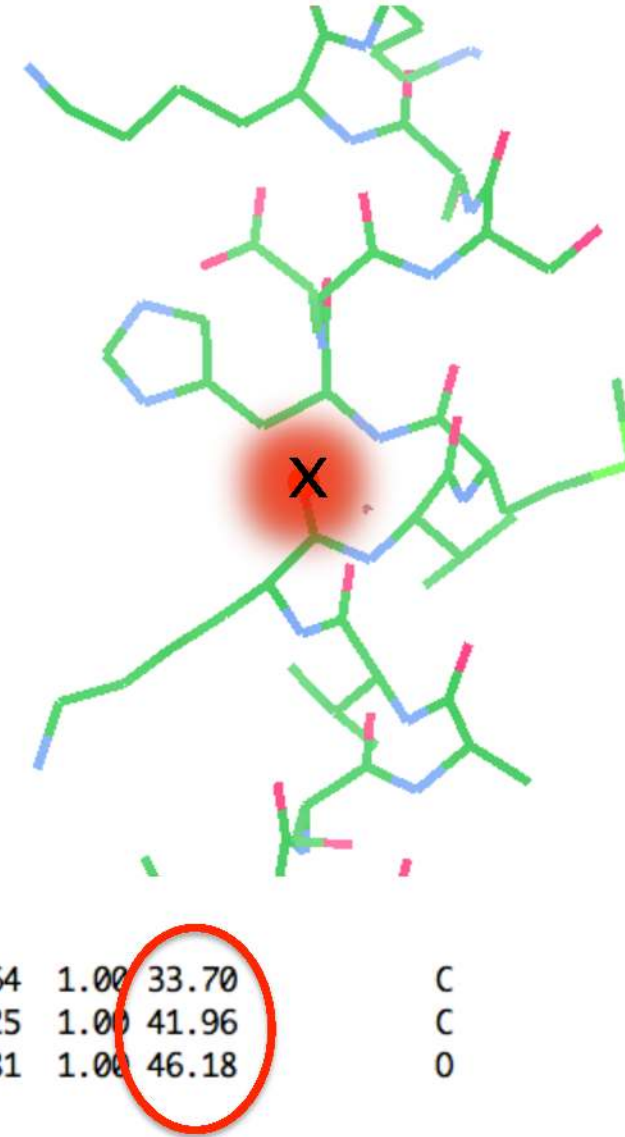

C  $\mathsf{C}$  $\Omega$ 

### Standard refinable parameters

#### Atomic model:

- Position  $(x,y,z)$  coordinates  $\bullet$
- Uncertainty B-factors  $\bullet$
- (Occupancies)  $\bullet$

Overall parameters (scaling)

- Overall B-factor (and anisotropic U)  $\bullet$
- Solvent treatment  $\bullet$

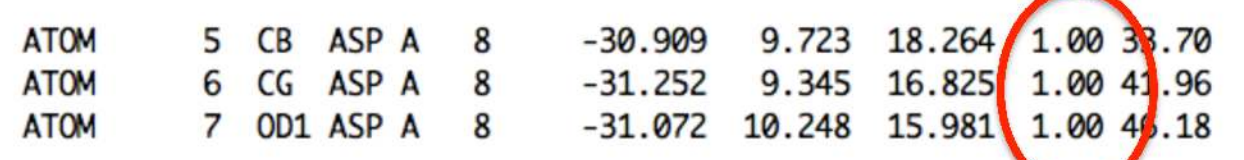

### **Standard refinable parameters**

#### Atomic model:

- Position  $(x,y,z)$  coordinates  $\bullet$
- Uncertainty B-factors  $\bullet$
- (Occupancies)  $\bullet$

Overall parameters (scaling)

- **Overall B-factor (and anisotropic U)**  $\bullet$
- Solvent treatment  $\bullet$

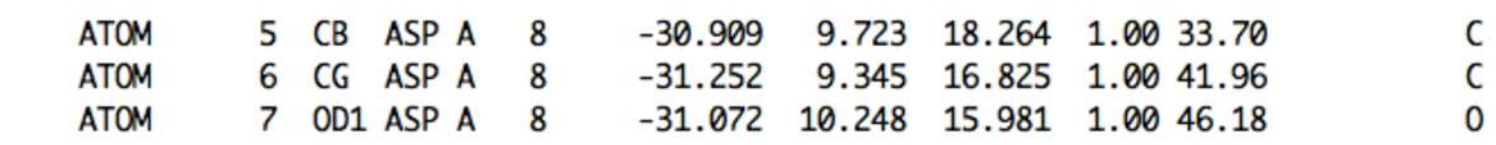

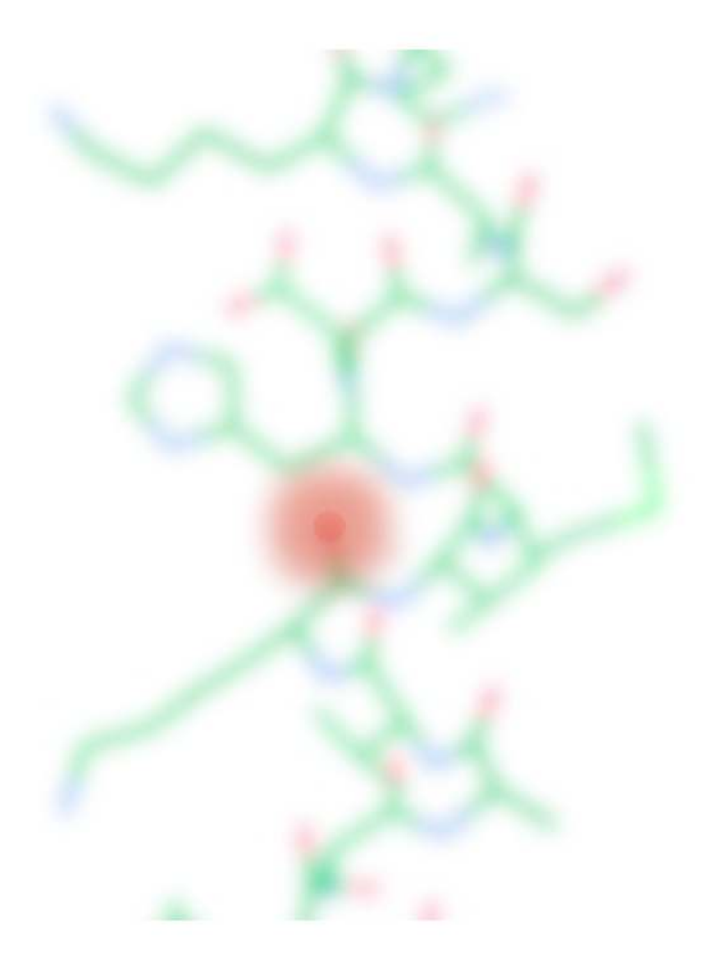

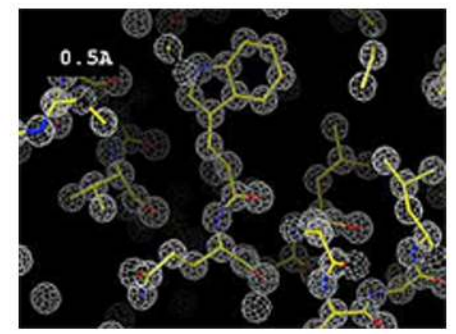

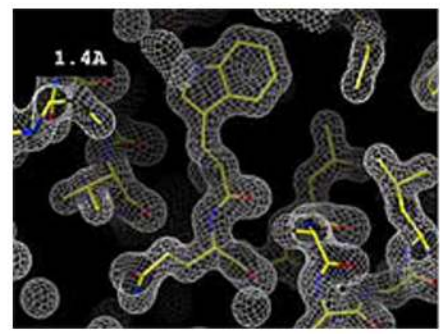

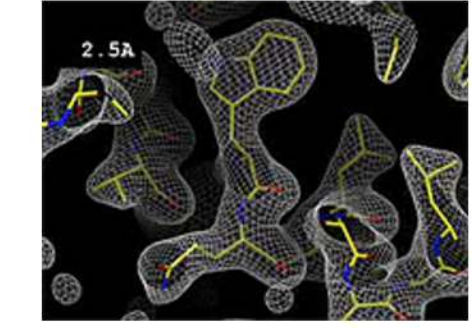

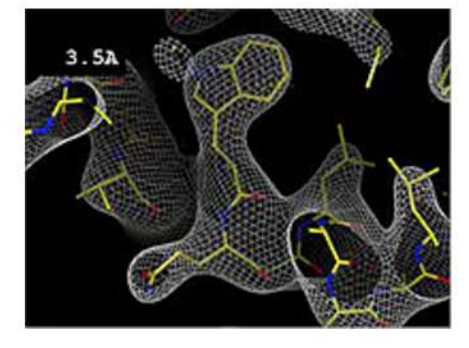

#### **Notes on B-factors**

- Overall B-factor and atomic B-factor are different!  $\bullet$
- Atomic B-factors can be modelled in a different way according to the quality of  $\bullet$ the data: **anisotropic** (6 parameters per atom), **isotropic** (1 parameter per atom), TLS (20 parameters per group of atoms)

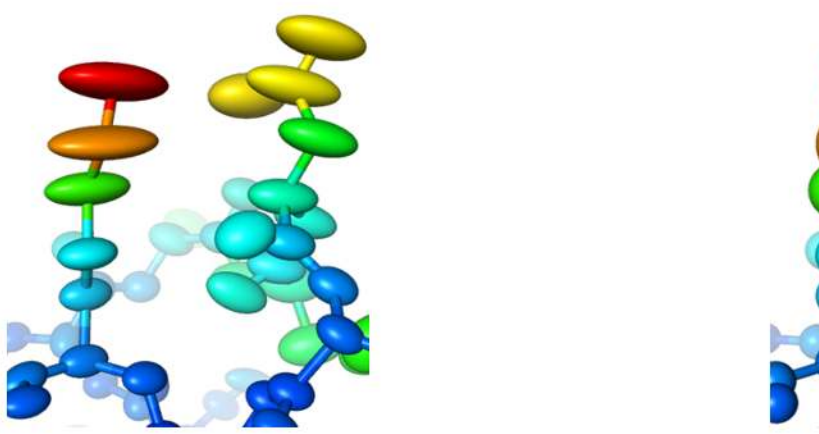

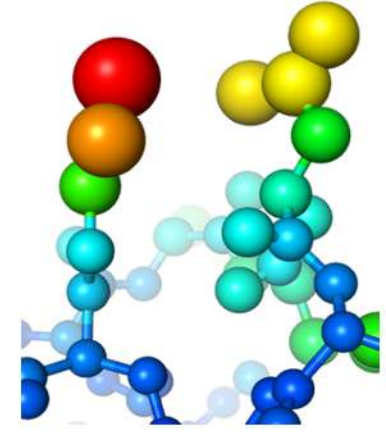

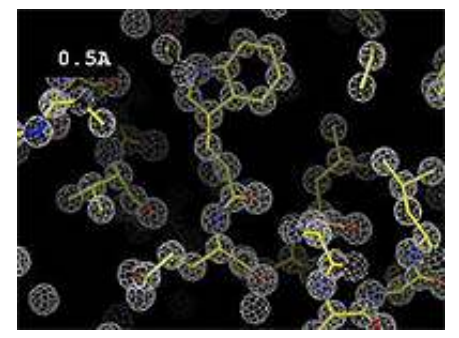

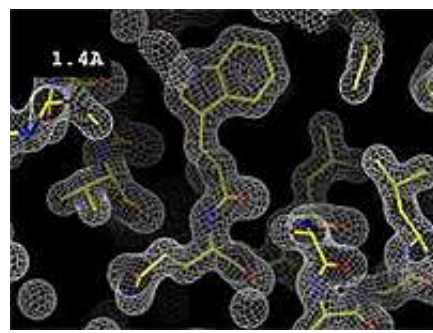

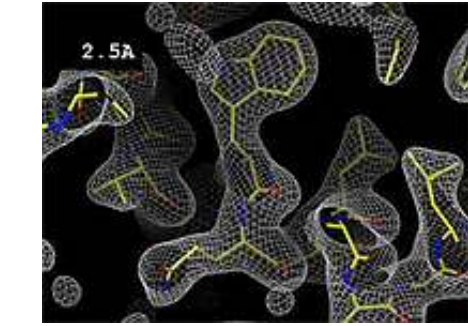

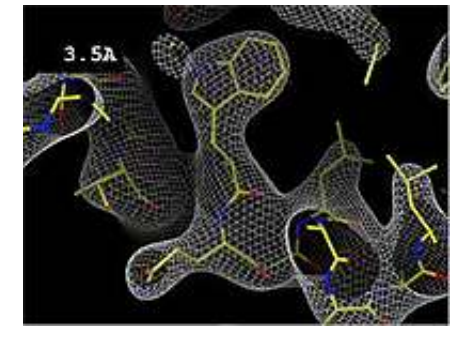

#### **Notes on B-factors**

- Overall B-factor and atomic B-factor are diferent!
- Atomic B-factors can be modelled in a diferent way according to the quality of the data: **isotropic** (1 parameter per atom), **anisotropic** (6 parameters per atom), **TLS** (20 parameters per group of atoms)
- B-factors are sometimes also referred to as atomic displacement parameters (ADPs) or thermal/temperature factors
- B-factors describe relative positional uncertainty
- Should not compare atomic B-factors between diferent models

# **TLS Groups**

Describe rigid body motion – e.g. for chains/domains/subunits

Suitable for medium resolution, when full anisotropy is impossible

Per group (20 parameters):

- **T**ranslation 6 parameters
- **L**ibration 6 parameters
- **S**crew rotation 8 parameters

Define groups using CCP4i

or TLSMD webserver:

http://skuld.bmsc.washington.edu/~tlsmd/

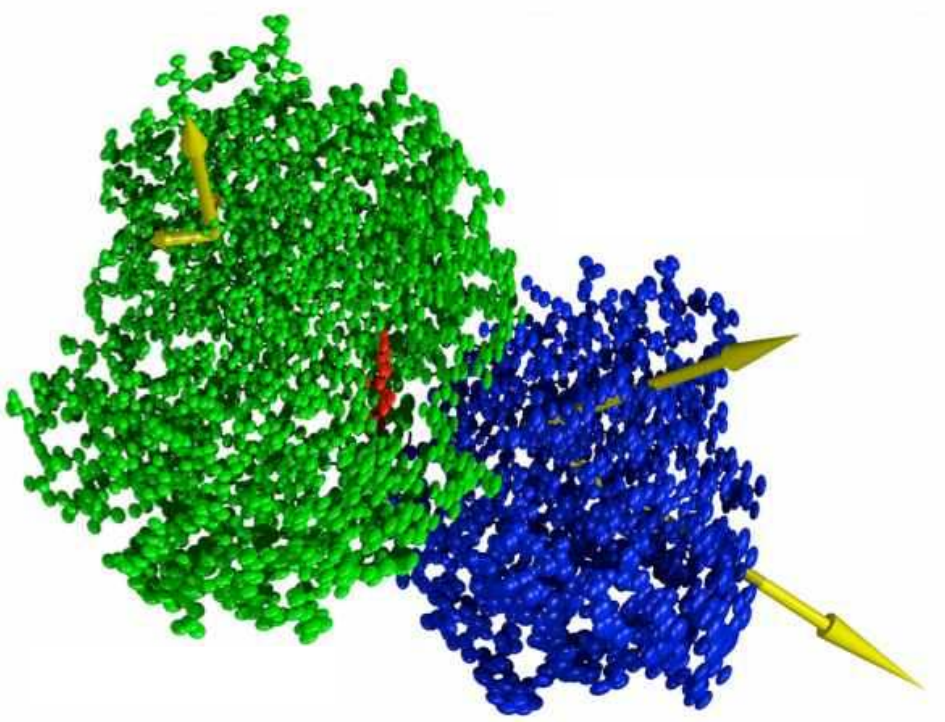

#### **Problem:**

• Observed and calculated amplitudes need to be brought to the same scale so that they can be compared

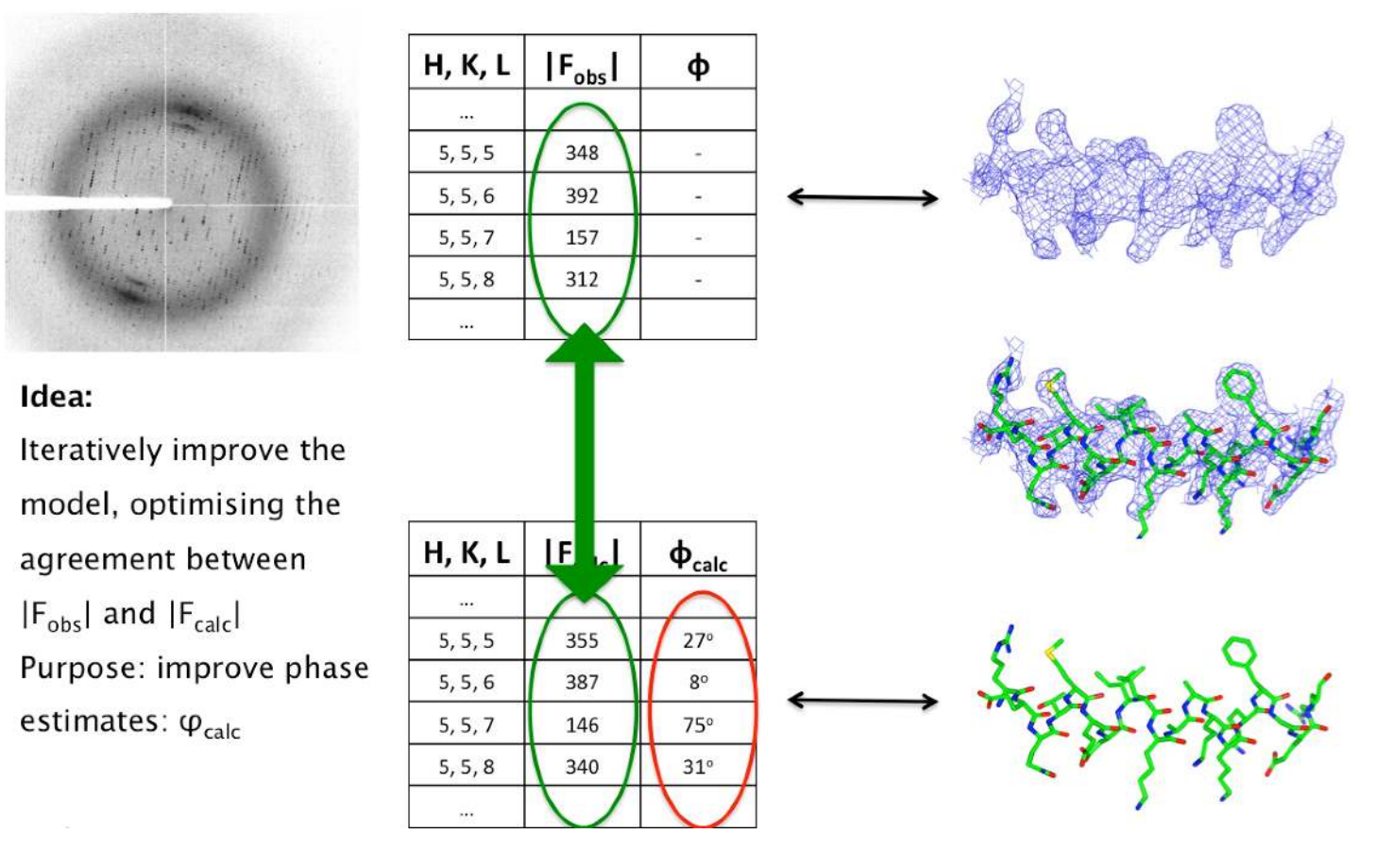

#### **Problem:**

• Observed and calculated amplitudes need to be brought to the same scale so that they can be compared

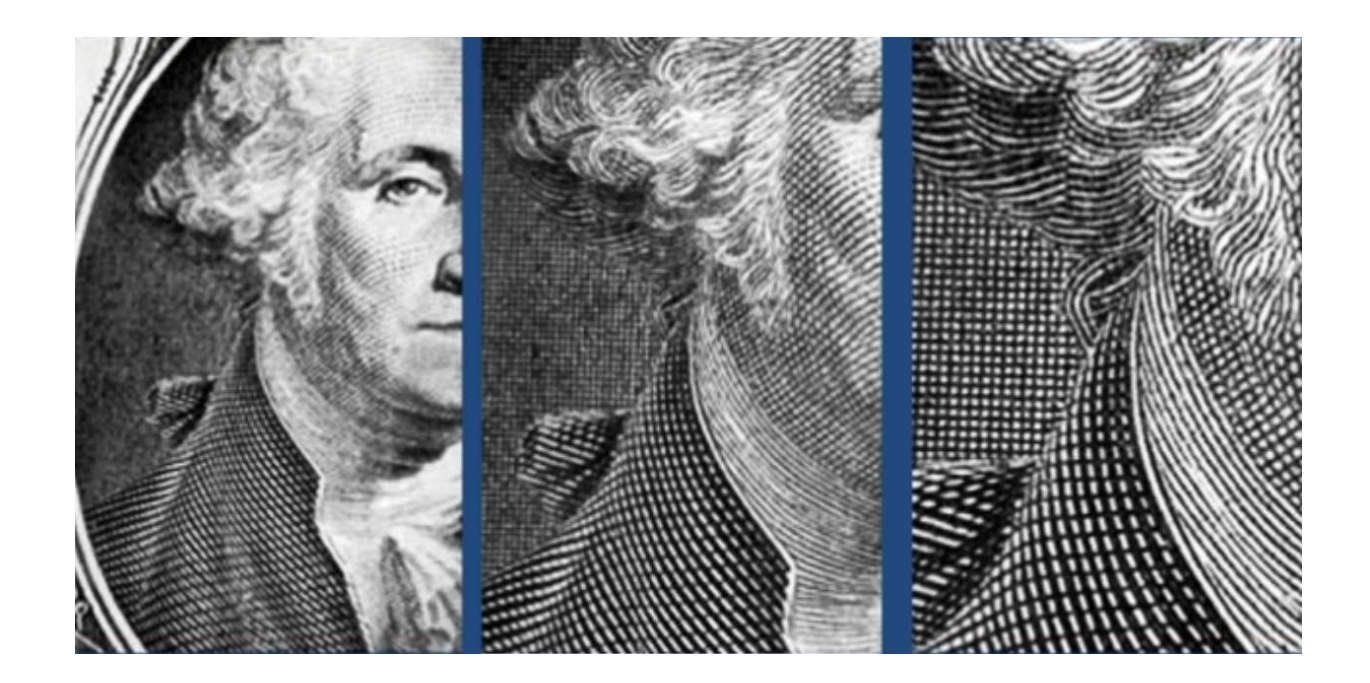

#### **Problem:**

• Observed and calculated amplitudes need to be brought to the same scale so that they can be compared

#### **Need to:**

- Modify/scale  $F_{calc}$
- Find a scaling function, with some parameters "overall parameters" Scale parameters are optimised in ML refinement, along with all other parameters

Want to find some parameters that allow scaling of  $F_{calc}$ in order to better agree with  $F_{obs}$ 

$$
k e^{-Bs^2} e^{-s^TUs} F_{calc}
$$

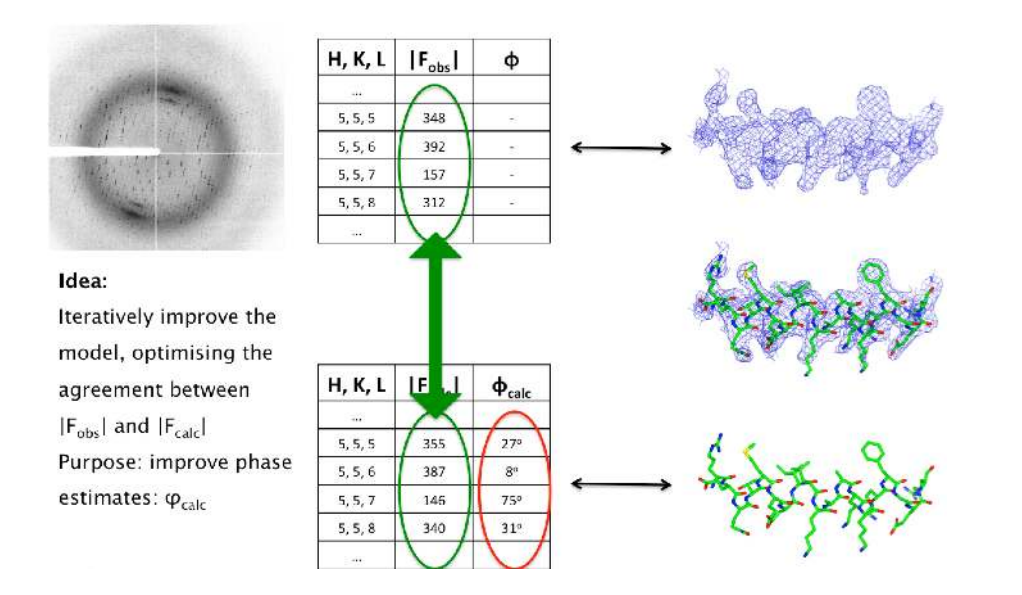

- k : overall scale factor
- s : reciprocal space vector
- B : overall B-factor
- U : anisotropic B-factor

Want to find some parameters that allow scaling of  $F_{calc}$ in order to better agree with  $F_{obs}$ 

$$
k e^{-Bs^2} e^{-s^TUs} F_{calc}
$$

- k : overall scale factor
- s : reciprocal space vector
- B : overall B-factor
- U : anisotropic B-factor

But what about the unmodelled solvent regions?

**Problem:** Our F<sub>calc</sub> only corresponds to the ordered regions (protein)

### **Mask-based bulk solvent correction**

Idea:

- Protein region is masked out
- Solvent region is flattened (set to constant)
- Structure factors for solvent are calculated: F<sub>solvent</sub>

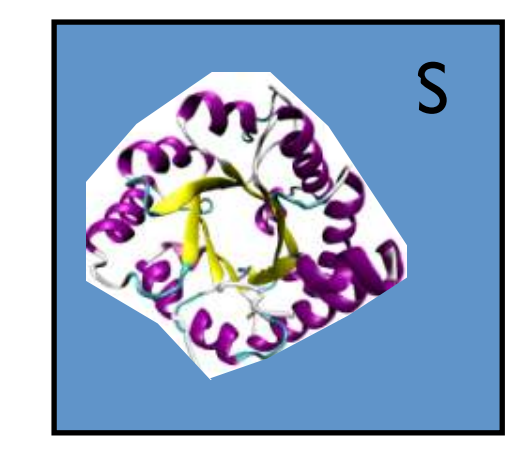

 $F_{total} = F_{protein} + \alpha F_{solvent}$ 

α : solvent scale factor

$$
k e^{-Bs^2} e^{-s^TUs} (F_{protein} + \alpha F_{solvent})
$$

- k : overall scale factor
- B : overall B-factor
- U : overall anisotropic B-factor

### **We now have:**

- Data to refine our model against
- Parameters to refine describing the model

How do we refine the model?

REFMAC5 uses a Maximum Likelihood approach

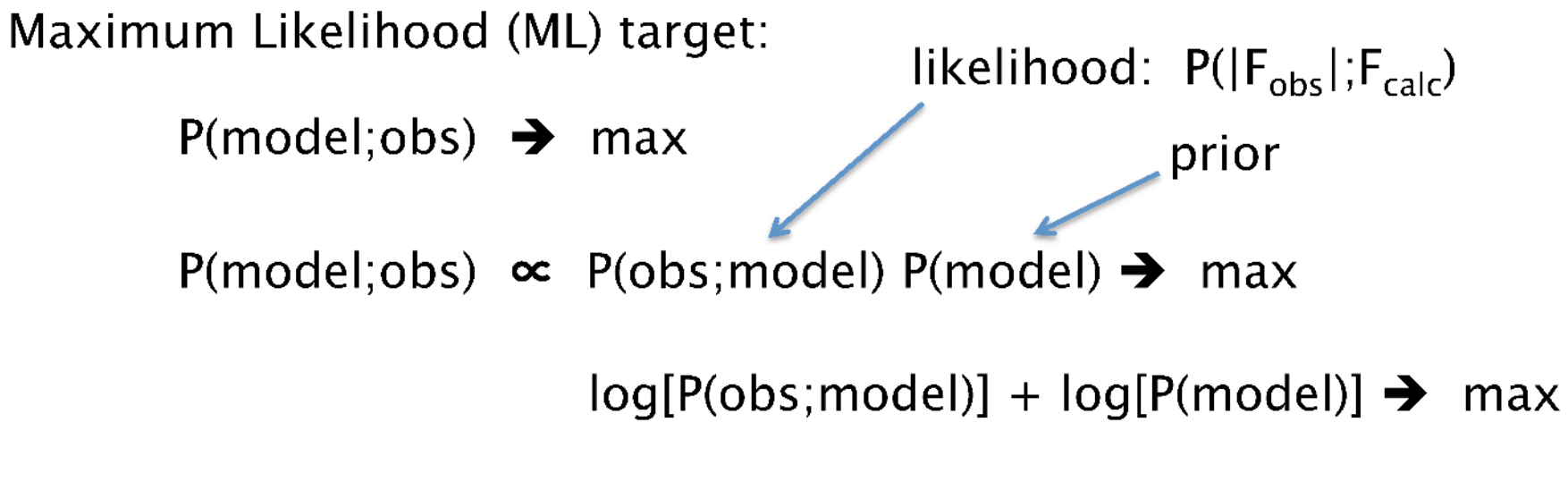

 $-\log[P(obs; model)] - \log[P(mode])] \rightarrow min$ 

Objective - minimise the negative log-likelihood

REFMAC uses a Maximum Likelihood approach

 $f_{\text{tot}} = wf_{\text{xray}} + f_{\text{geom}}$ 

Crystallographic target functions have two components:

$$
f_{\text{xray}} = -\log[P(\text{obs};\text{model})]
$$

$$
f_{\text{geom}} = -\log[P(\text{model})]
$$

$$
w : \text{relative weighting}
$$

likelihood of the data

probability of the model

We have:

- Data to refine our model against  $\bullet$
- Parameters to refine describing the model  $\bullet$

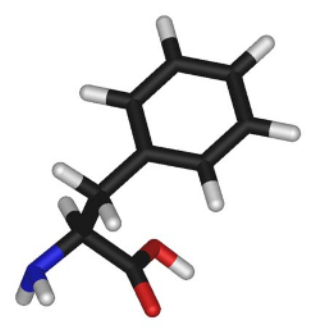

### We also need prior knowledge (restraints)

These help ensure chemical and structural integrity

### **Why Restraints?**

#### **Example: two-atom ideal case**

Distance between atoms 1.3Å. B-factors 20 and 50

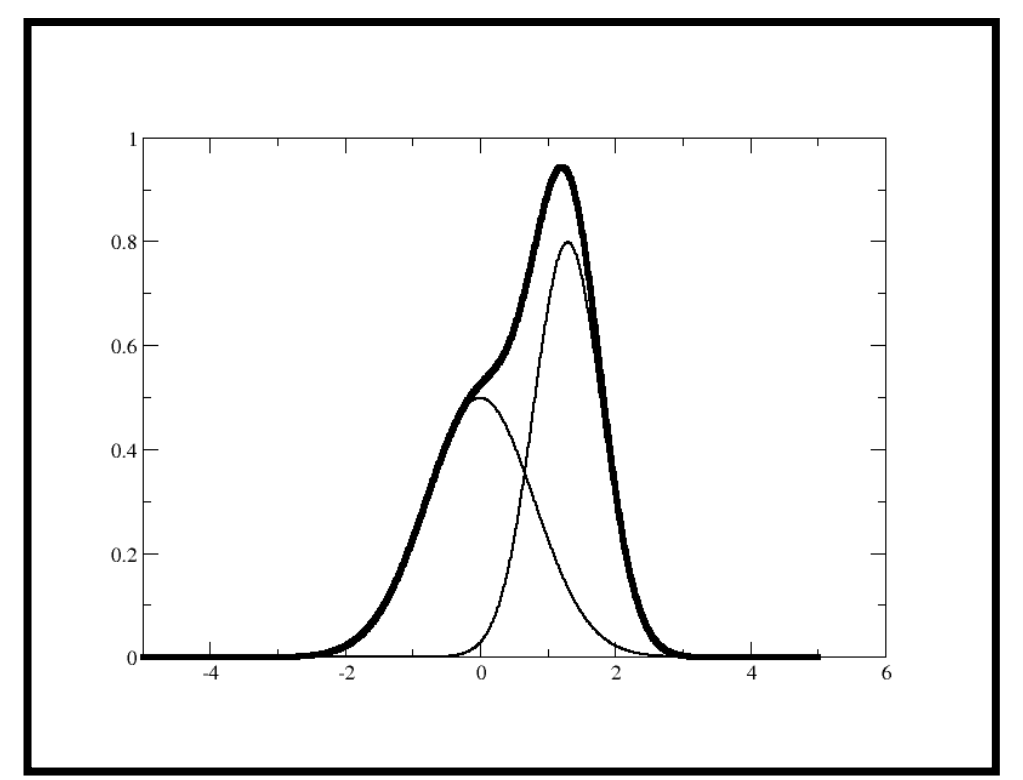

Thin lines – single atoms Bold line  $-$  sum of the two atoms

### **Why Restraints?**

#### Example: two-atom ideal case

Distance between atoms 1.3Å. B-factors 20 and 50

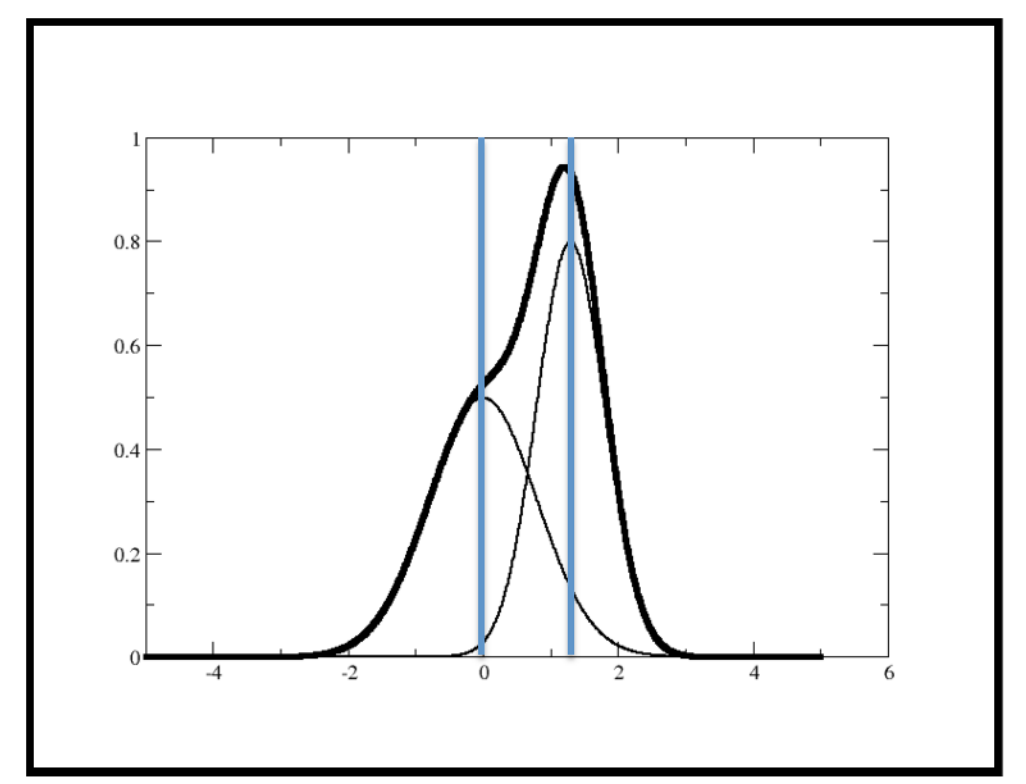

Thin lines - single atoms

Bold line - sum of the two atoms

### **Why Restraints?**

#### Example: two-atom ideal case

Distance between atoms 1.3Å. B-factors 20 and 50

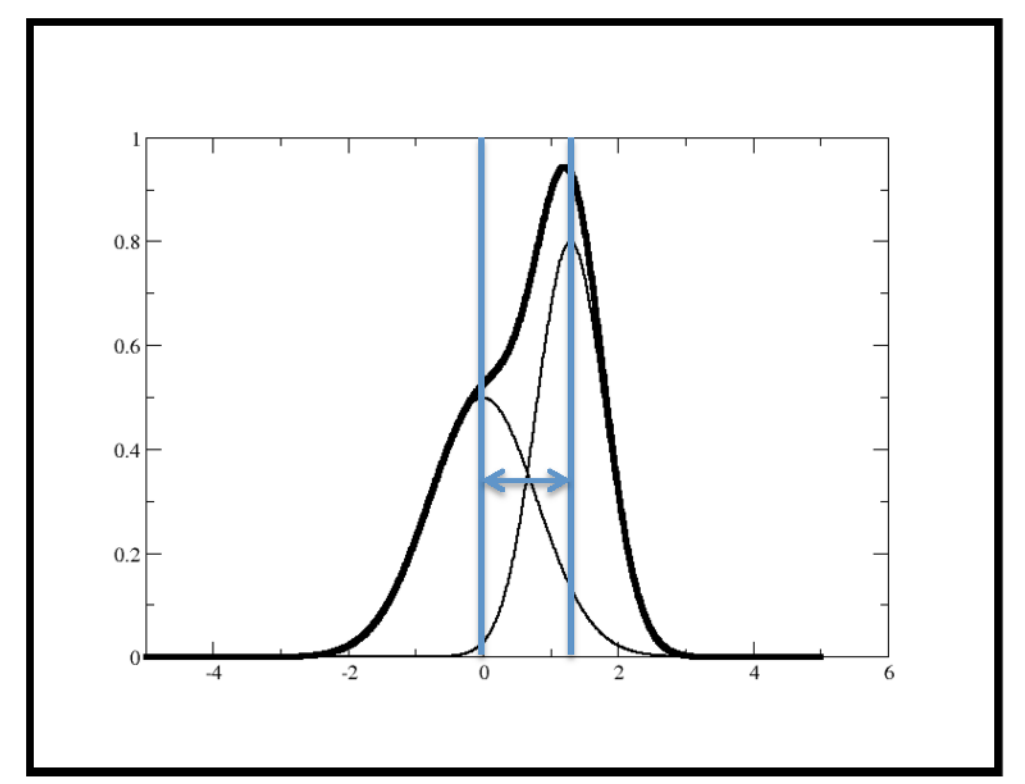

Thin lines - single atoms

Bold line - sum of the two atoms
Standard restraints (used by default) include:

- Bond lengths
- Angles
- Chirals
- Planes
- Some torsion angles
- B-values
- VDW repulsions

These help to ensure that the model is chemically sensible

Note – we generally deal with restraints, not constraints

Why introduce so many restraints?

Answer: to improve the observation: parameter ratio.

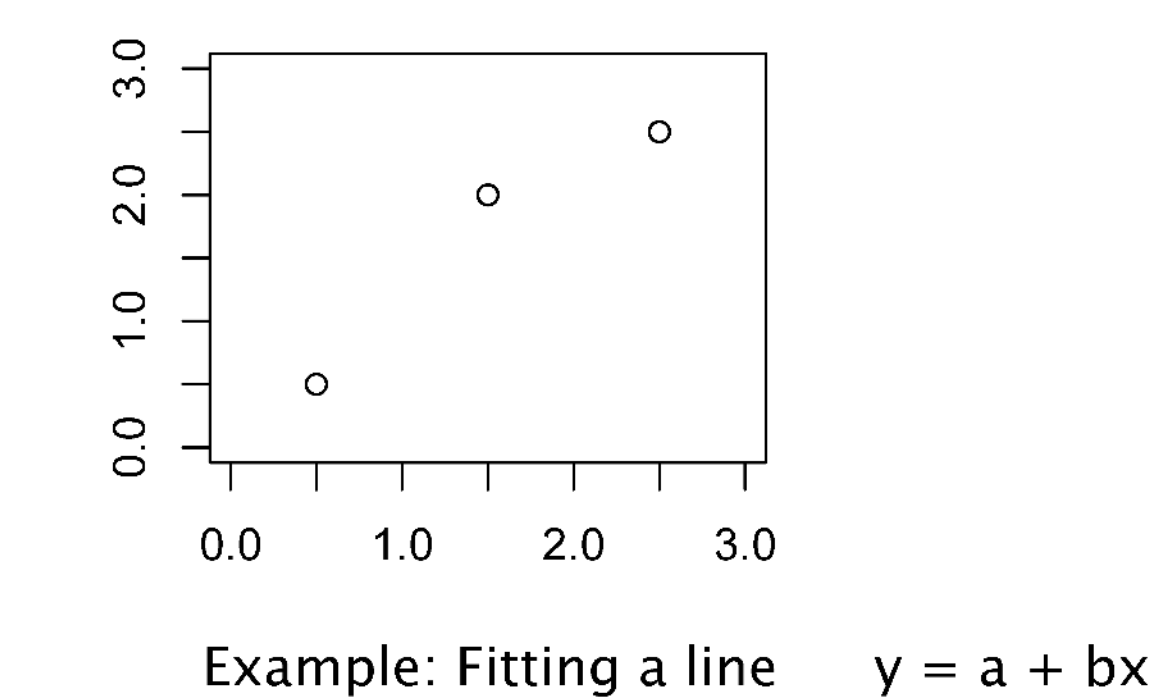

Why introduce so many restraints?

Answer: to improve the observation: parameter ratio.

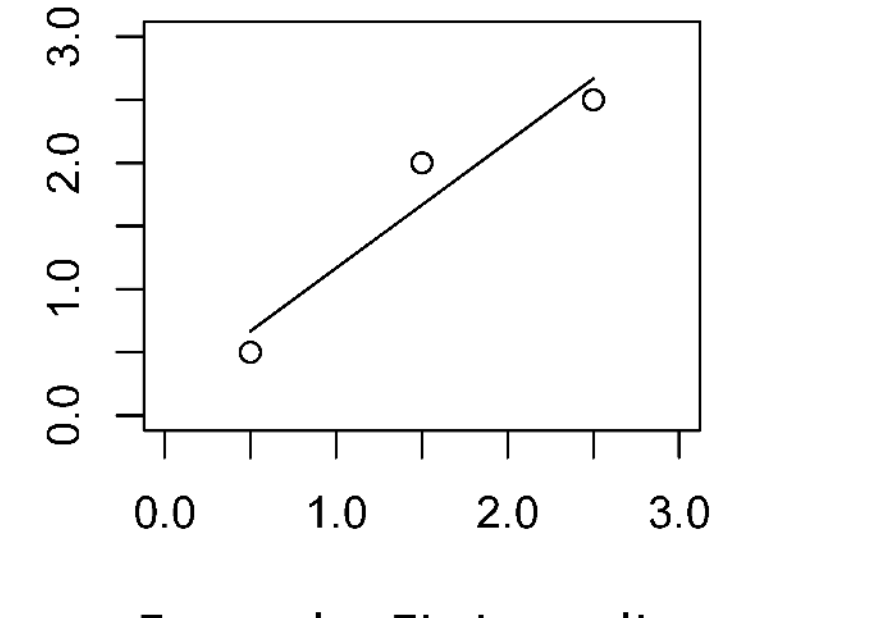

Example: Fitting a line  $y = a + bx$ 

Why introduce so many restraints?

Answer: to improve the observation: parameter ratio.

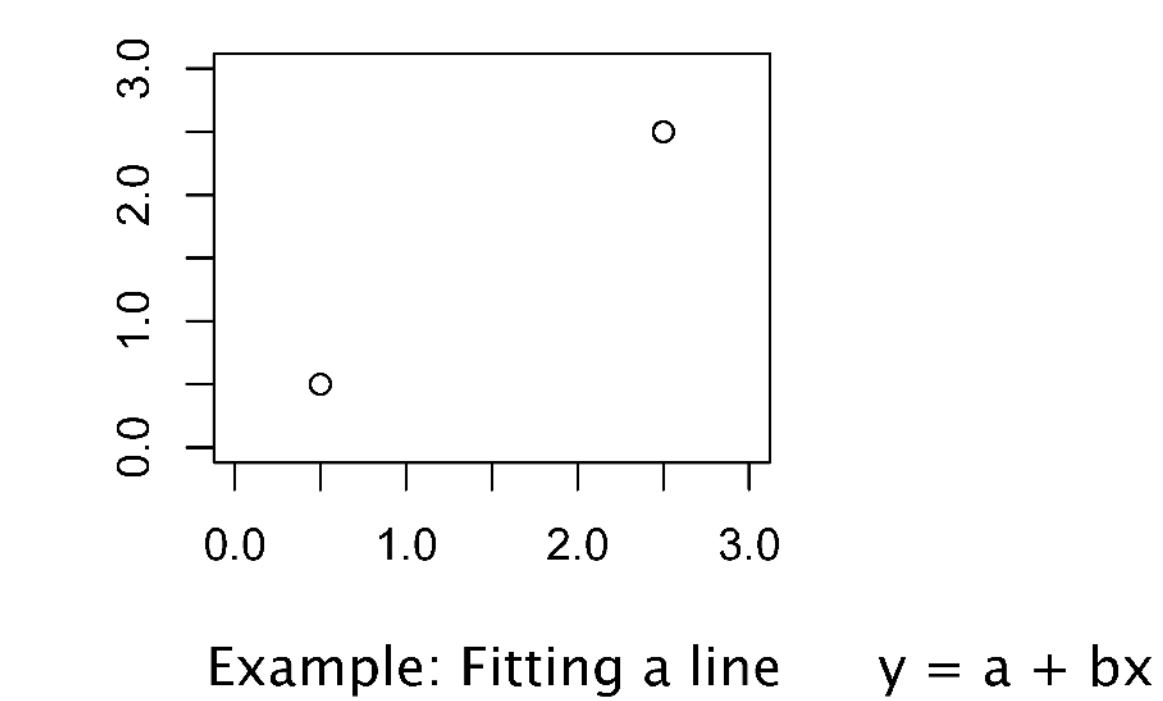

Why introduce so many restraints?

Answer: to improve the observation: parameter ratio.

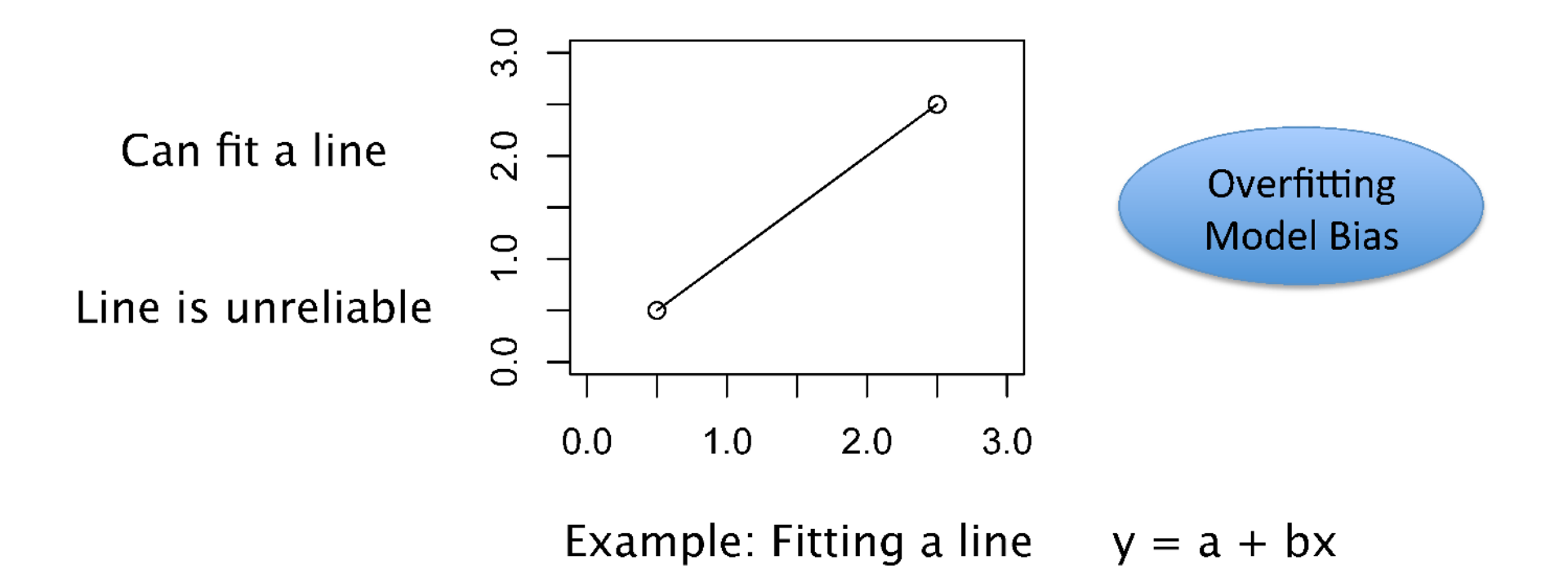

Why introduce so many restraints?

Answer: to improve the observation: parameter ratio.

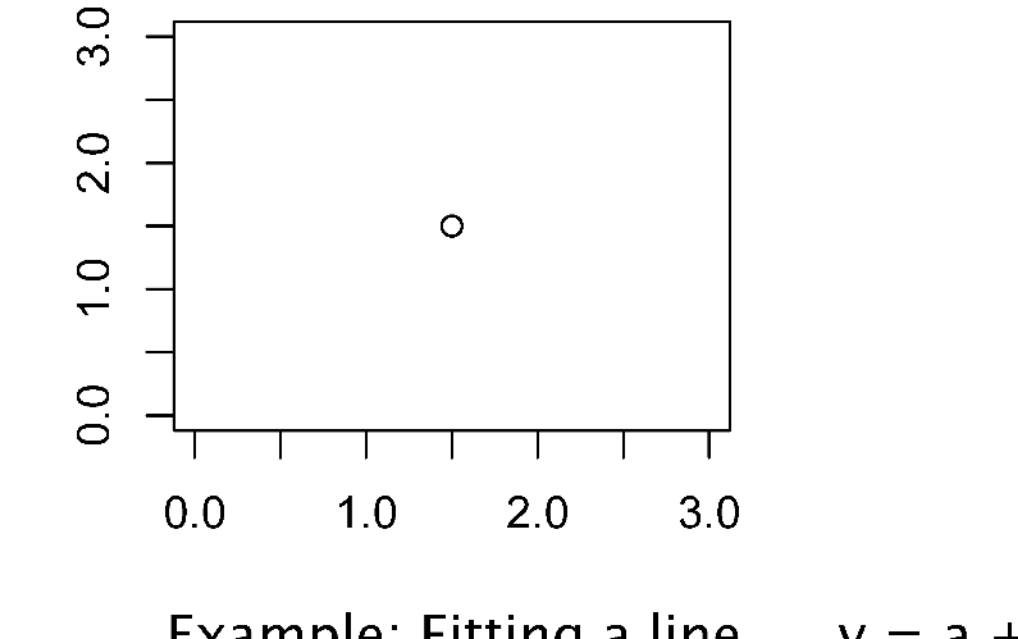

Example: Fitting a line  $y = a + bx$ 

Why introduce so many restraints?

Answer: to improve the observation: parameter ratio.

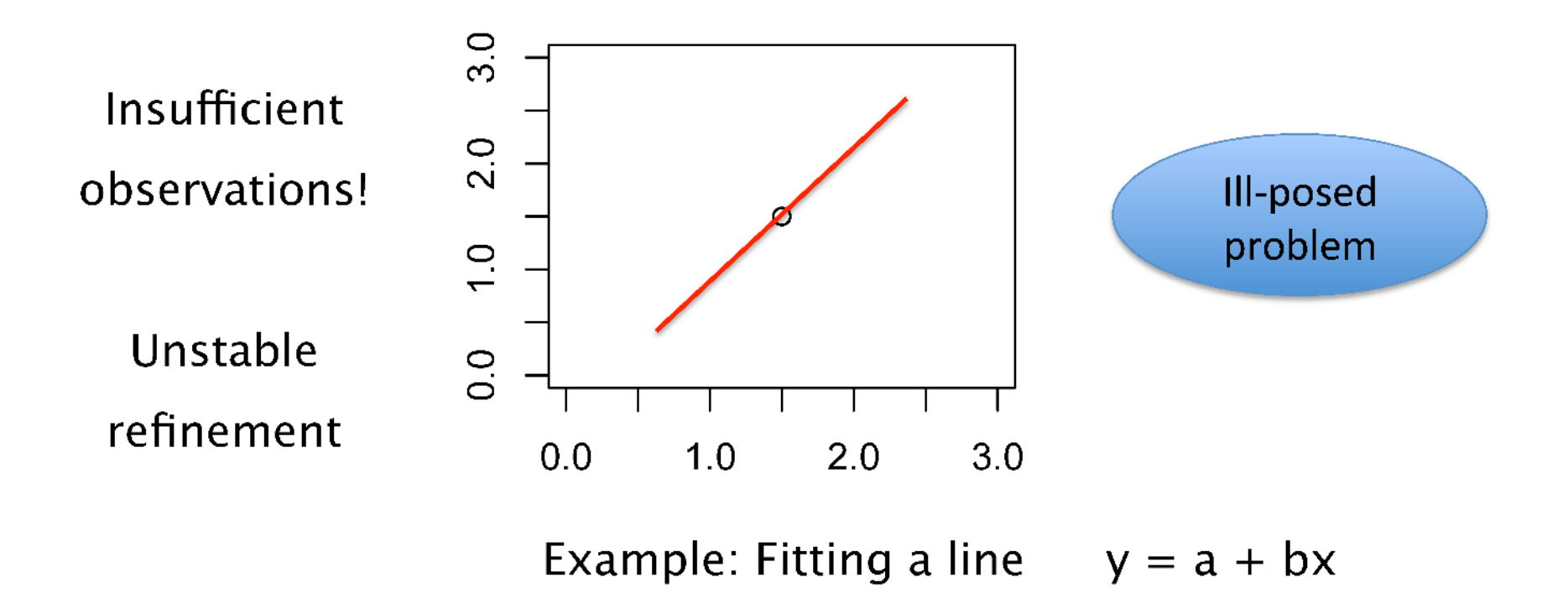

How to improve the observation:parameter ratio.

1. Reduce number of parameters

 $N_{obs}$  is resolution dependent...

High resolution : Anisotropic B-factors - 9 params per atom Low resolution  $\therefore$  Isotropic B-factors  $-4$  params per atom

- TLS 20 additional parameters per group
- Rigid body refinement 9 parameters per body

How to improve the observation:parameter ratio.

- 1. Reduce number of parameters
- 2. Increase number of restraints
	- B-value restraints
	- NCS restraints
	- H-bond and secondary-structure restraints
	- Restraints to homologous known structures
	- Nucleic acid base-pair and base-stacking restraints
	- Jelly-body restraints

# **Ligand Refinement**

Geometric restraints for protein / nucleic acids are pre-tabulated

Ligands are more complicated

Need a source of prior information

- Common/known structures are dealt with automatically
	- $\triangleright$  CCP4/REFMAC monomer library has pre-computed descriptions
- New ligands require description (CIF file)
	- $\triangleright$  New tool ACEDRG

**NCS** 

### **(Non-Crystallographic Symmetry Restraints)**

- 1. NCS constraints
	- NCS-related copies are considered to be exactly the same
	- Only one set of atomic parameters per molecule is refined
- 2. Global NCS restraints
	- Molecules are superimposed
	- Diference between atoms are minimised
- 3. Local NCS restraints

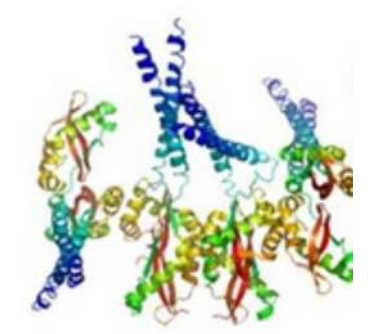

- Molecules are assumed to be locally similar
- However, they may adopt (slightly) diferent global conformations
- Restrain diferences between local interatomic distances

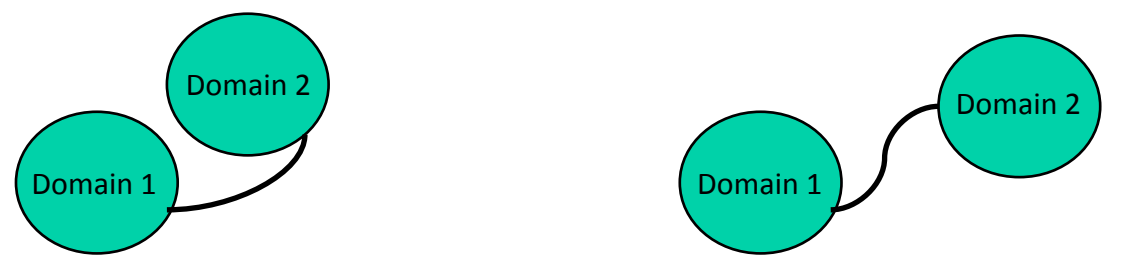

## **Model Refinement**

Refinement strategy will differ for different quality of original data and it can also exploit particular features of your crystal:

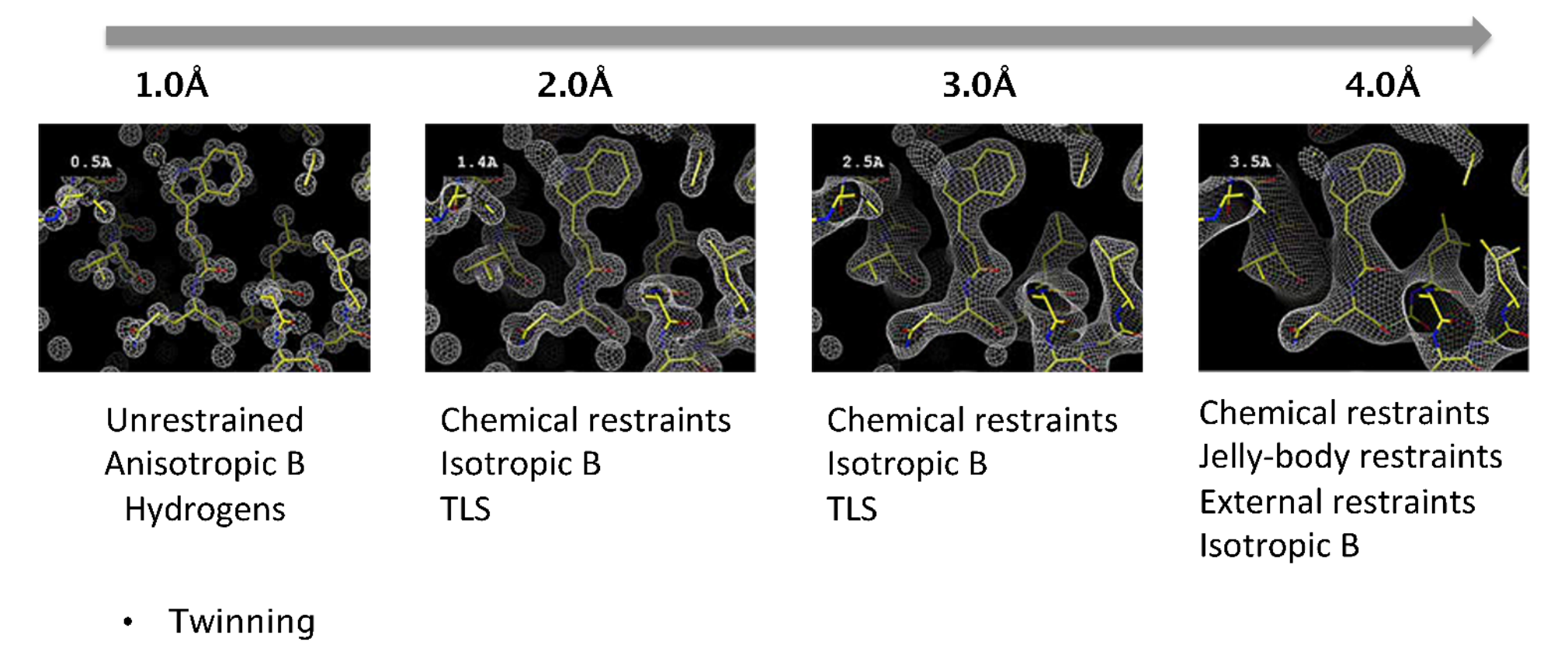

- Several similar subunits NCS (at moderate and low resolution)  $\bullet$
- Available homologues for external restraint generation (low resolution)  $\bullet$

# **Low Resolution Refinement**

# **Low Resolution Refinement**

- $\sim$  3Å or lower (tools are sometimes useful at slightly higher resolutions)
- Reflection intensities often noisy
- Limited data poor observation: parameter ratio

### **At low resolution, refinement often becomes unstable Overfitting – R-factors diverge**

To improve models, we need to:

- o **Ease** manual **model building**
- o Use of **prior knowledge** to **stabilize refinement Regularisers**

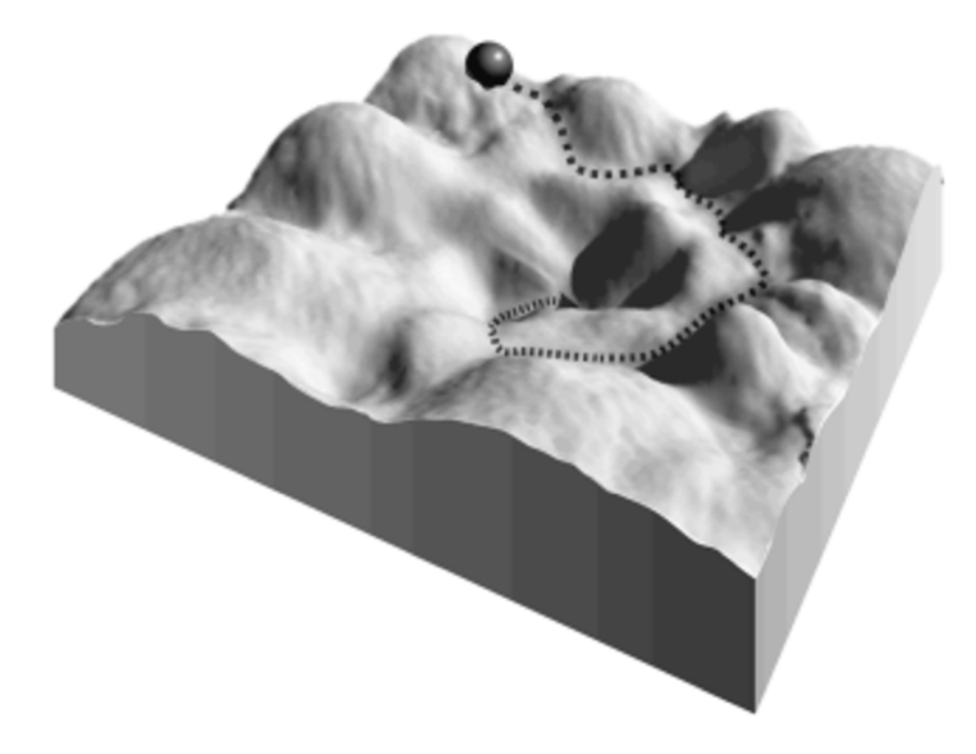

**Example:** 

 $z = (x + y)^2$ 

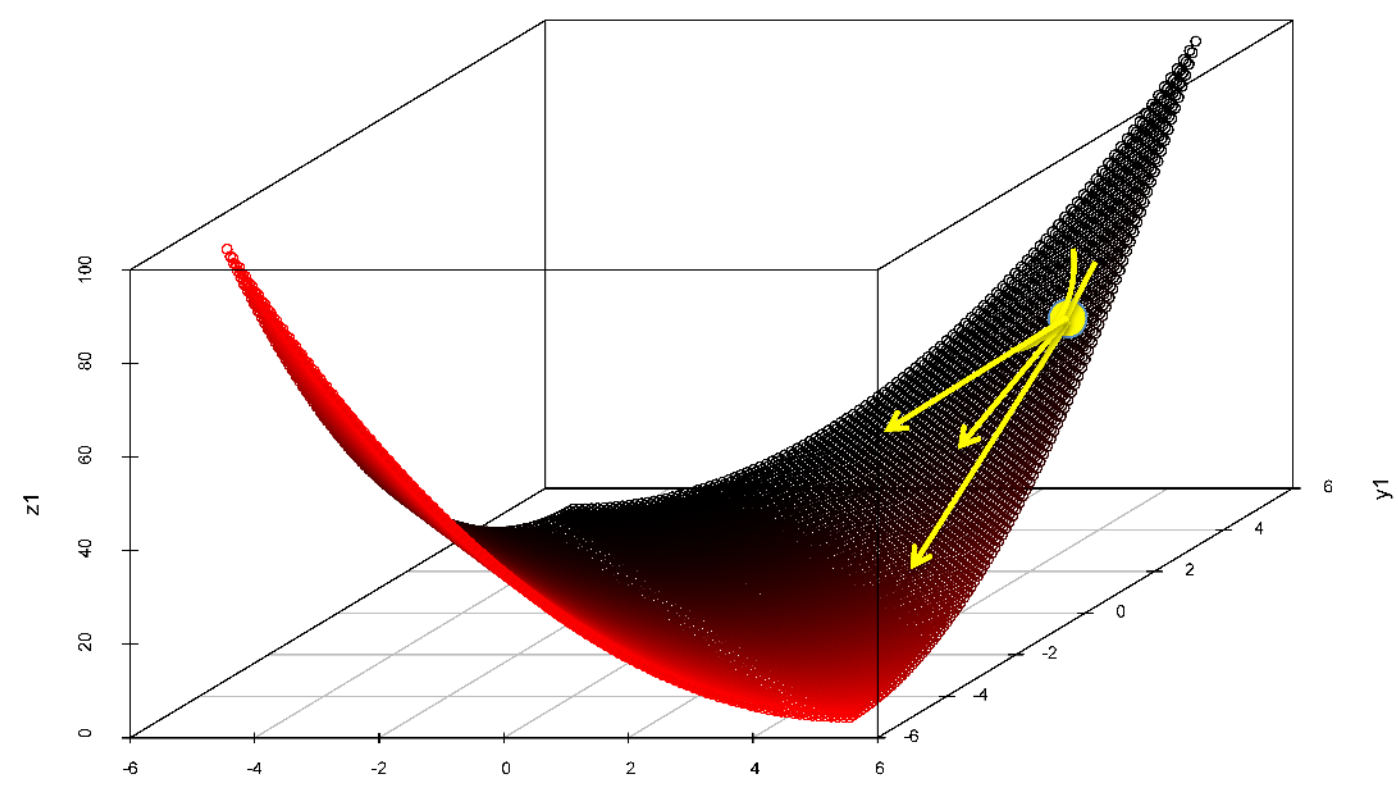

 $x1$ 

**Example:** 

$$
z = (x + y)^2 + (|x - y| - 4)^2
$$

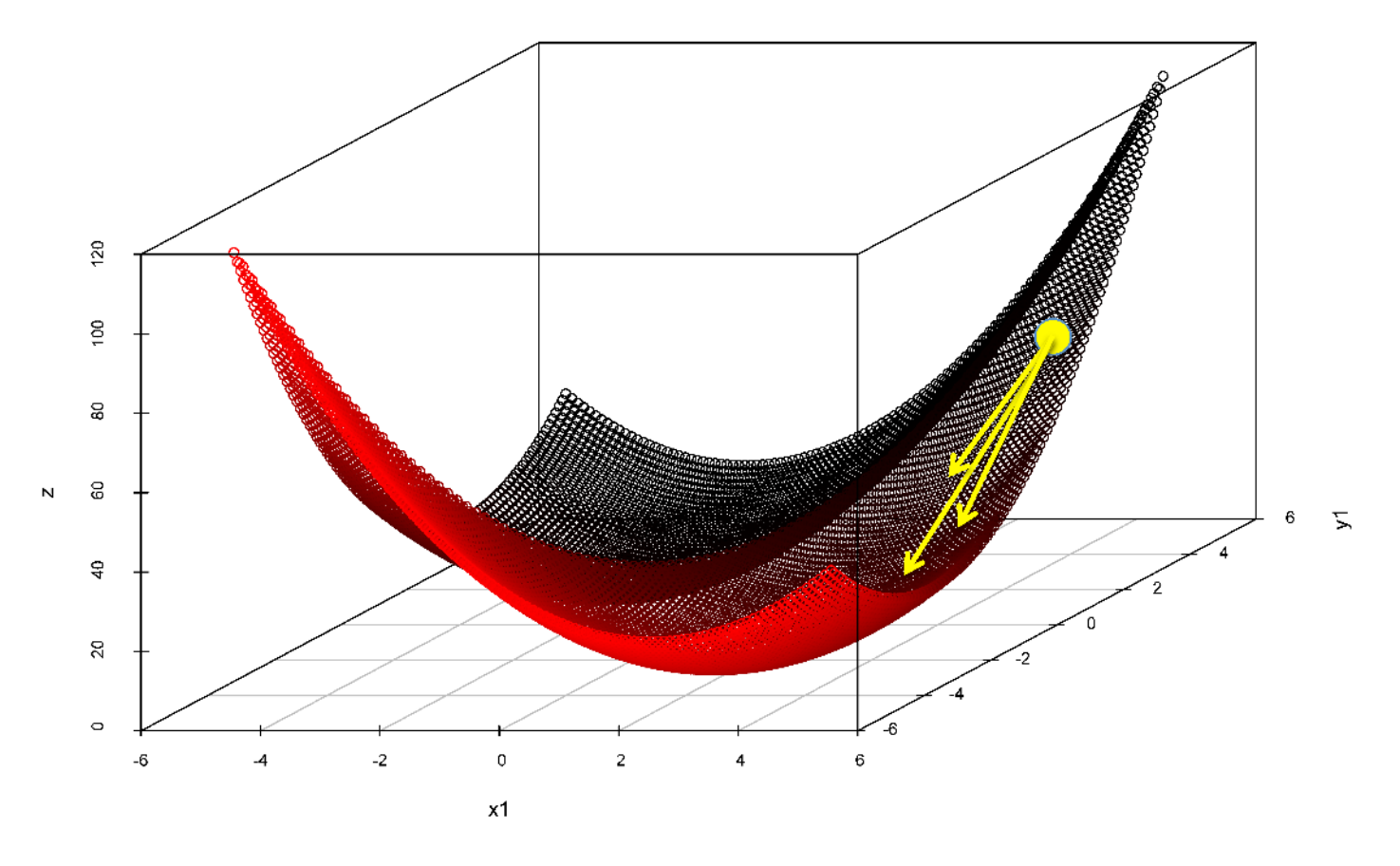

 $|x - y| = 4$ Regularise using prior information:

#### **Use of available knowledge (prior information):**

High-low resolution:

• Geometry restraints (chemical information)

Medium-low resolution:

- Local NCS restraints
- B-value restraints
- Jelly body restraints

Low resolution (and medium-low resolution model building):

• External restraints

#### **Use of available knowledge (prior information):**

High-low resolution:

• **Geometry restraints (chemical information)**

Medium-low resolution:

- **Local NCS restraints**
- **B-value restraints**
- Jelly body restraints

Low resolution (and medium-low resolution model building):

• **External restraints**

#### **Regularisers with a target value**

#### **Use of available knowledge (prior information):**

#### High-low resolution:

• **Geometry restraints (chemical information)**

#### Medium-low resolution:

- **Local NCS restraints**
- **B-value restraints**
- **Jelly body restraints**

Low resolution (and medium-low resolution model building):

• **External restraints**

#### **Regularisers without an external target value**

 $\sigma$ 

#### Regularisers without a target:

$$
f = \sum_{i \text{ : close atom pairs}} \frac{1}{\sigma^2} (|d_i| - |d_{i,\text{current}}|)^2
$$

 $|d_i|$ : interatomic distance  $|d_{i, current}|$ : current interatomic distance

x1

: restraint standard deviation

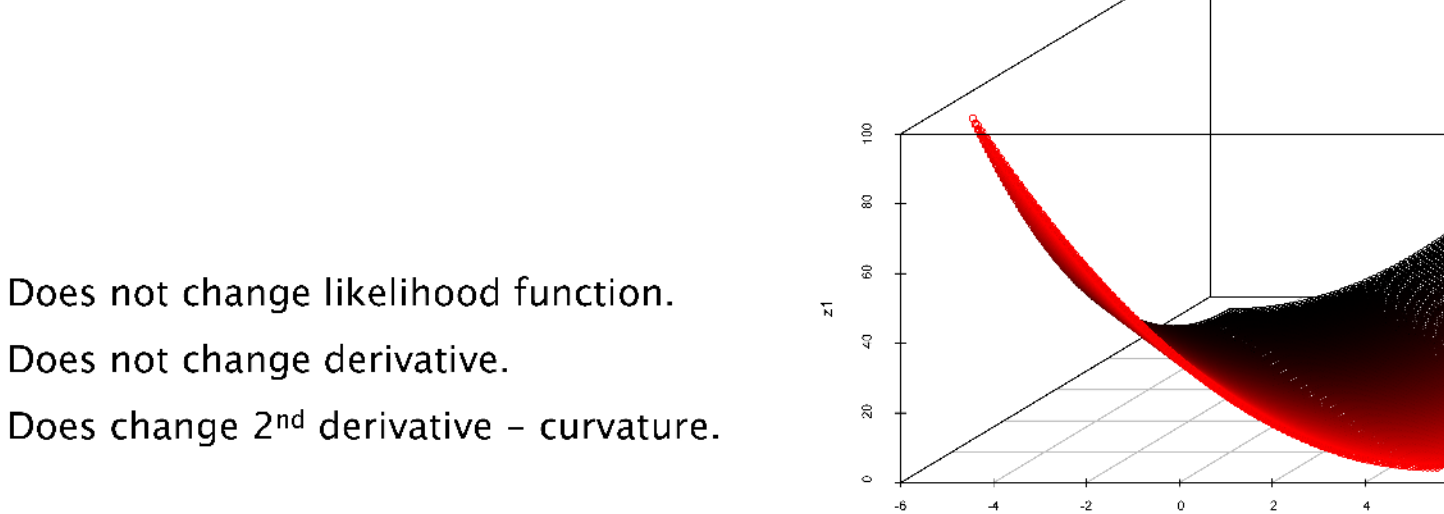

#### Model should be less prone to fitting into noise

Should only work if parameters are near the minima (model is good)

Typical:  $\sigma = 0.01 - 0.02$ Distance threshold: 4.2Å  $\mathbf{z}$ 

**Tyrosine Kinase** 

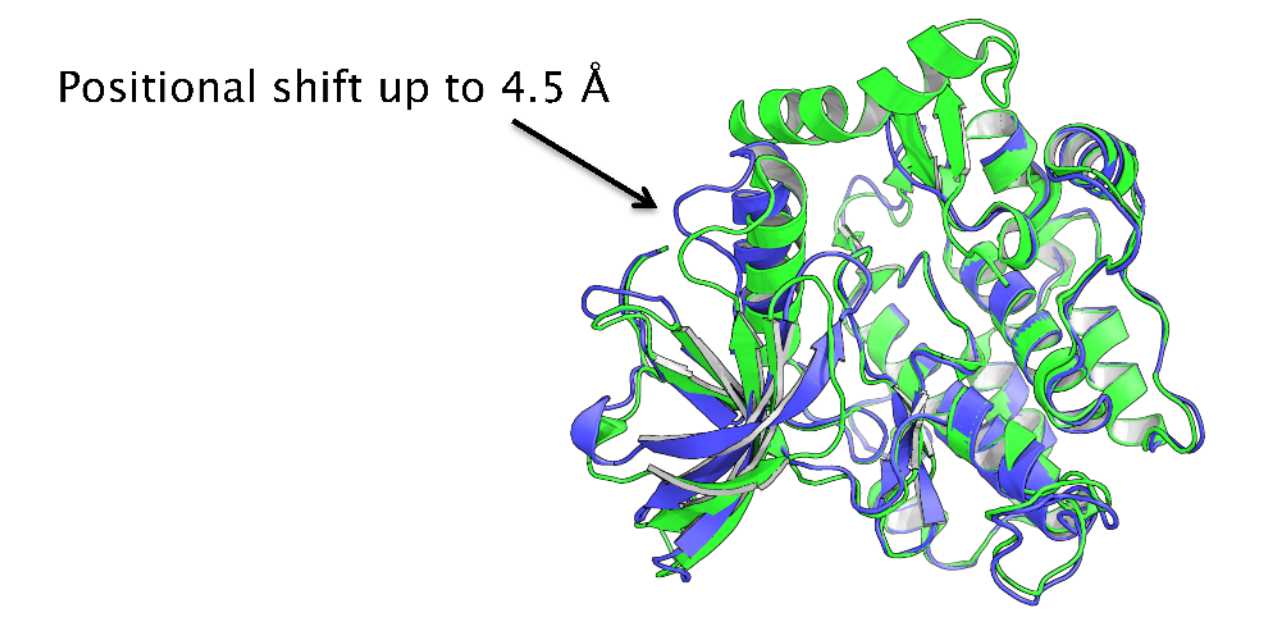

Molecular replacement (Molrep, 10s)

2z8c (2007) - 3.25Å

2auh (2005) - 3.2Å

#### $R_{work}/R_{free}$ : 21.7/29.2 %

Jelly-body:  $R_{work}/R_{free}$ : 19.7/27.3 %

 $R_{work}/R_{free}$ : 22.3/25.4 %

**Tyrosine Kinase** 

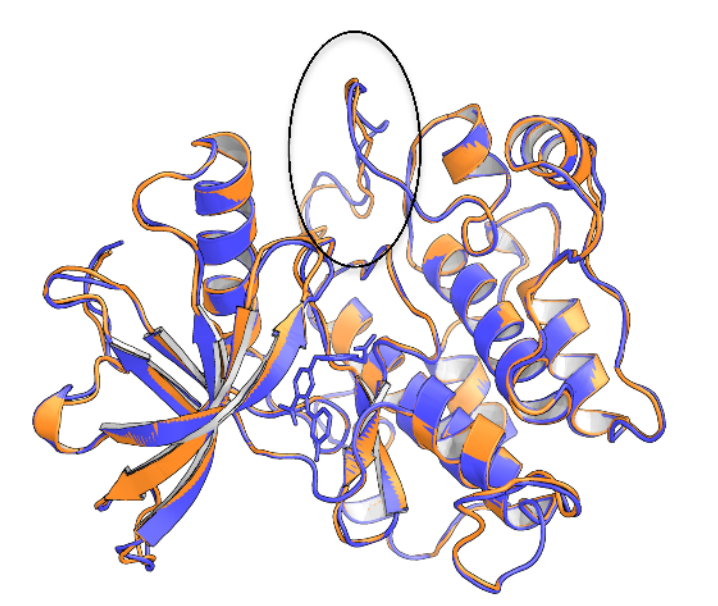

Molecular replacement (Molrep, 10s)

 $2z8c (2007) - 3.25\text{\AA}$ 

 $R_{work}/R_{free}$ : 21.7/29.2 % Jelly-body:  $R_{work}/R_{free}$ : 19.7/27.3 % Molprobity clashscore: 28.3

2z8c solved using 2auh, re-refined using jelly-body  $R_{work}/R_{free}$ : 20.2/25.8 %

Molprobity clashscore: 16.9

#### Tyrosine Kinase

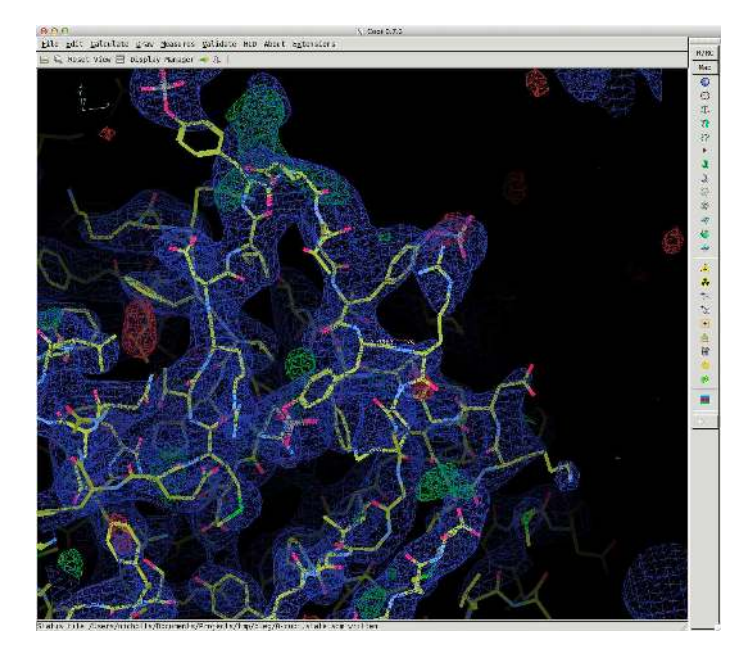

**Rwork/Rfree : 19.7/27.3 % Jelly-body: Molprobity clashscore : 28.3 Molprobity clashscore : 16.9**

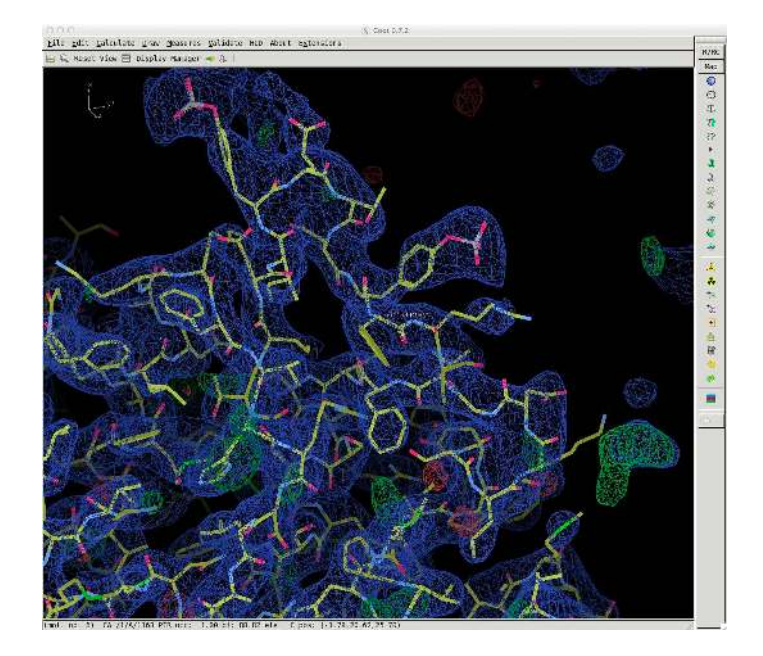

**2z8c – 3.25Å 2z8c solved using 2auh, re-refined using jelly-body**  $R_{work}/R_{free}$  : 21.7/29.2 %  $R_{work}/R_{free}$  : 20.2/25.8 %

**Conclusions:**

- **(1) Jelly-body restraints are great at stabilising refinement, and can have quite a wide radius of convergence… but can't alone improve a model dramatically**
- **(2)We can't rely on the reliability of models deposited in the PDB (applies for more moderate-resolution models also)**
- **(3) Structural information in the PDB can be useful in the determination of new structures**

# **ProSMART in MX Refinement**

### **External restraint generation:**

Injection of prior knowledge to aid new structure determination:

- External Restraints from homologous structures
- Hydrogen bond restraints

Restraints utilised by: REFMAC5, Coot

Executed from: CCP4i, CCP4mg, Coot, command line

#### **Independent of global conformation**

### **External Restraint Generation**

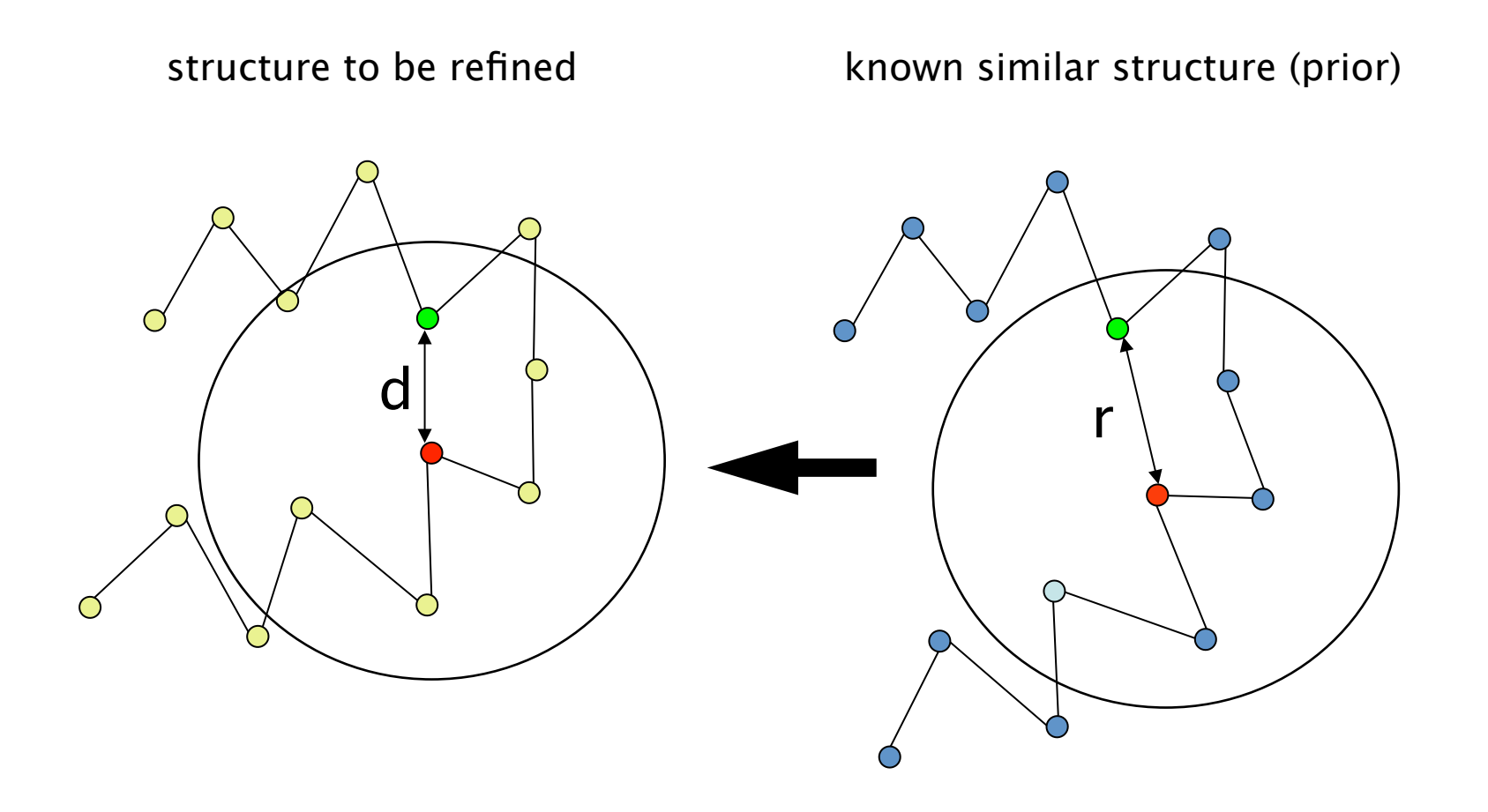

(abstract representation of an atomic model; circles = atoms)

### **External Restraint Generation**

structure to be refined

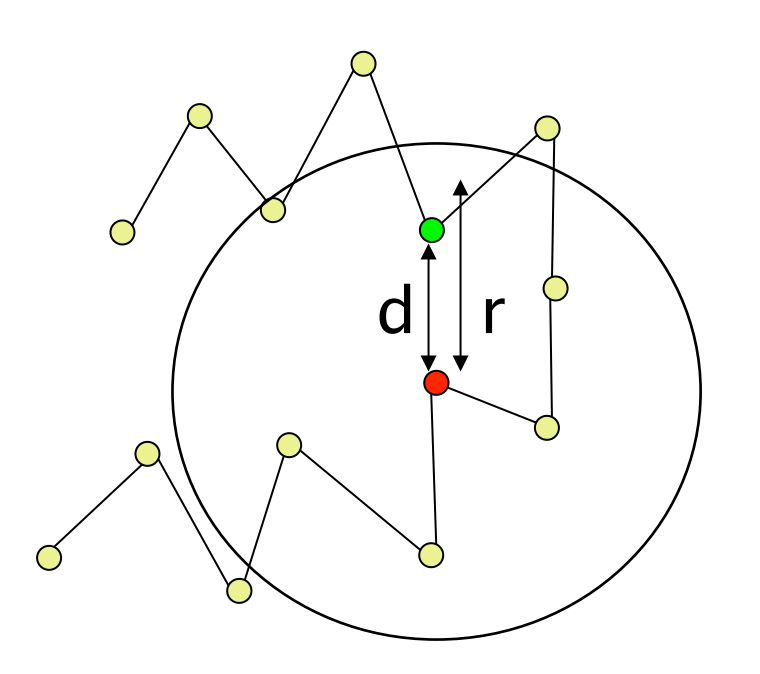

$$
d \sim N(r, \sigma^2)
$$

(abstract representation of an atomic model; circles = atoms)

### **External Restraints**

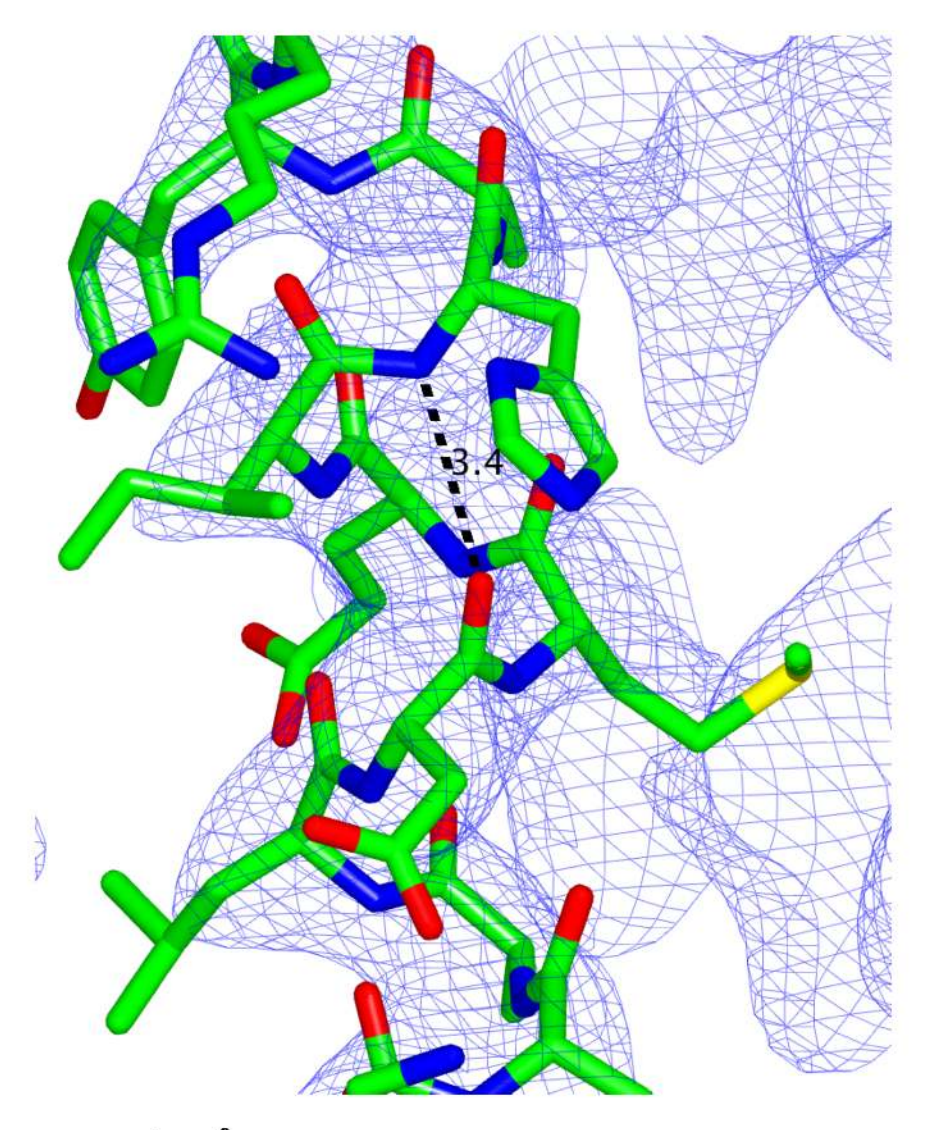

Prior information:

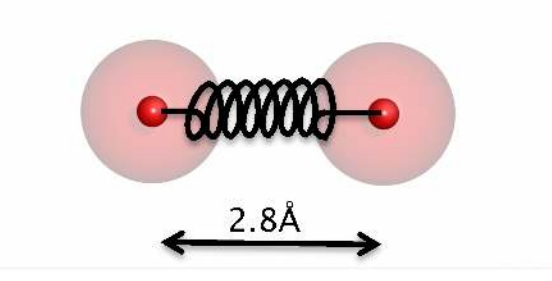

#### Stabilises structural features

3g4w - 3.7Å

# **Motivational Example**

Ovotransferrin

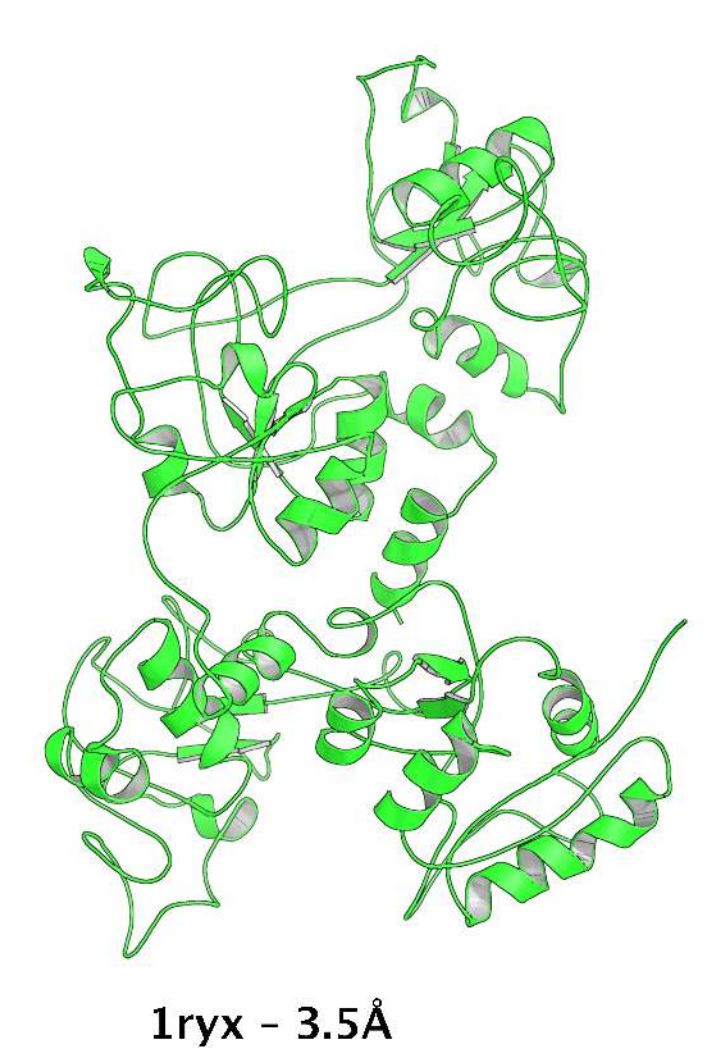

Low-resolution refinement:

Weak signal Noisy data Unstable refinement

**Result:** Poor quality model

# **Motivational Example**

Ovotransferrin

High-resolution homologue

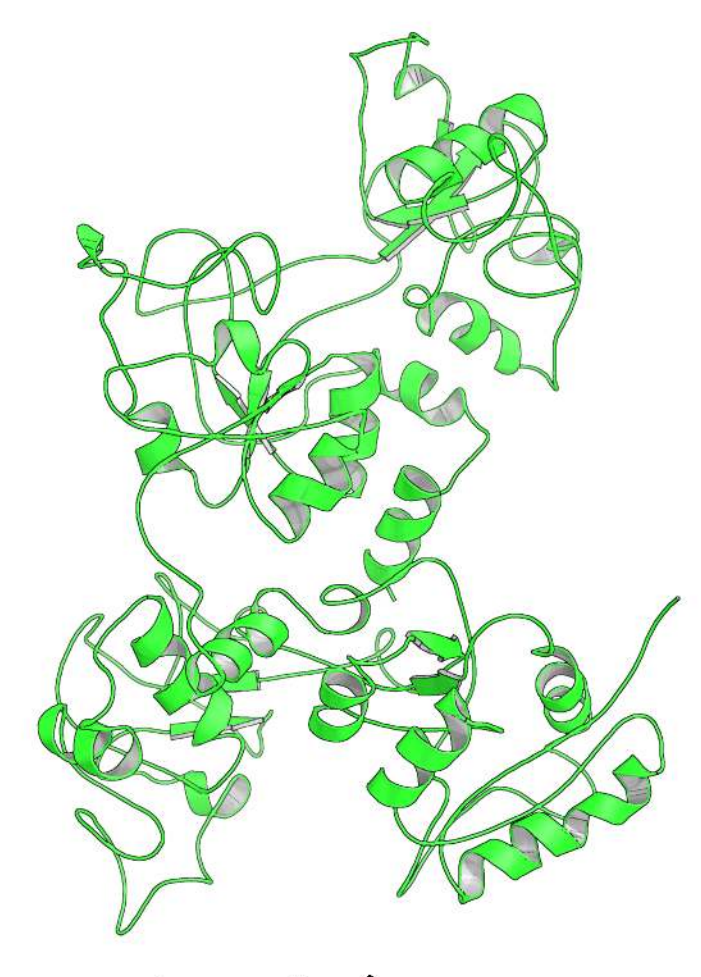

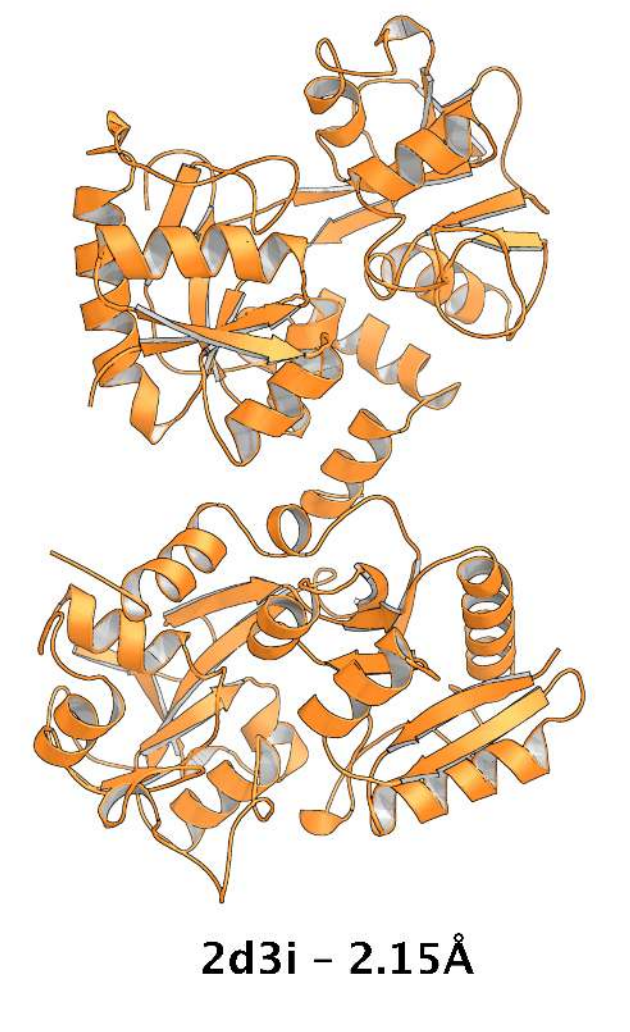

1ryx - 3.5Å

# **Motivational Example**

Ovotransferrin

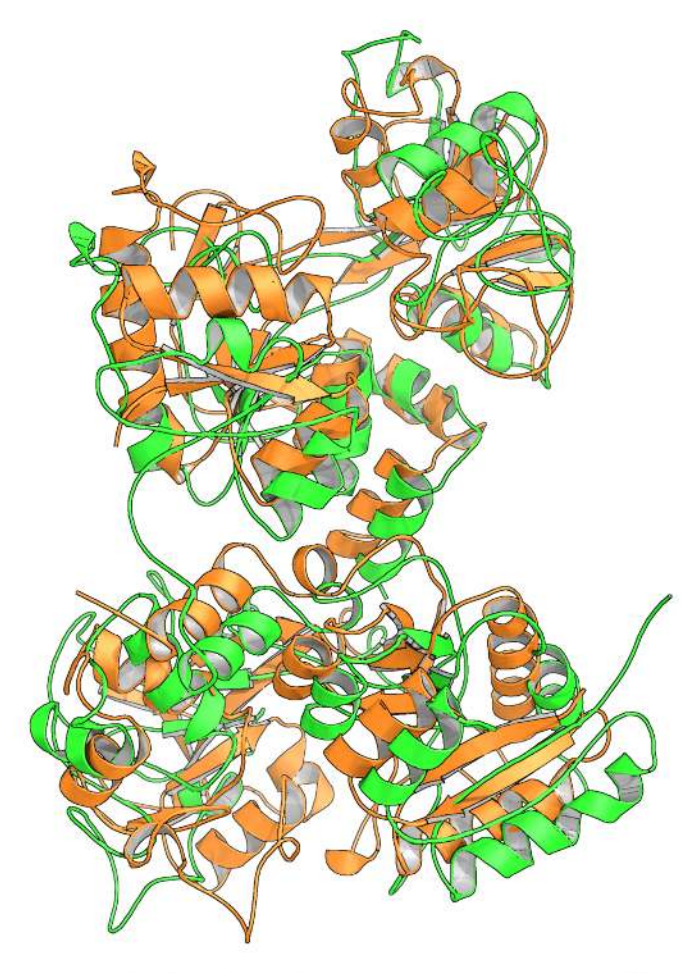

Models don't superpose well

### **External Restraints**

Ovotransferrin

High-resolution homologue

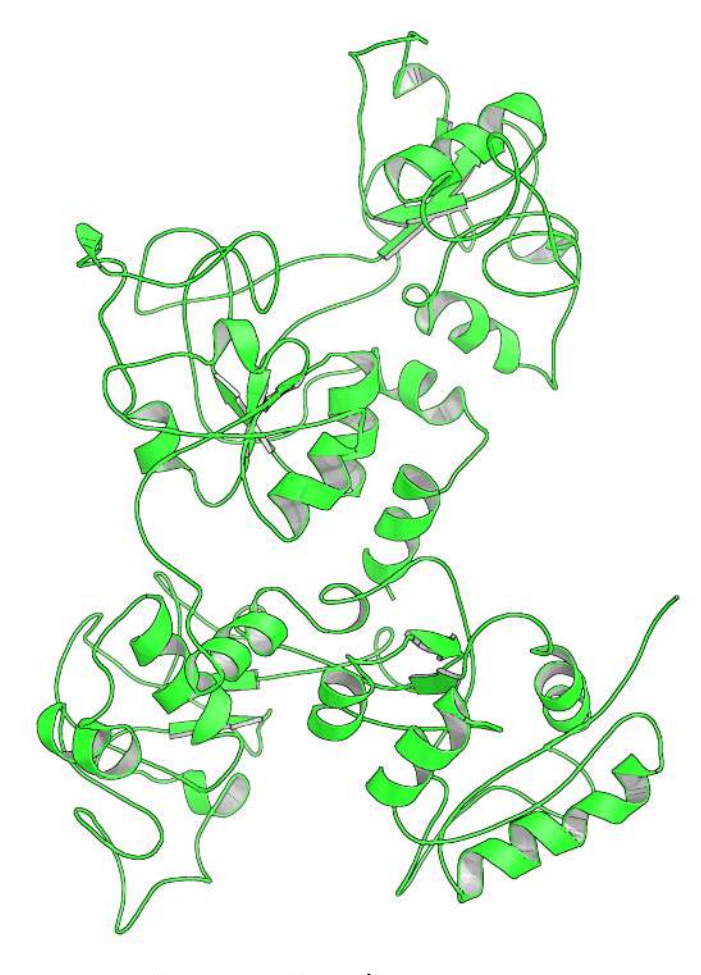

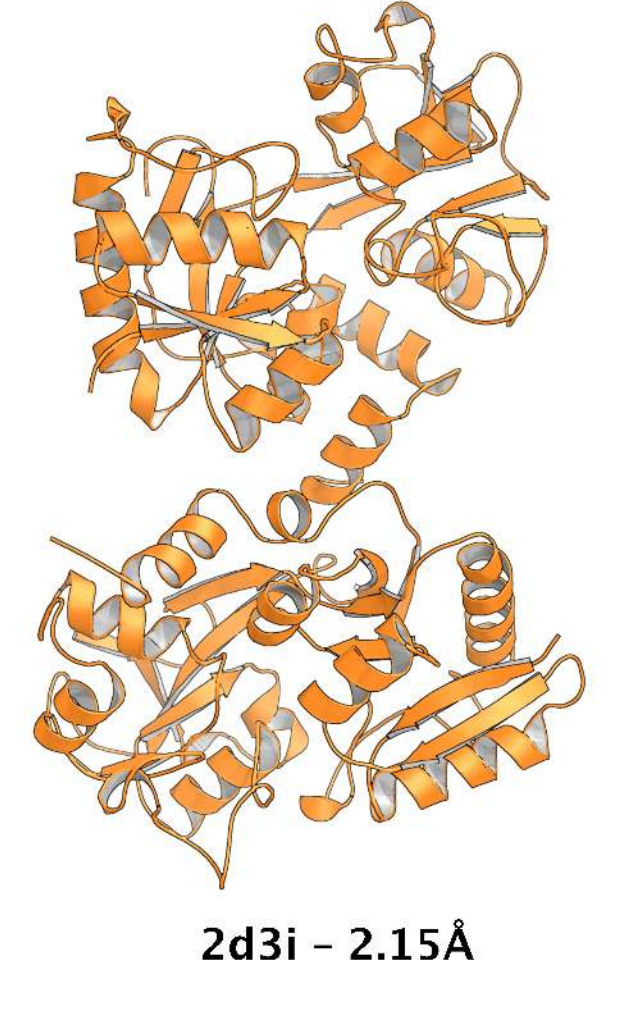

 $1ryx - 3.5Å$ 

### **External Restraints**

Ovotransferrin

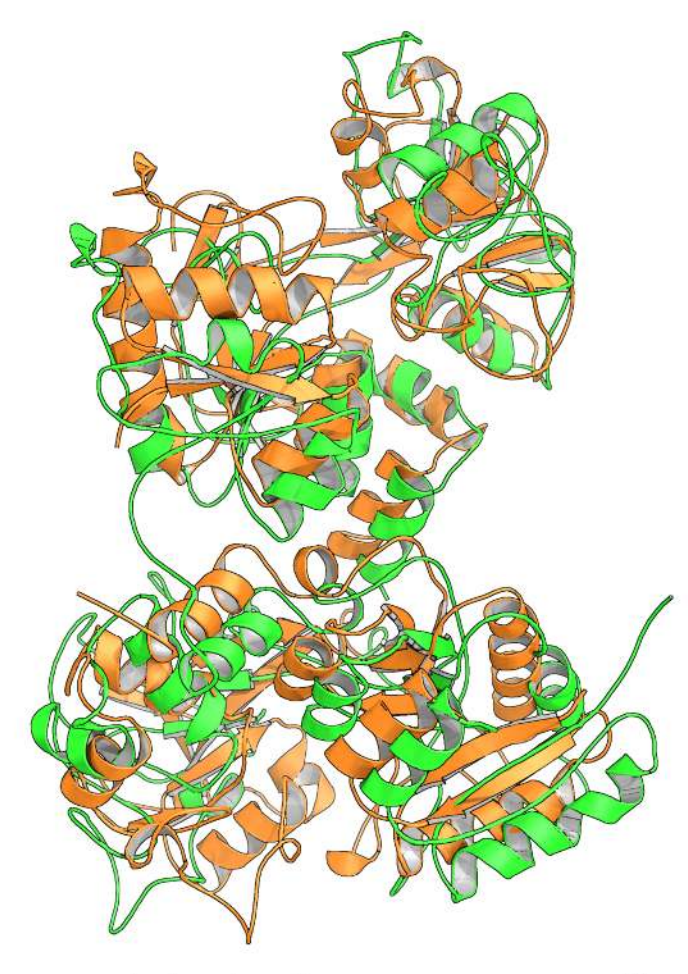

Models don't superpose well

# **ProSMART Restraint Visualisation in Coot**

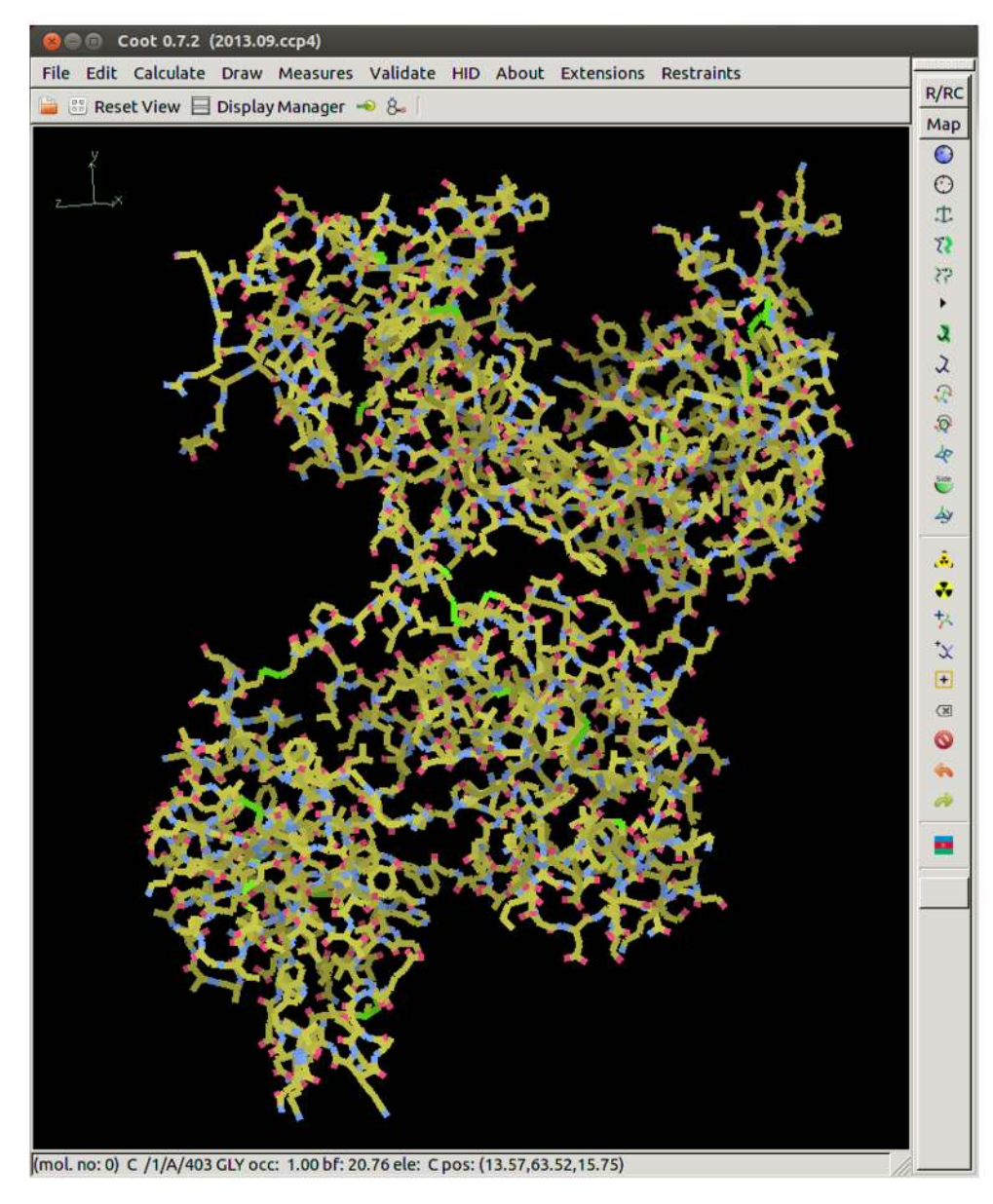

#### Ovotransferrin

 $1ryx(3.5Å)$ 

Thanks to Paul Emsley

# **ProSMART Restraint Visualisation in Coot**

**Backbone Restraints** 

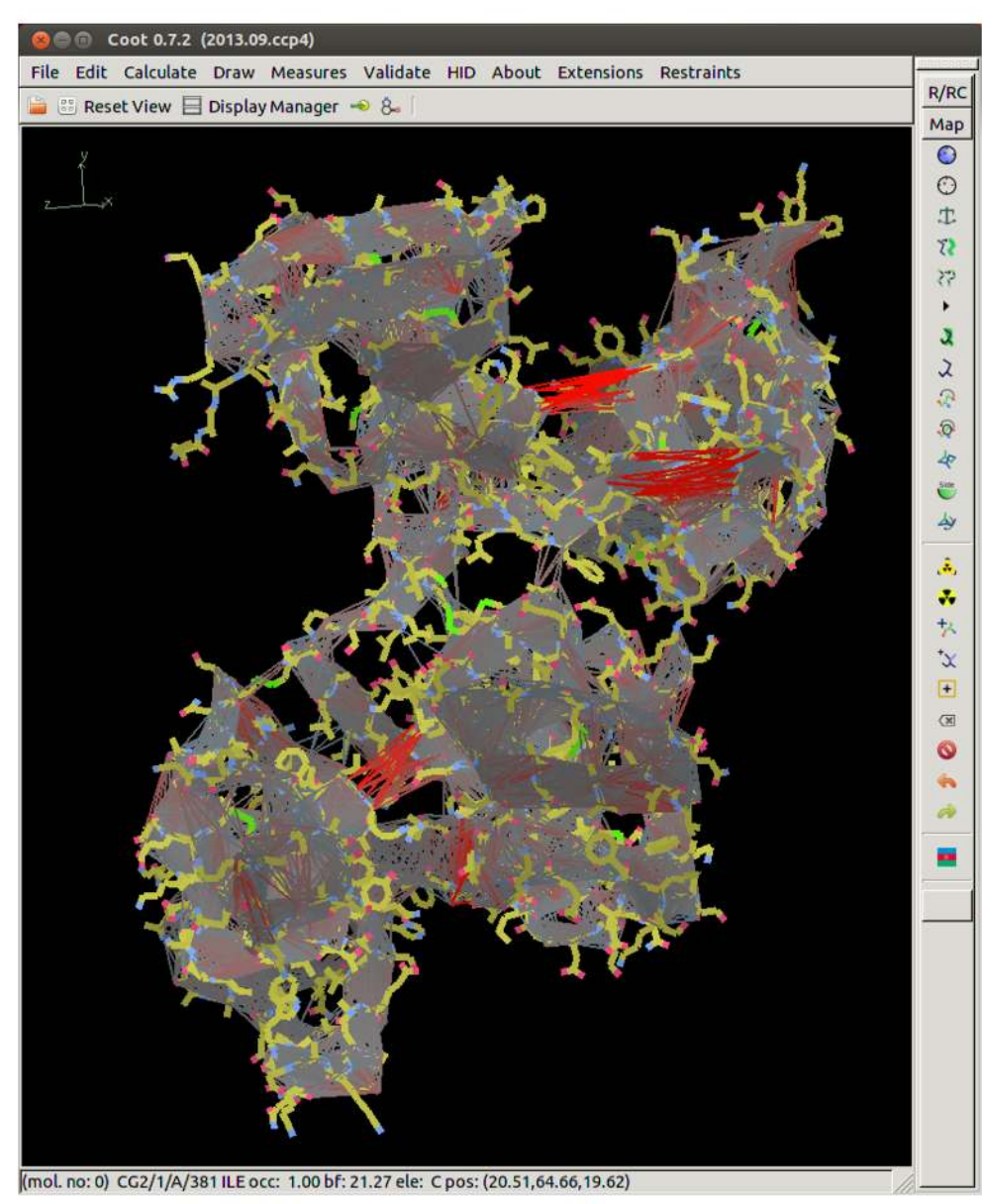

#### Ovotransferrin

 $1ryx(3.5Å)$ restrained to 2d3i (2.15Å)

Thanks to Paul Emsley
# **ProSMART Restraint Visualisation in Coot**

Backbone & Side Chain **Restraints** 

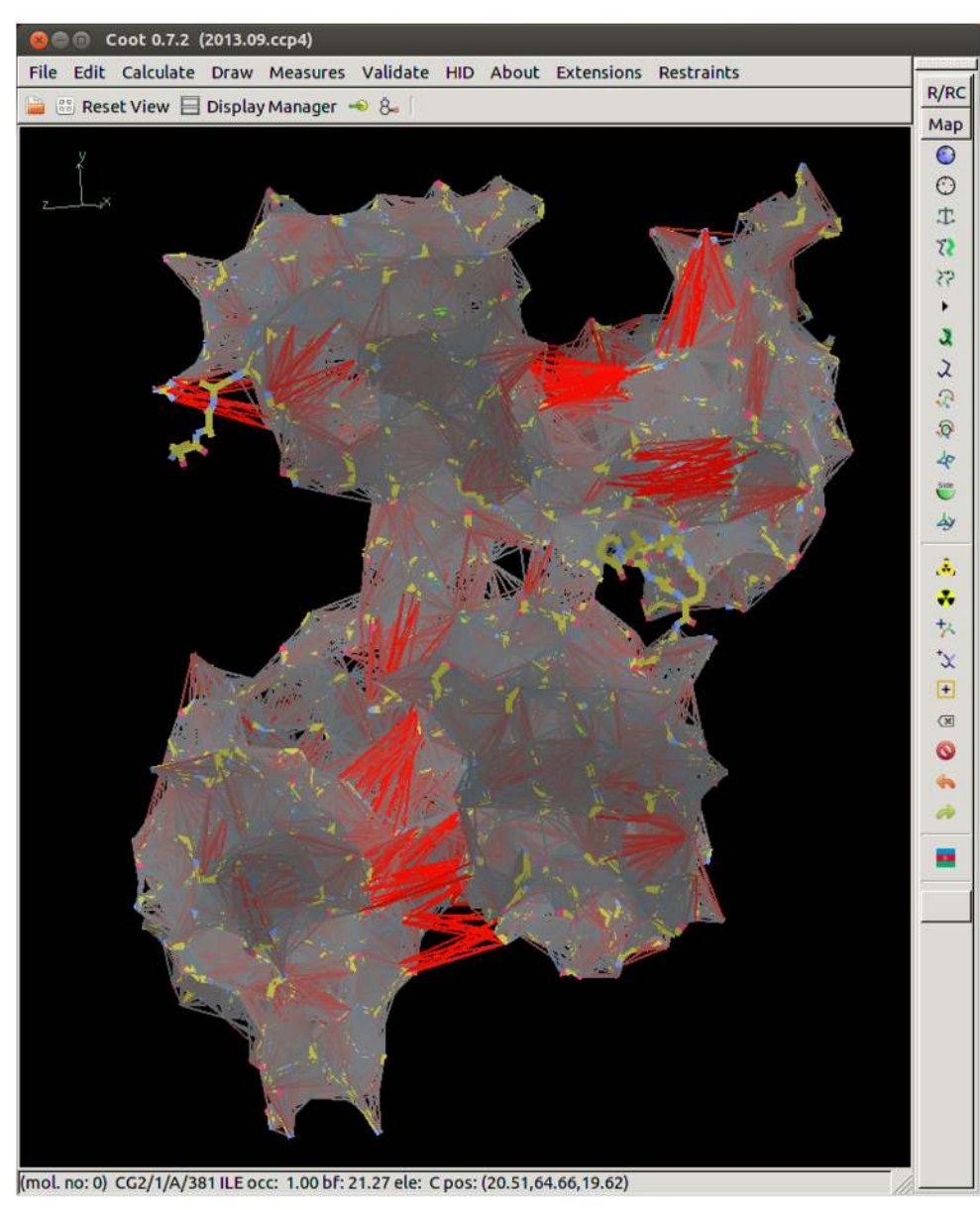

### Ovotransferrin

 $1ryx(3.5Å)$ restrained to 2d3i (2.15Å)

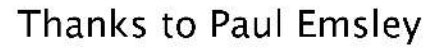

# **ProSMART Restraint Visualisation in Coot**

Backbone & Side Chain **Restraints** 

Regenerated after re-refinement

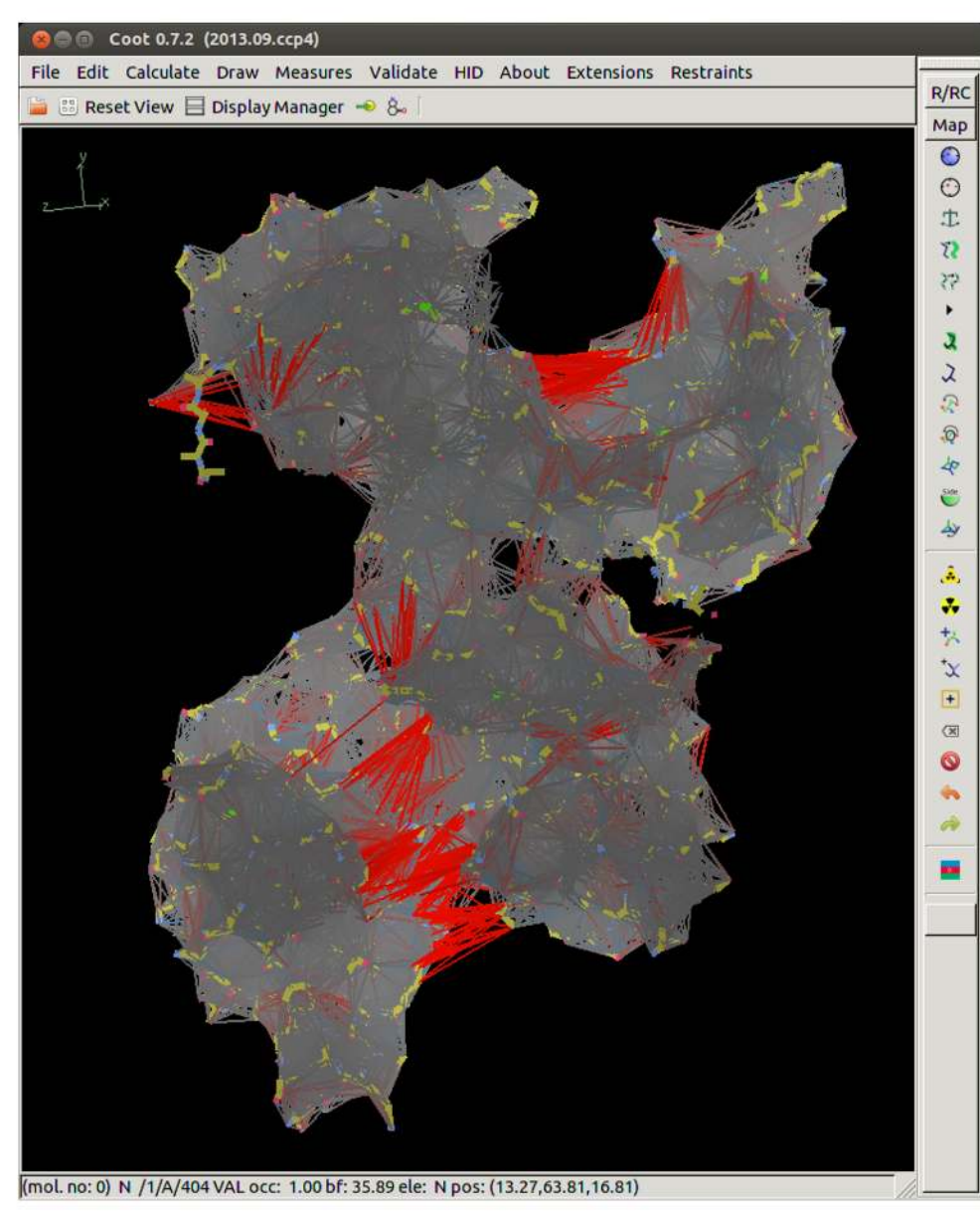

Ovotransferrin

1ryx re-refined restrained to 2d3i (2.15Å)

Thanks to Paul Emsley

Ovotransferrin

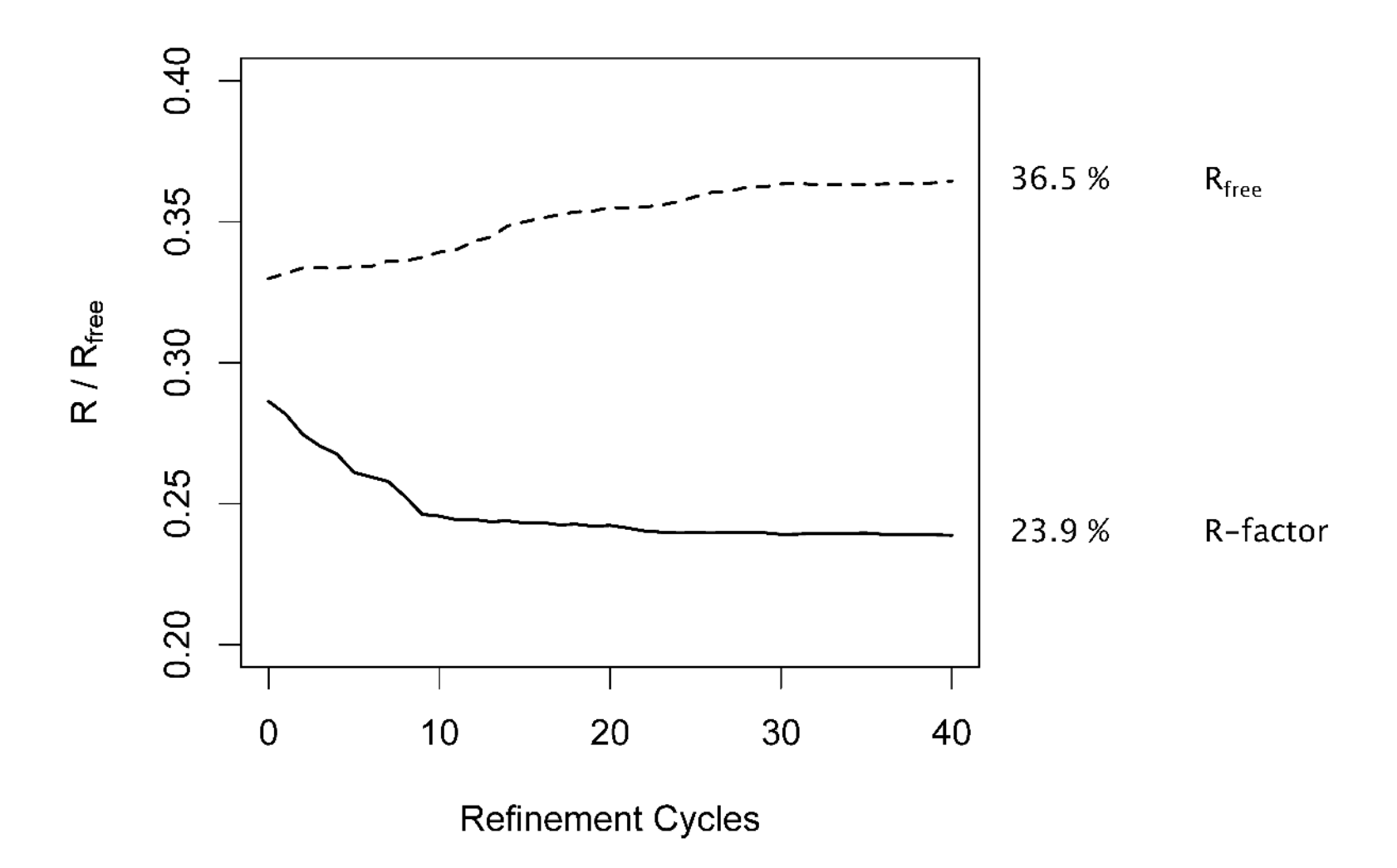

Ovotransferrin

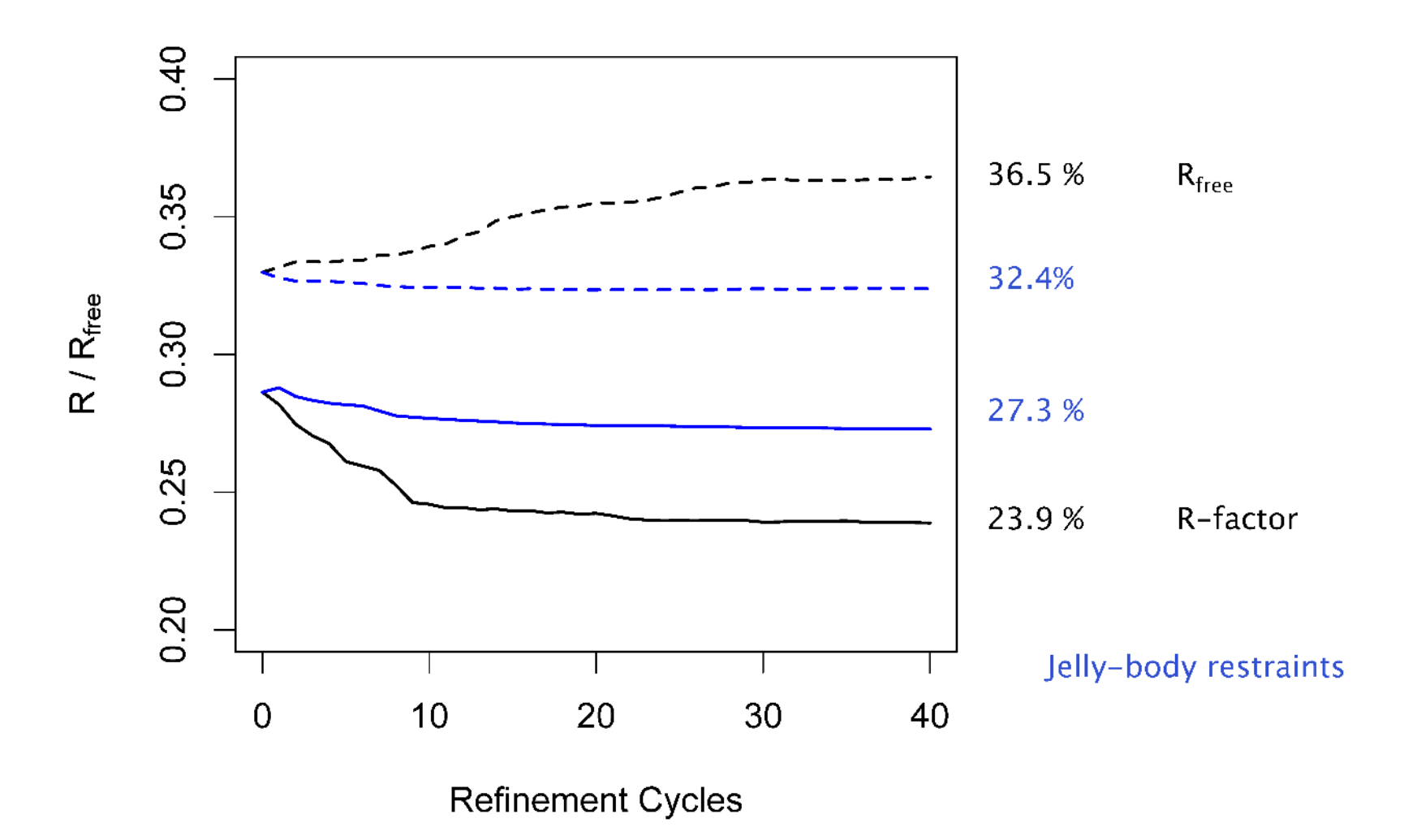

Ovotransferrin

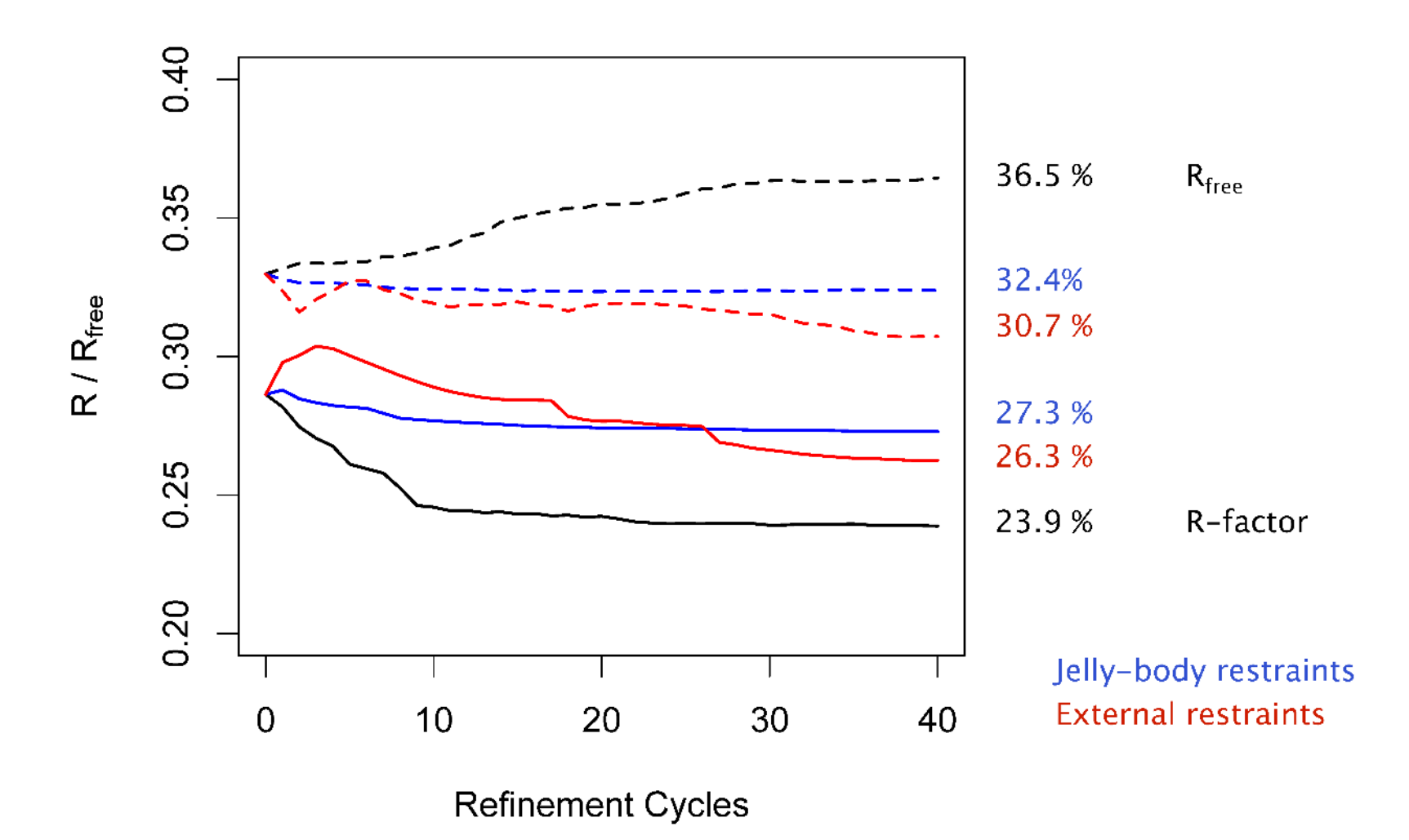

Ovotransferrin

**Original Structure** 

 $R/R_{\text{free}}$ : 0.286/0.330

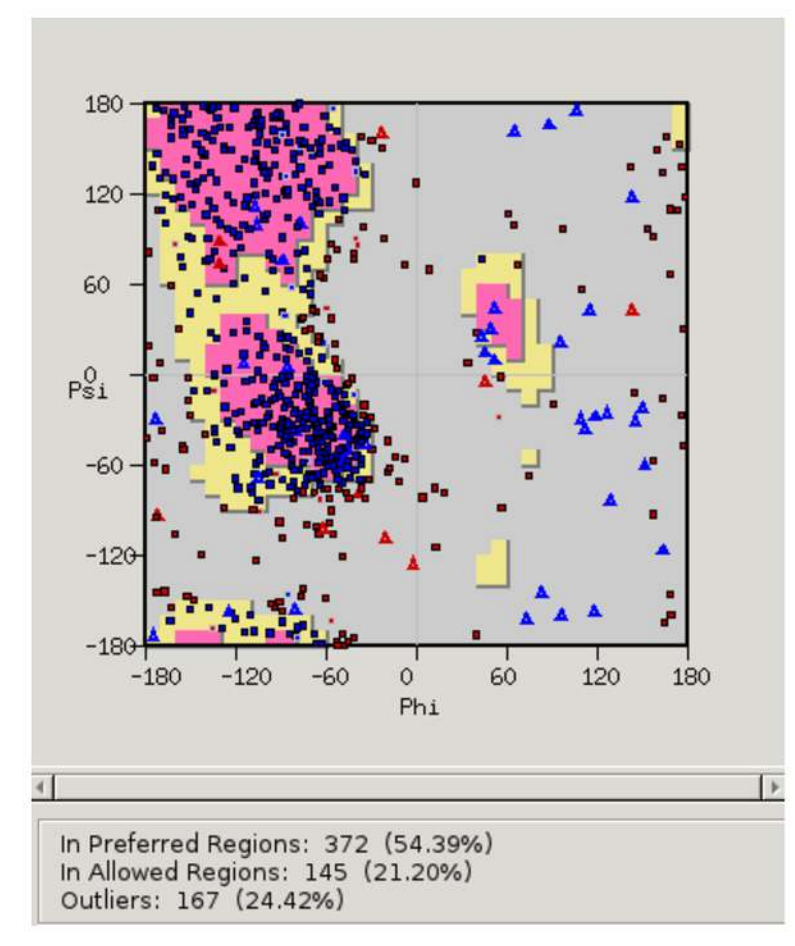

Ovotransferrin

**Original Structure** 

 $R/R_{\text{free}}$ : 0.286/0.330

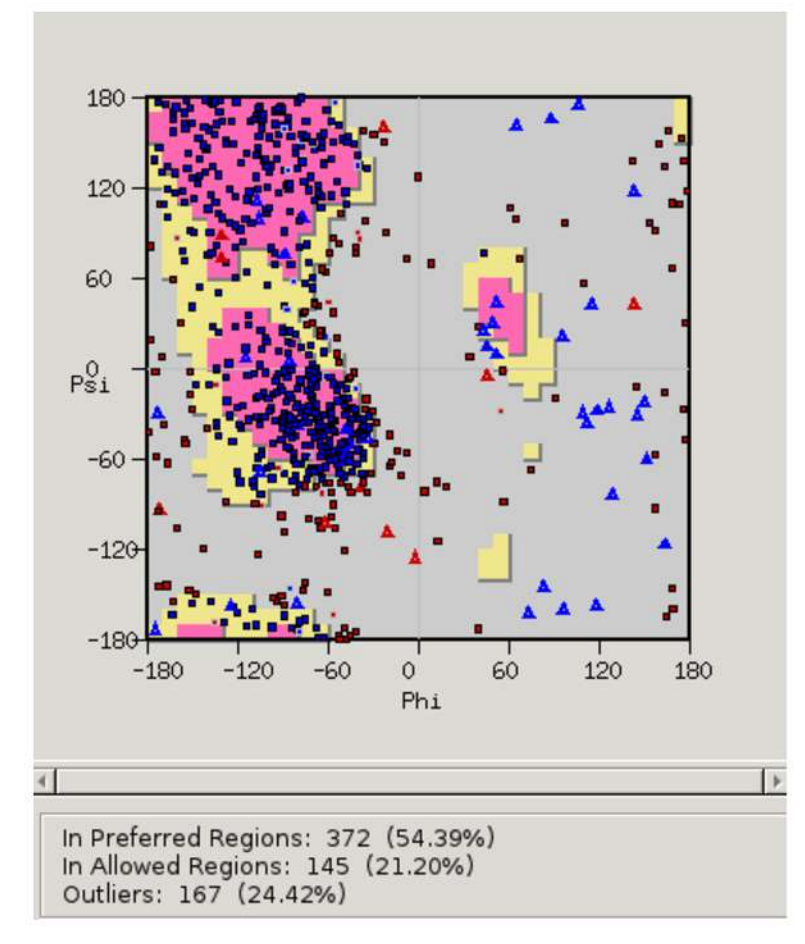

Re-refined with External Restraints  $R/R_{\text{free}}$ : 0.263/0.307

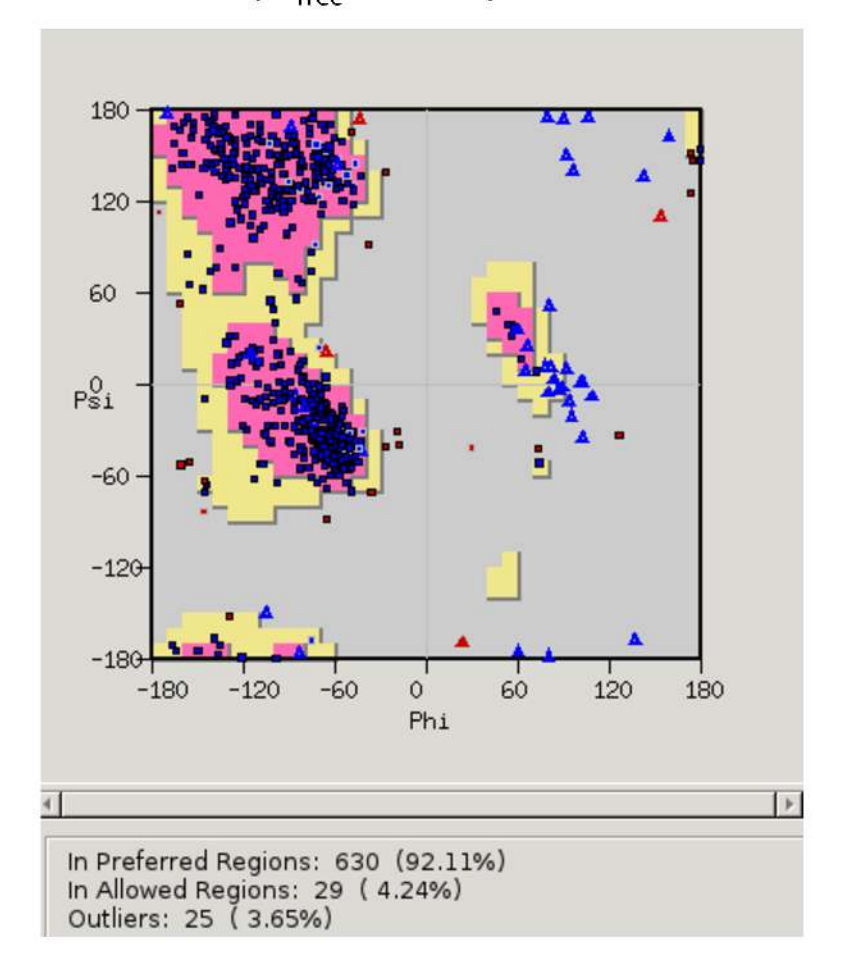

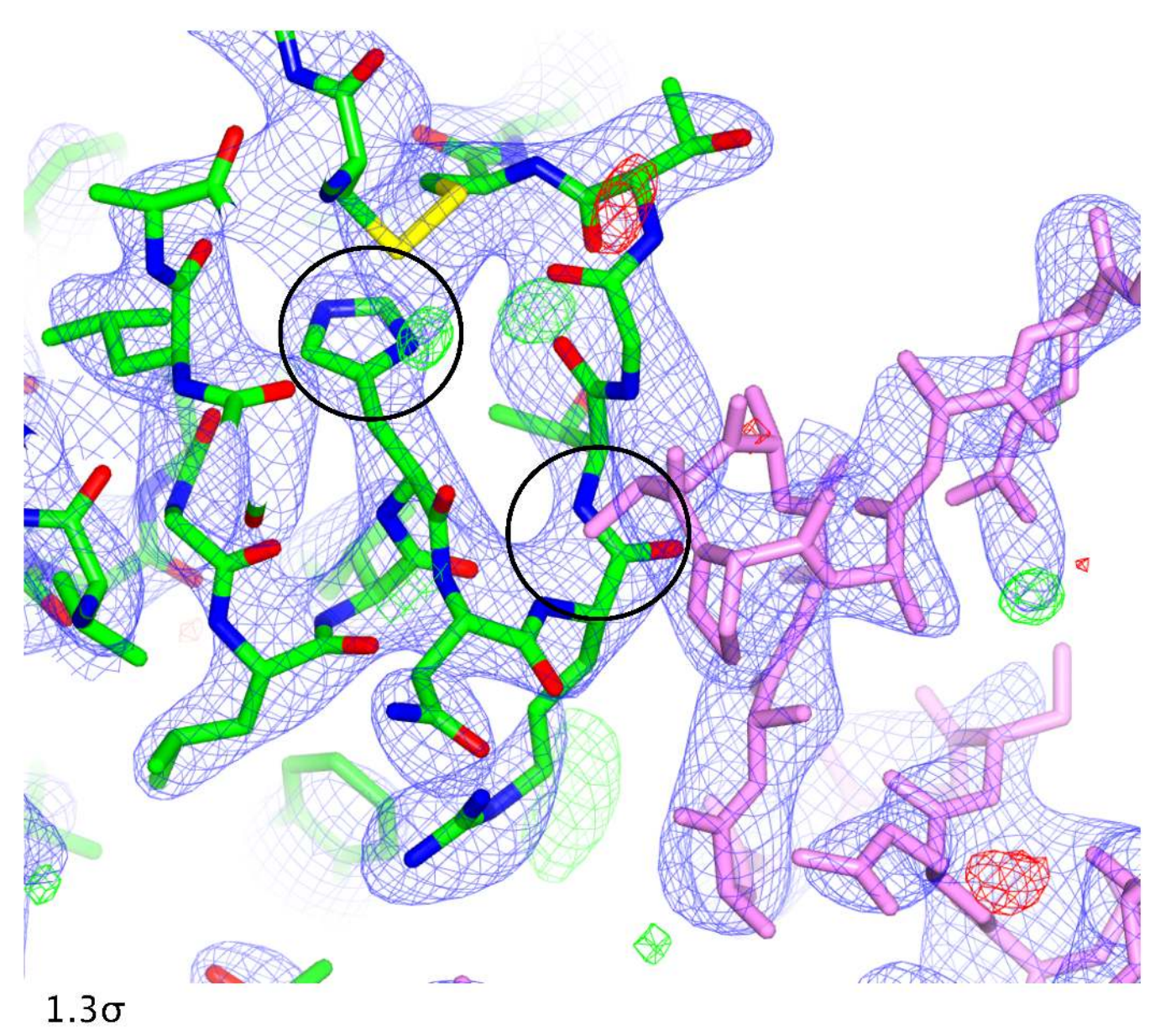

**Original Structure**  $R/R_{\text{free}}$ : 0.286/0.330

External restraints (40 cycles)  $R/R_{\text{free}}$ : 0.263/0.307

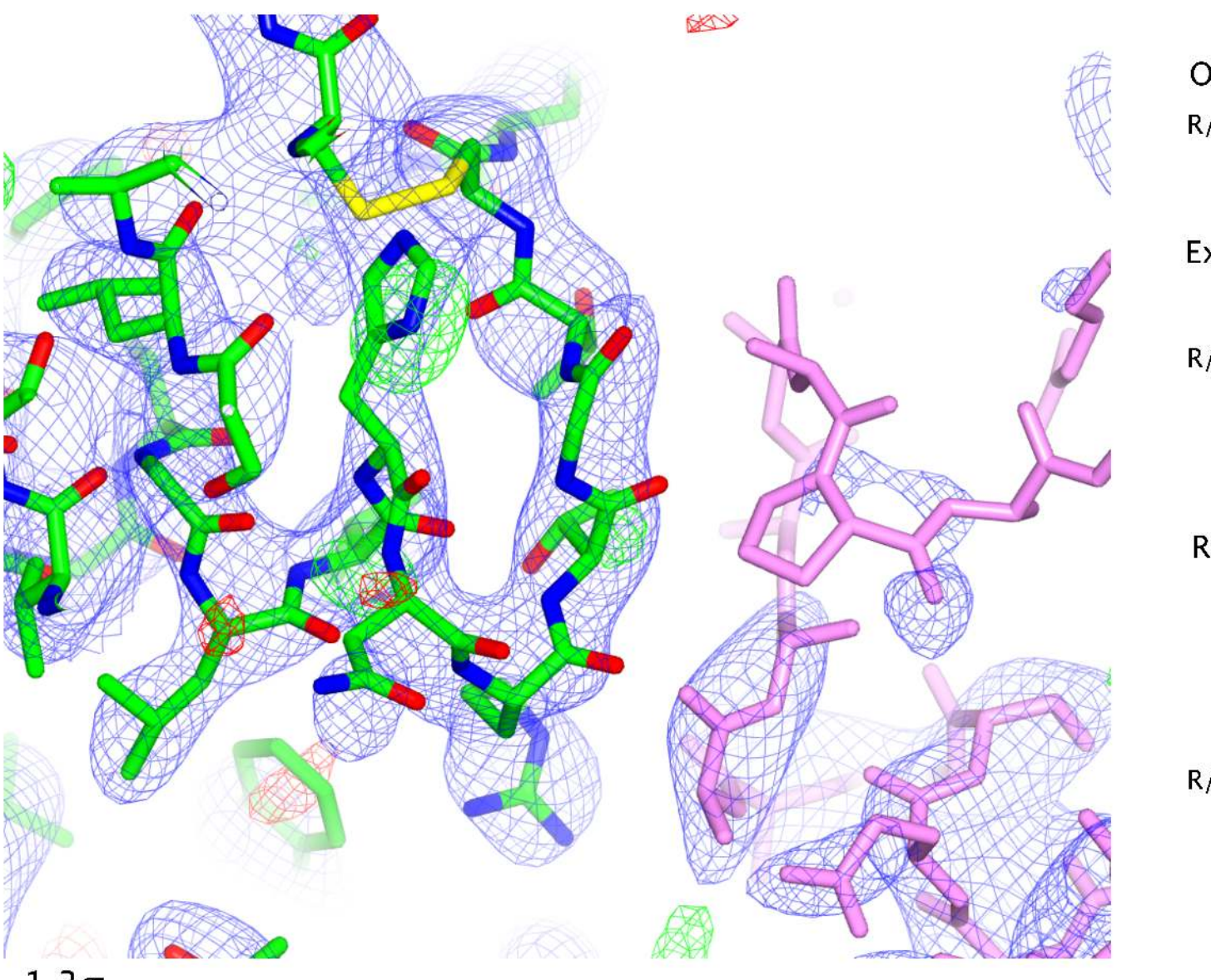

**Original Structure**  $R/R_{\text{free}}$ : 0.286/0.330

**External restraints** (40 cycles)  $R/R_{\text{free}}$ : 0.263/0.307

Modify Real Space Refine

Jelly body (40 cycles)  $R/R_{\text{free}}$ : 0.253/0.304

 $1.3\sigma$ 

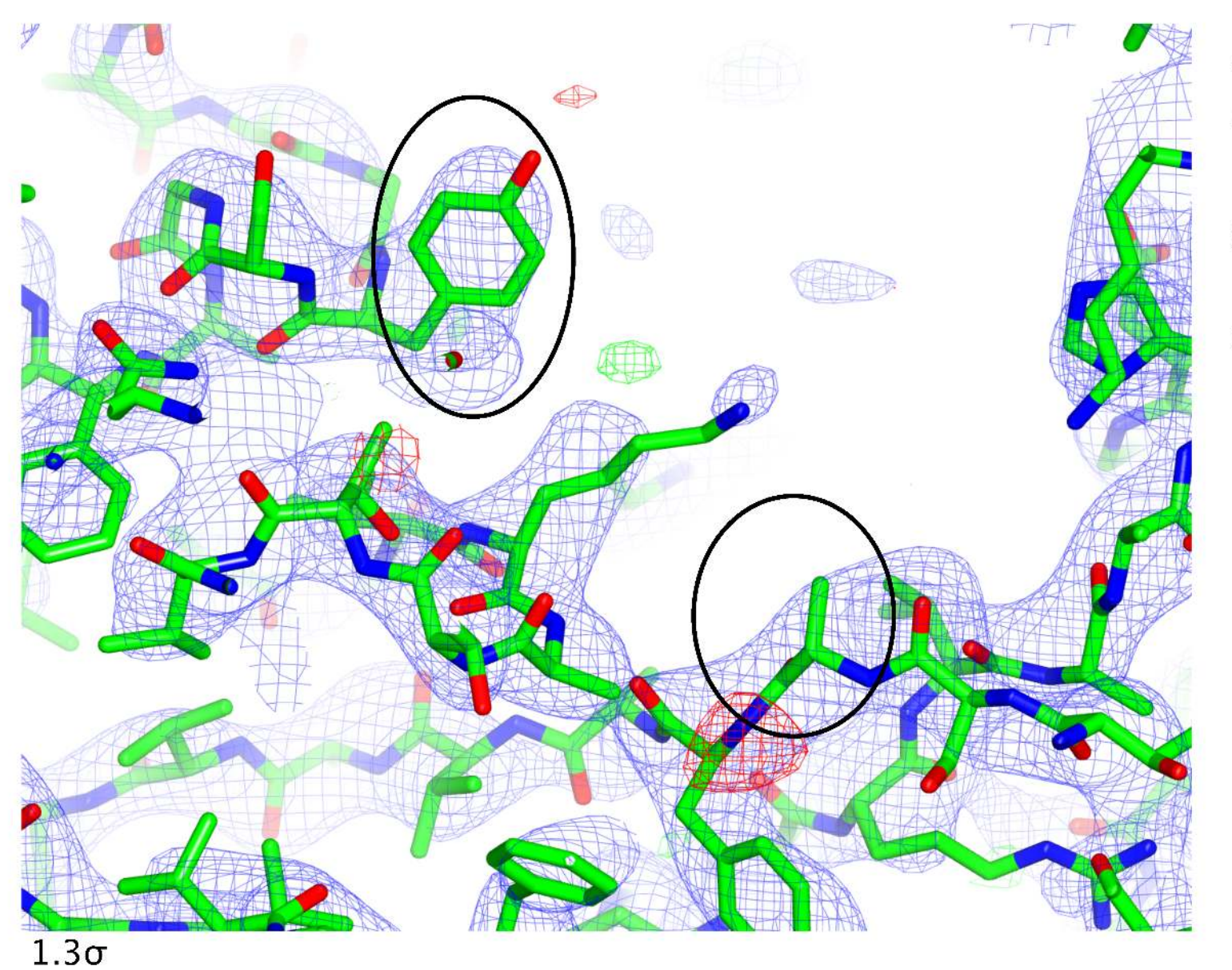

**Original Structure**  $R/R_{\text{free}}$ : 0.286/0.330

External restraints (40 cycles)  $R/R_{\text{free}}$ : 0.263/0.307

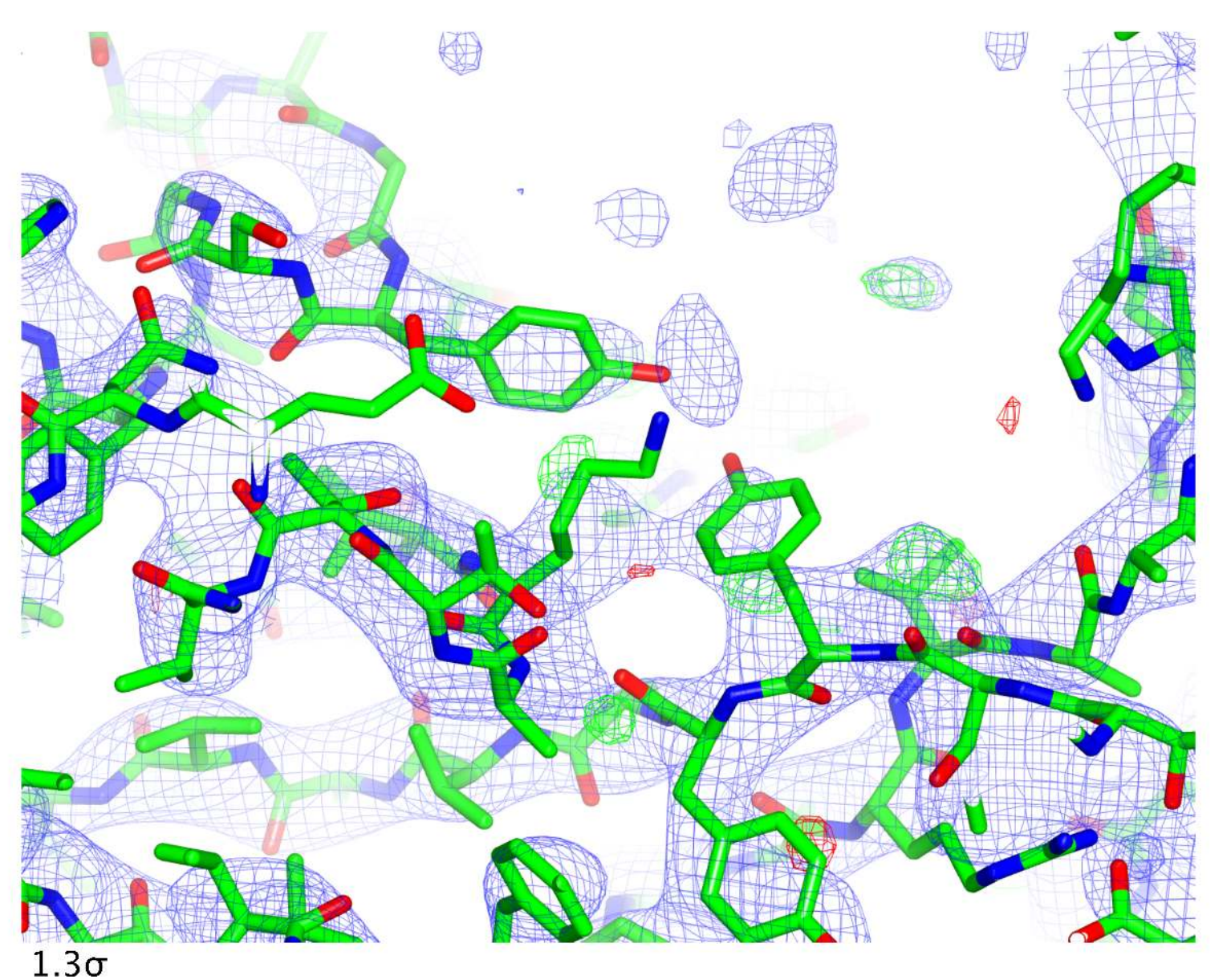

**Original Structure**  $R/R_{\text{free}}$ : 0.286/0.330

**External restraints** (40 cycles)  $R/R_{\text{free}}$ : 0.263/0.307

**Build TYR92** Modify LYS209

Jelly body (40 cycles)  $R/R_{\text{free}}$ : 0.252/0.307

### **When refining at low resolution, check:**

- Refinement statistics **Not always conclusive**
- Geometry **Not always conclusive**
- Electron density **Not always reliable**

### **Conclusion: At low resolution, everything has to add up! Take care; reflect**

**Quality of prior information is important – consider manual re-refinement - PDB\_REDO is useful**

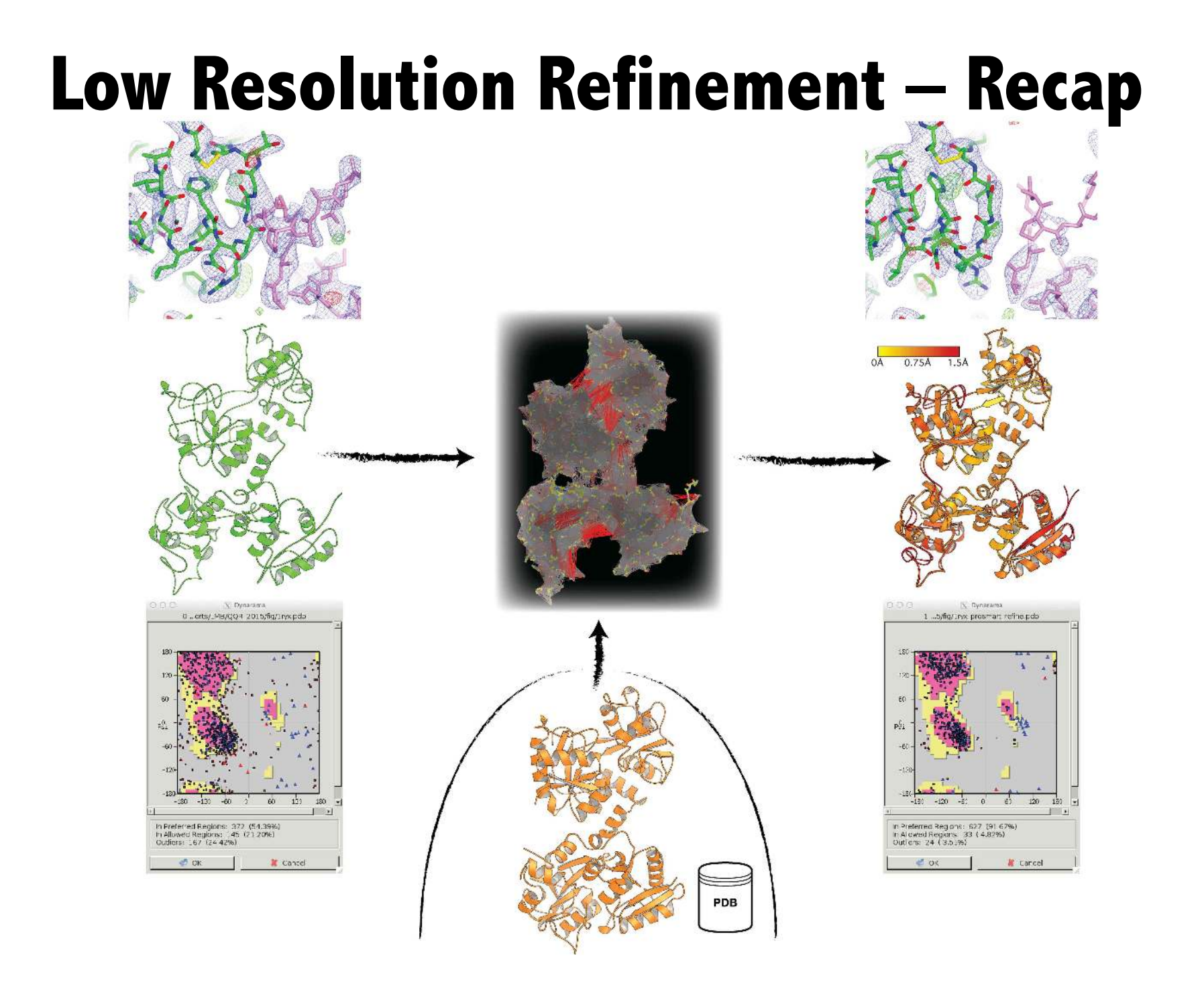

### **What if there are no high-resolution homologues?**

**We still need to stabilise refinement…**

- Jelly-body restraints
- Generic external restraints:
	- ProSMART protein (secondary-structure)
	- § LIBG 
	DNA/RNA (base-pair, base-stacking)

## **Hydrogen Bond Restraints**

Visualisation of ProSMART hydrogen bond restraints using PyMOL:

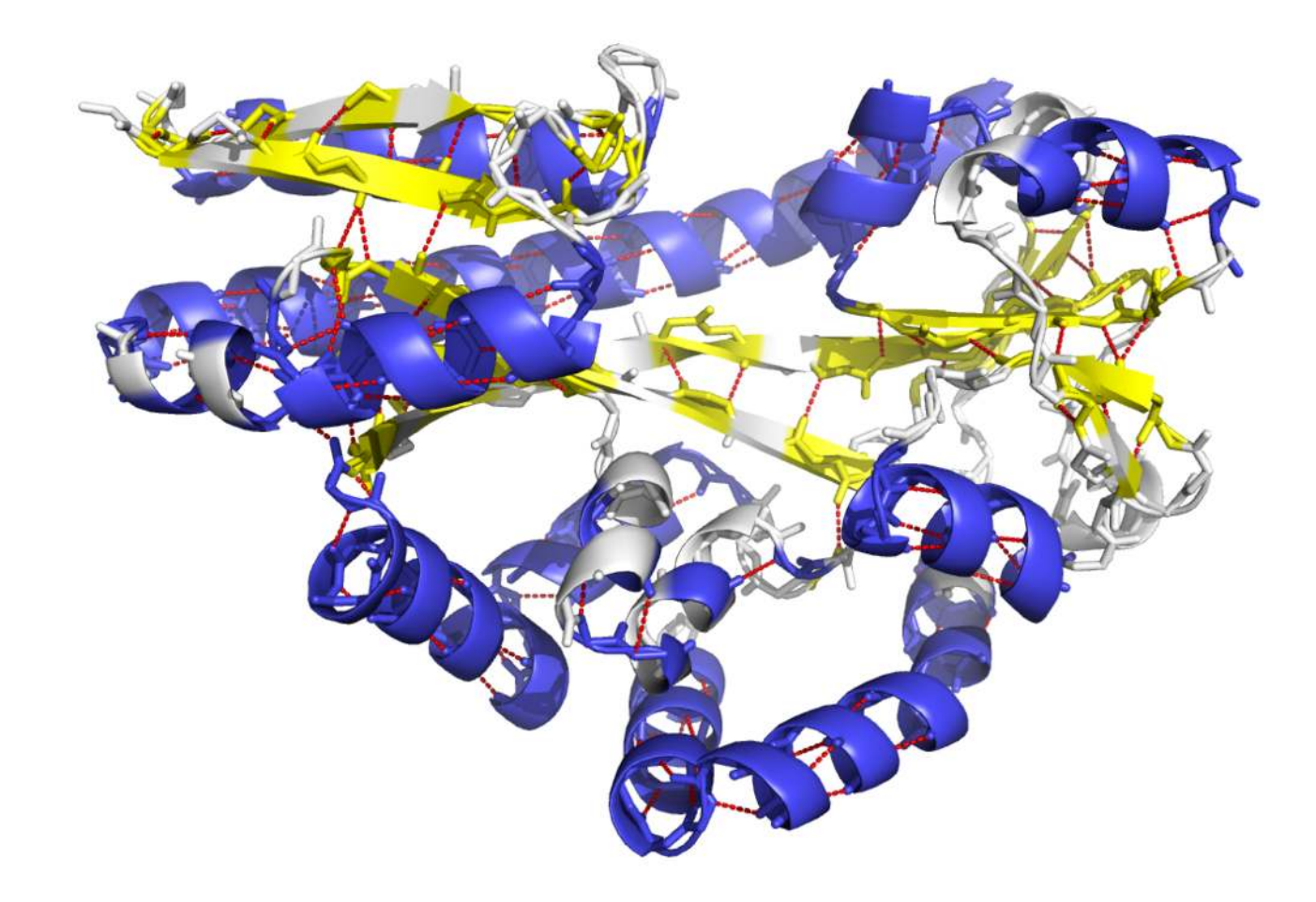

## **Hydrogen Bond Restraints**

Visualisation of ProSMART hydrogen bond restraints using Coot:

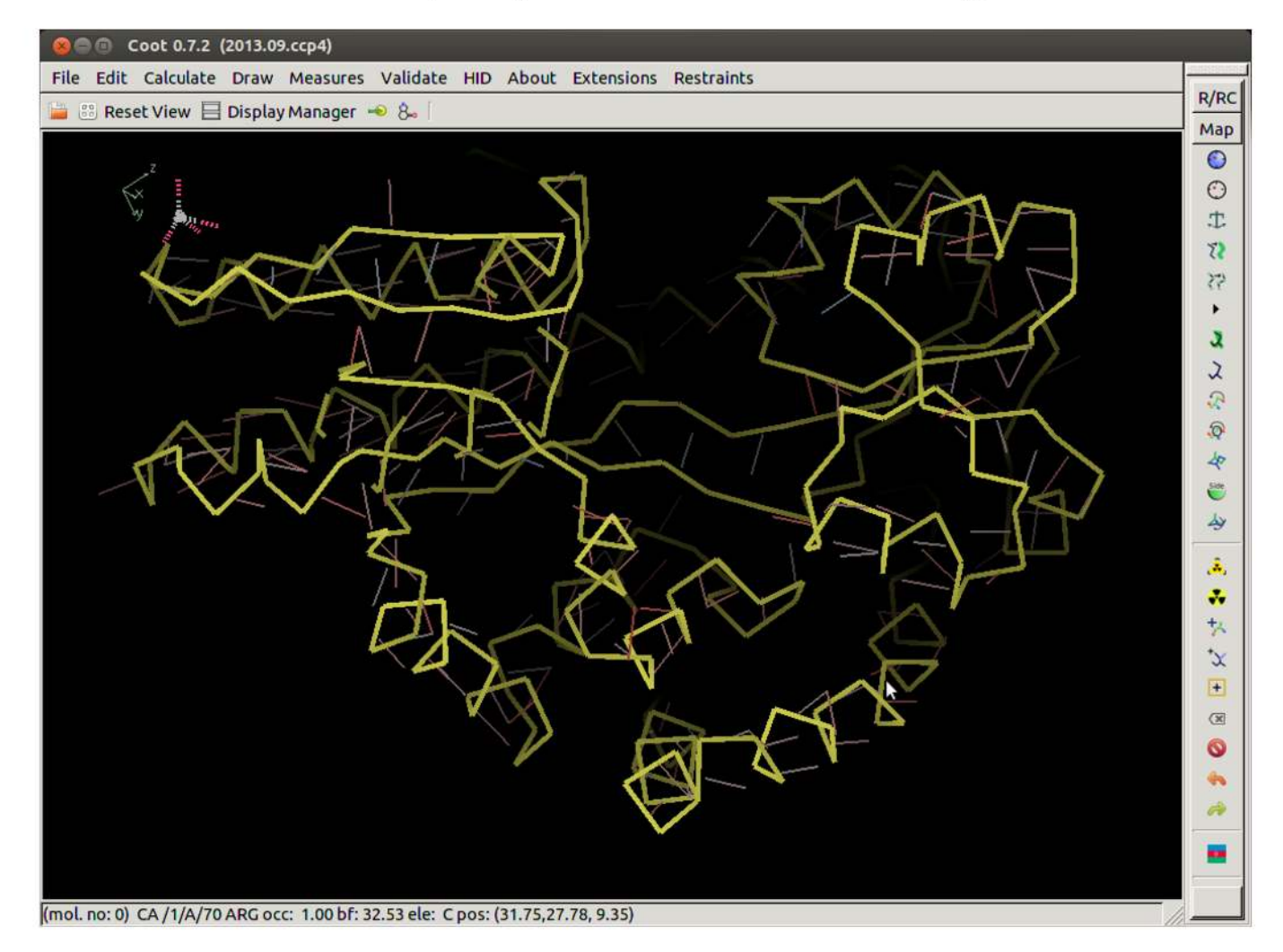

LIBG - for the generation of nucleic acid restraints

Base-pair restraints:

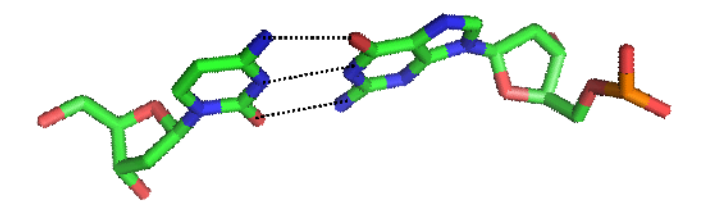

LIBG - for the generation of nucleic acid restraints

Base-stacking restraints: (parallel plane restraints)

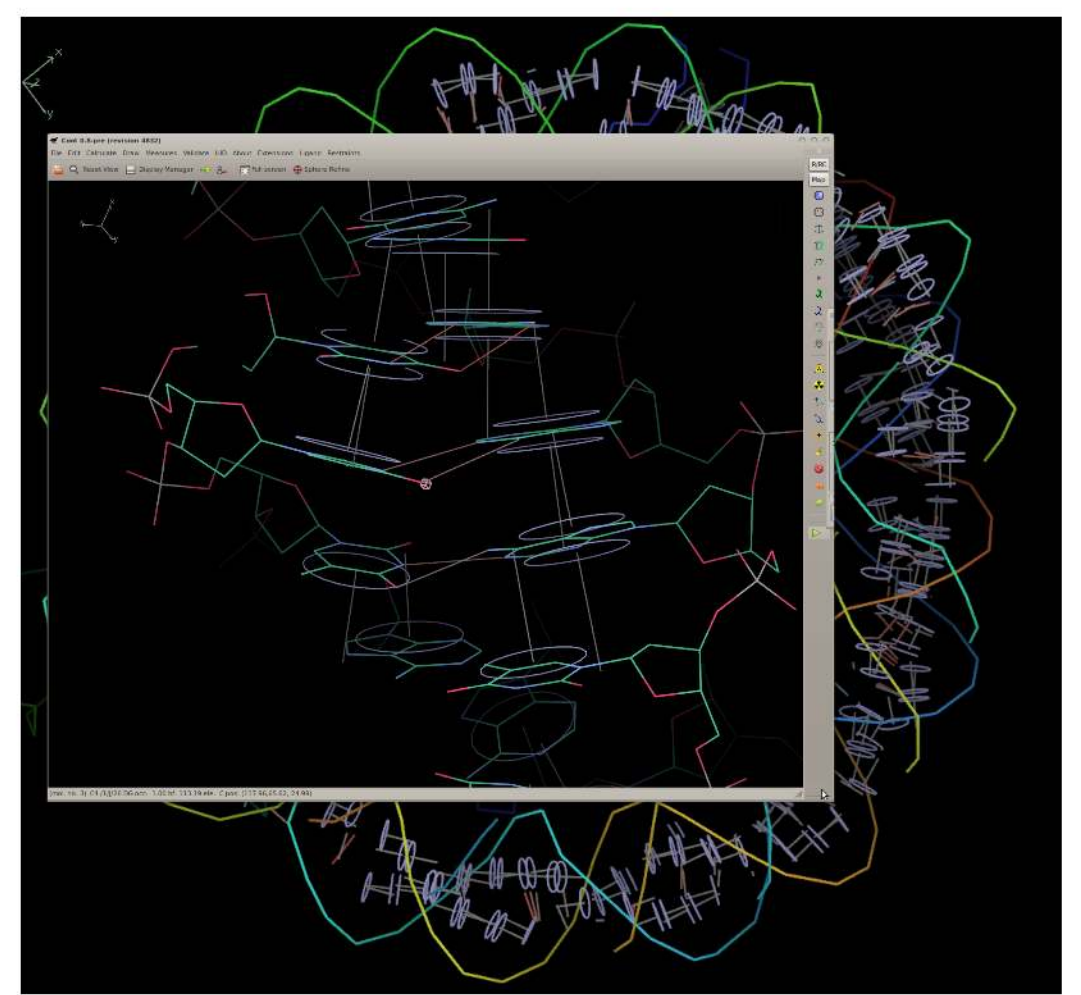

**LIBG** – for the generation of nucleic acid restraints

Base-stacking restraints: (parallel plane restraints) Purple – refined without LIBG Yellow – refined with LIBG

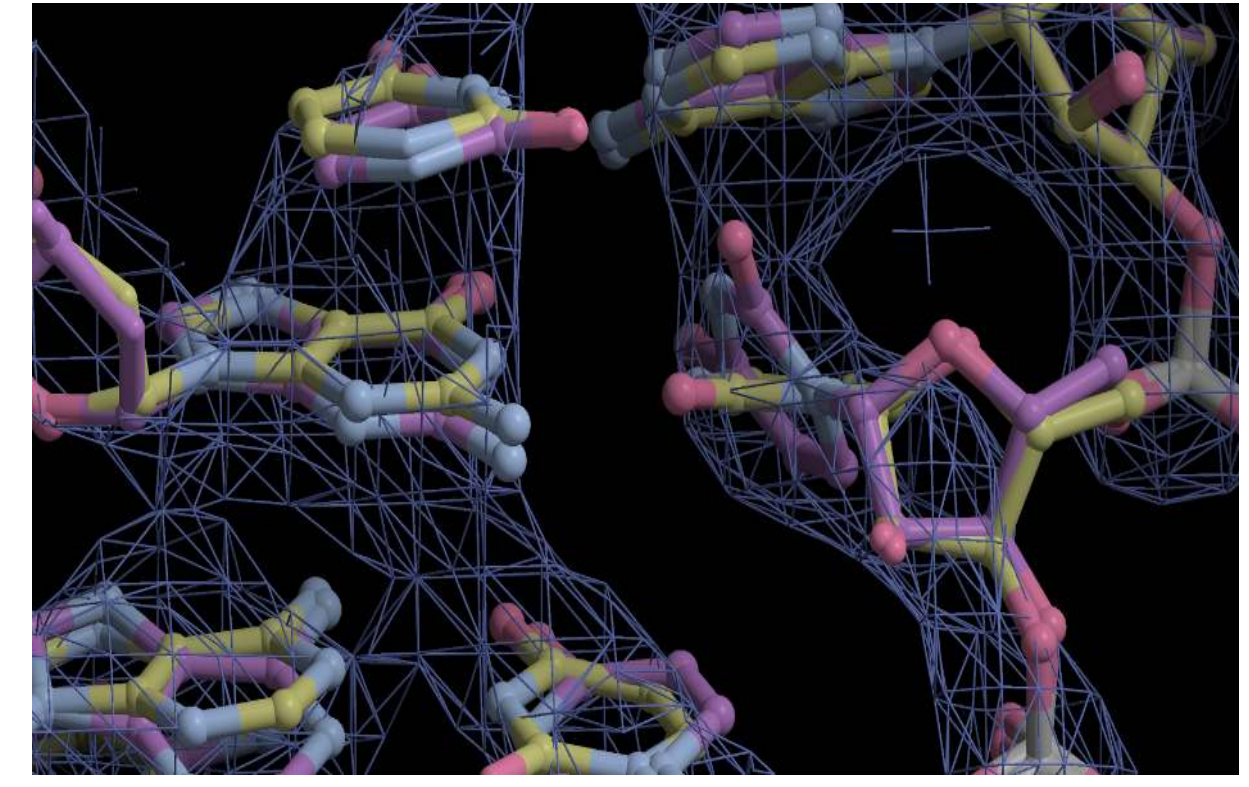

Example: 3.2Å cryo-EM

**LIBG** – for the generation of nucleic acid restraints

Base-stacking restraints: (parallel plane restraints) Green – before refinement Blue – refined without LIBG Yellow – refined with LIBG

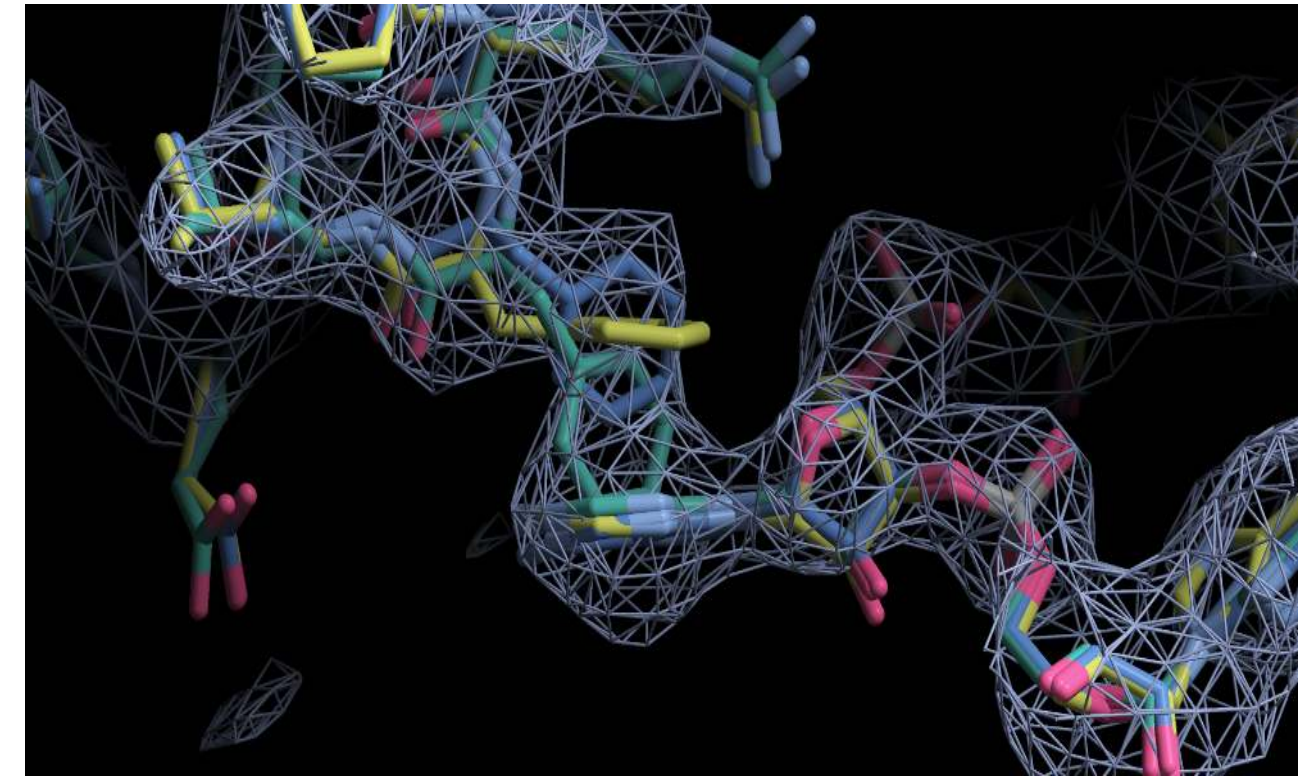

Example: 3.2Å cryo-EM

- Efficiency of ProSMART-generated restraints greatly depends on the homologues used
- If several homologues are available, substantial manual efort is required to find their optimal combination
- Other refinement parameters (scaling, solvent, etc) also affect efficiency of the process

Solution:

### **LO**w-**RE**solution **ST**ructure **R**efinement

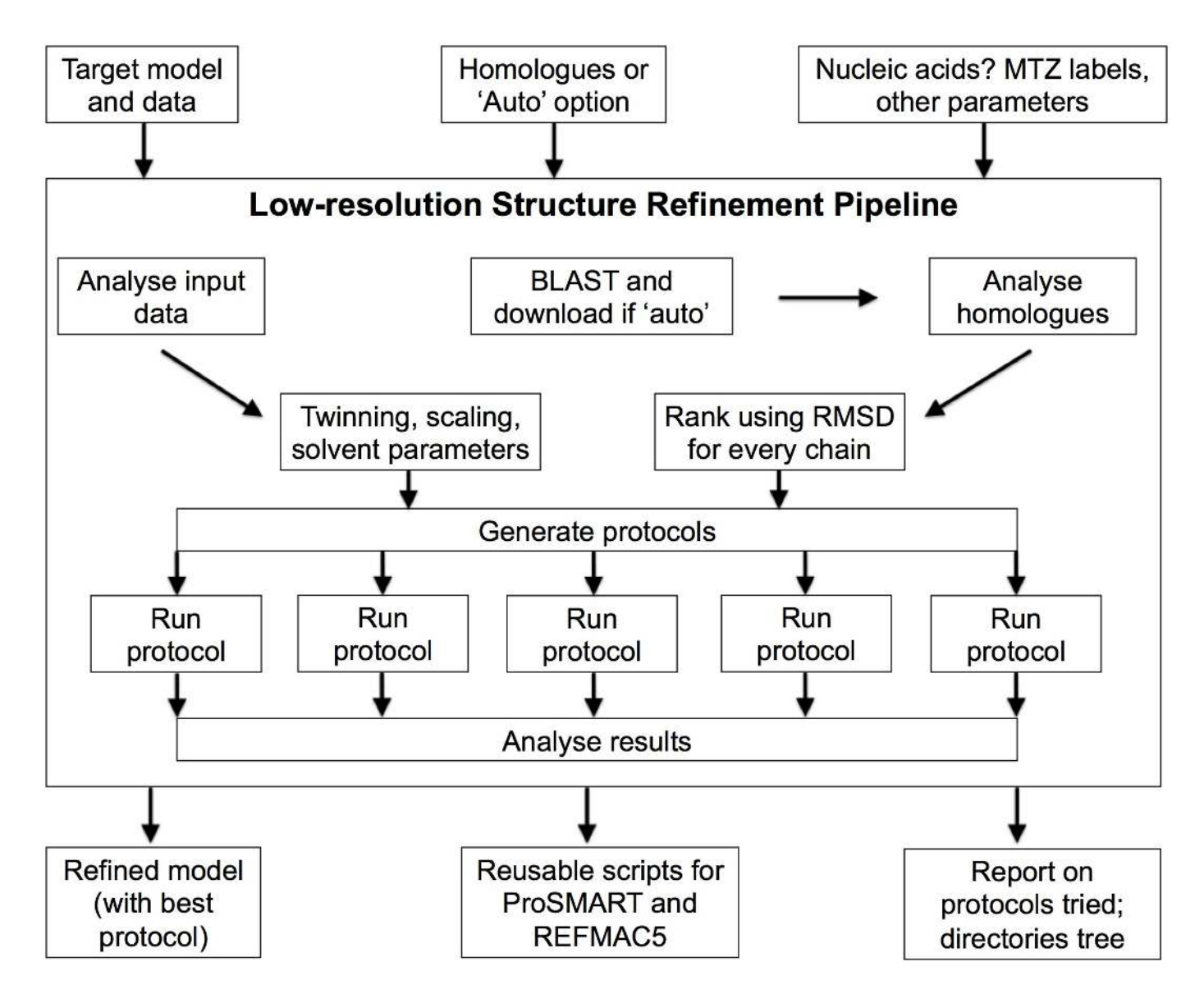

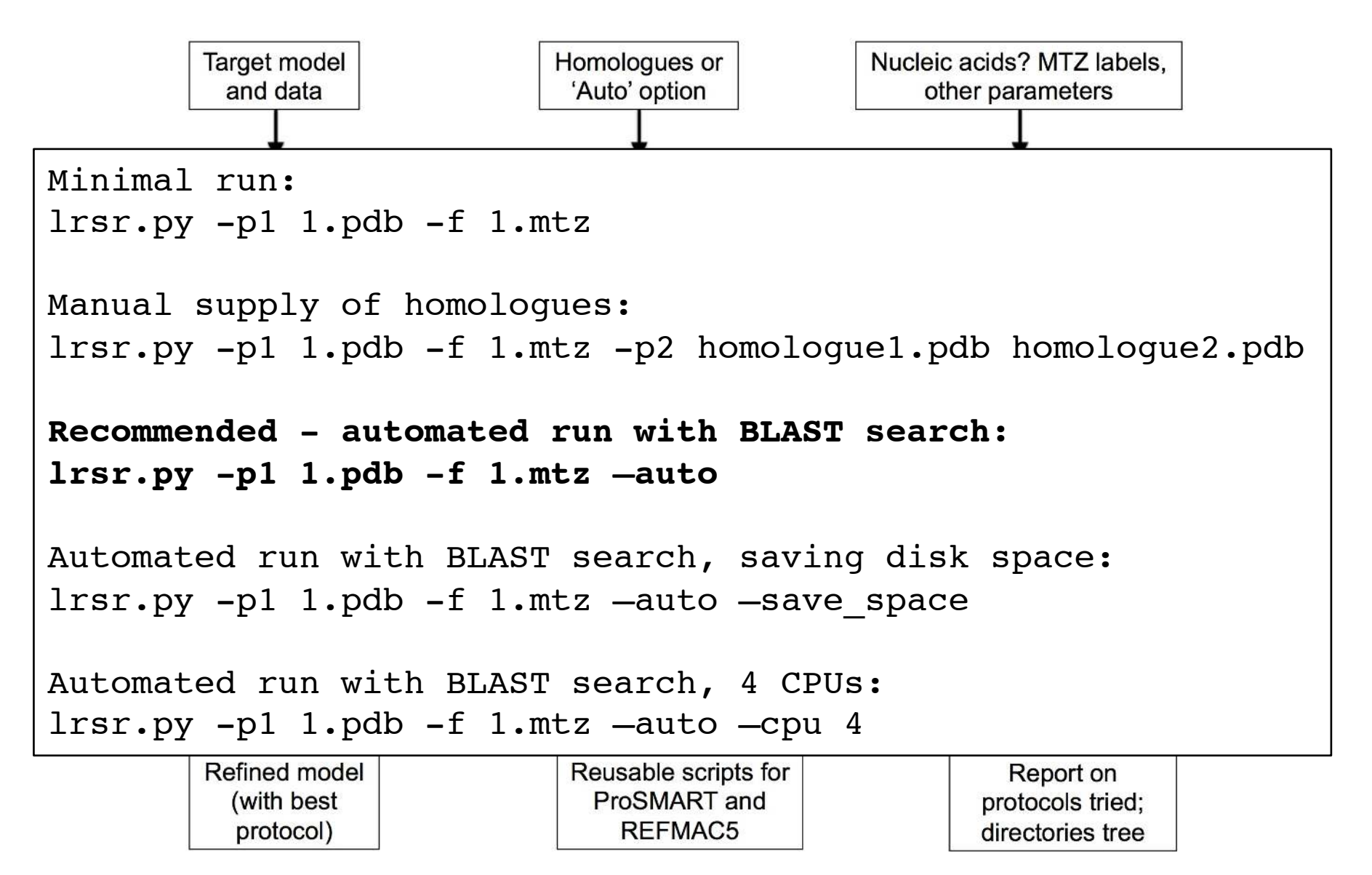

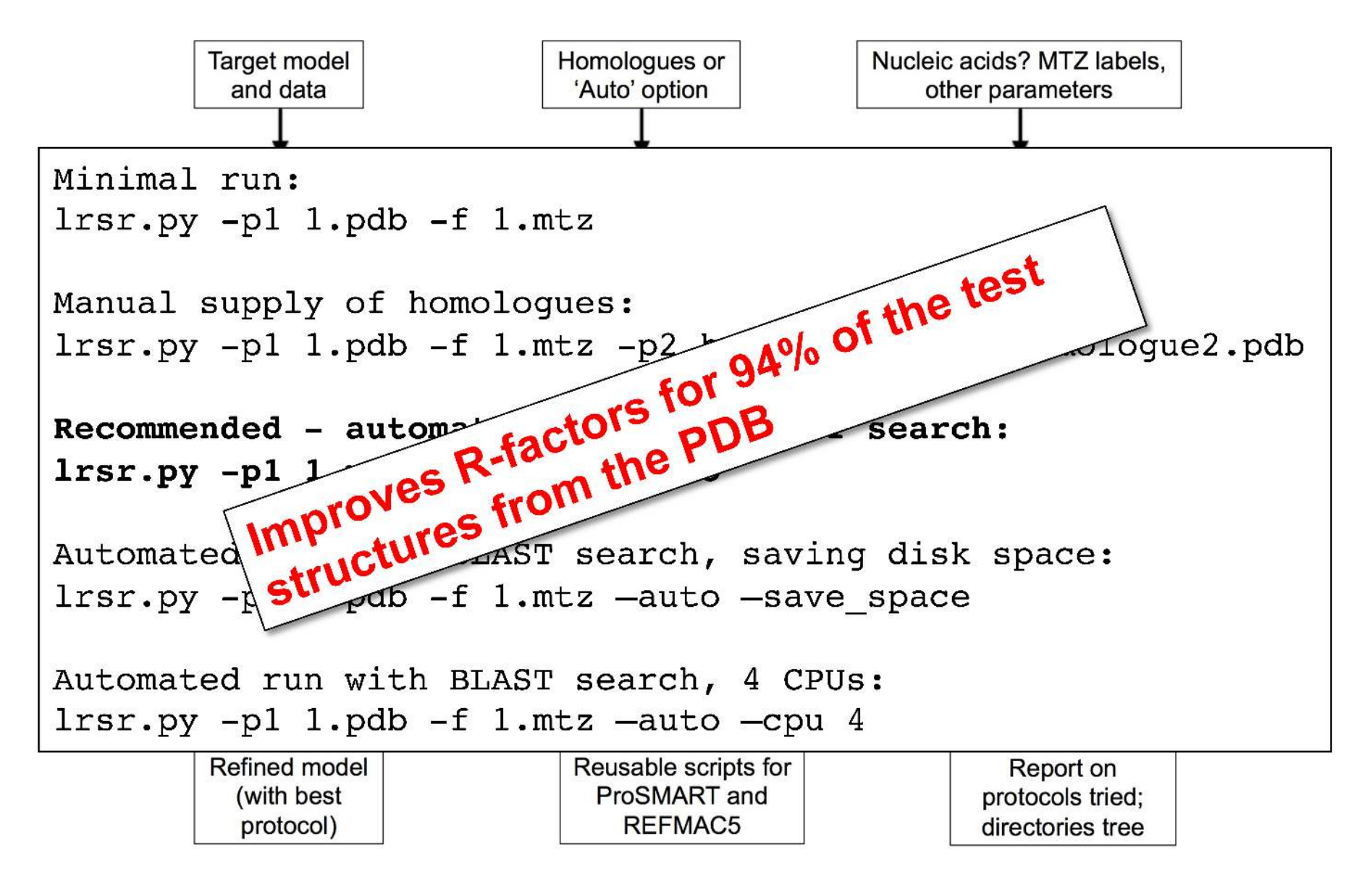

# **REFMAC Anisotropic Map Sharpening**

Idea - remove an overall B value

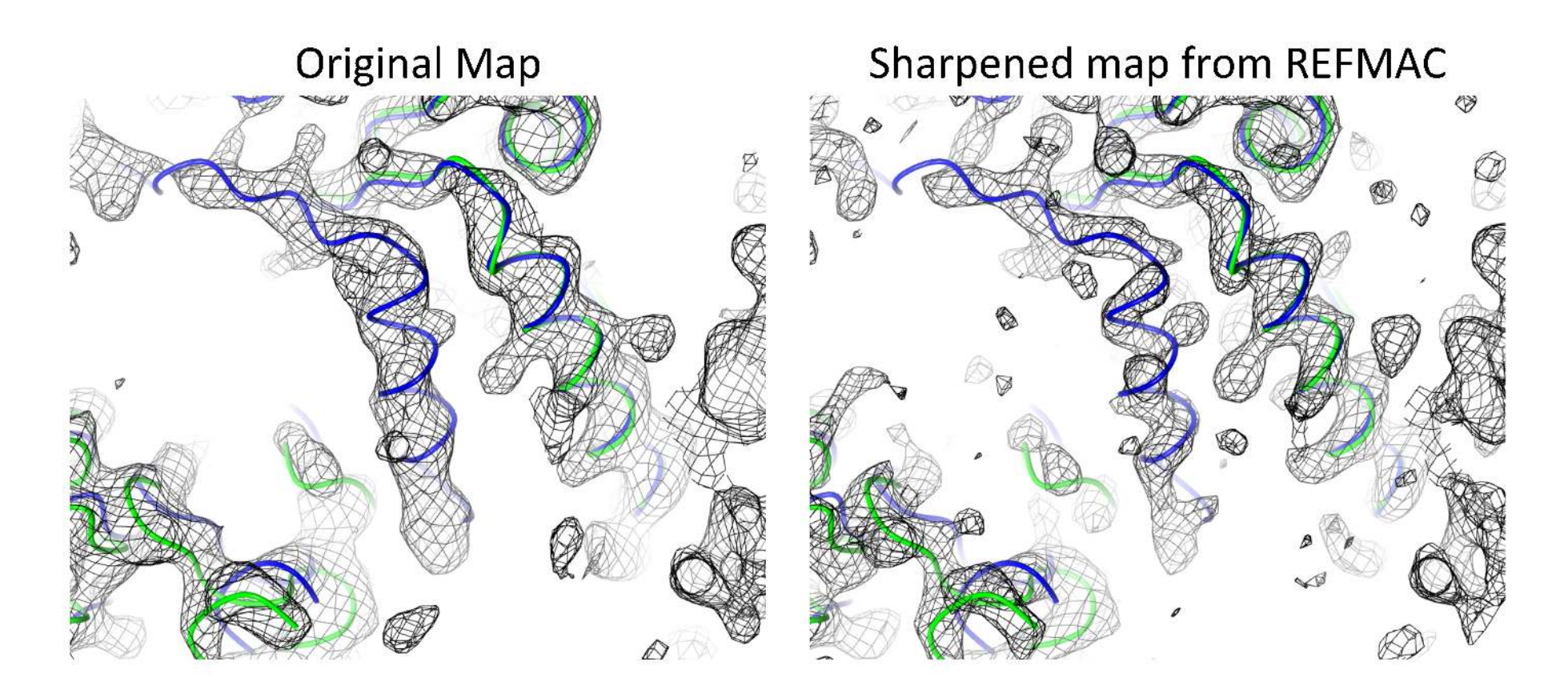

original structure Green: homologous structure **Blue:** 

2r6c (4.0Å) - helix unmodelled 2r6a (2.9Å)

## **Map Blurring**

Idea - apply an overall B value

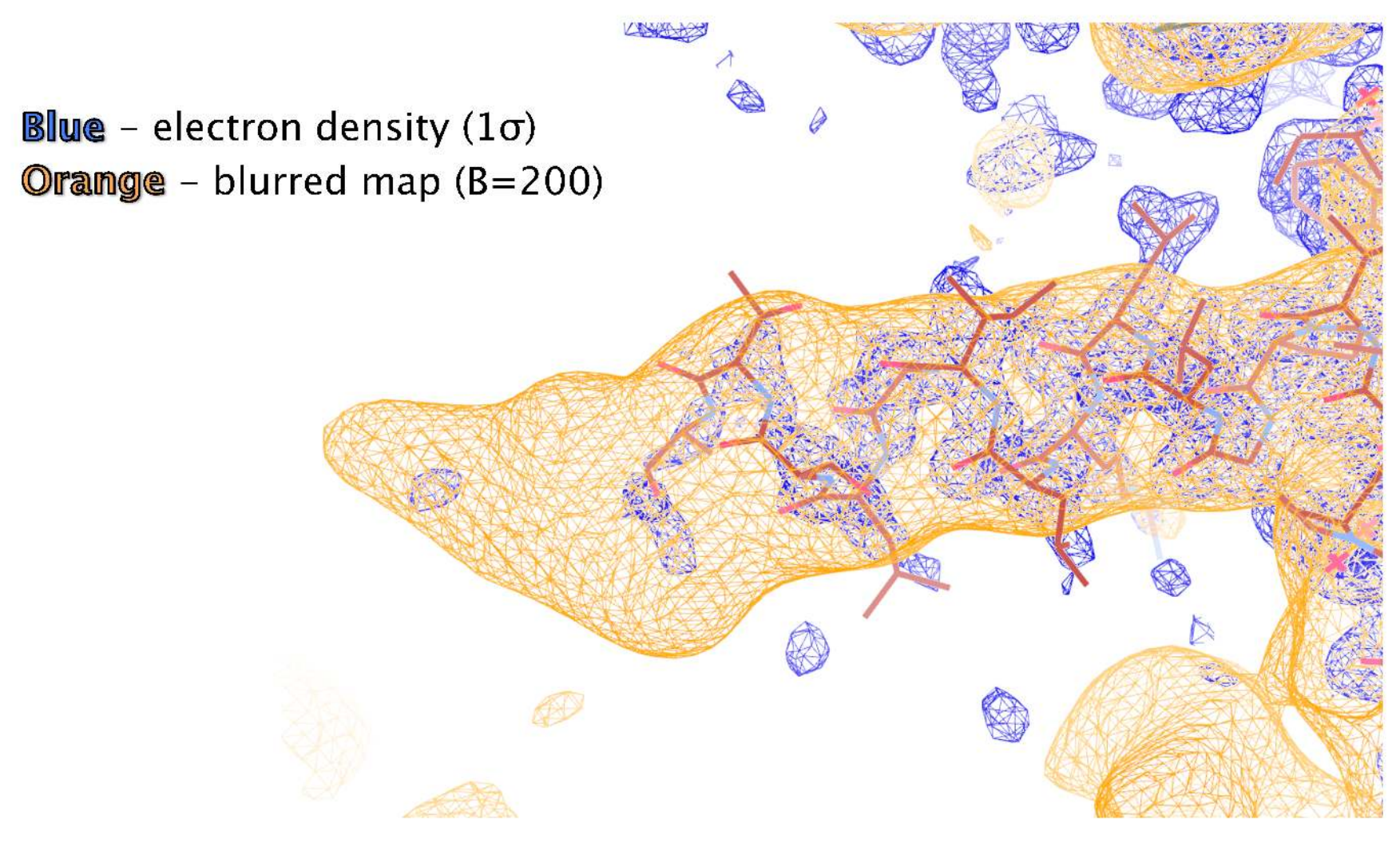

# **Map Blurring**  $N_A$  $\sum_{C_{14}}$  $\frac{c_{12}}{12}$  $\int_{1}^{C_{10}}$  $C_{13}$ Ñ. Ń.

2whq

## **Map Blurring**

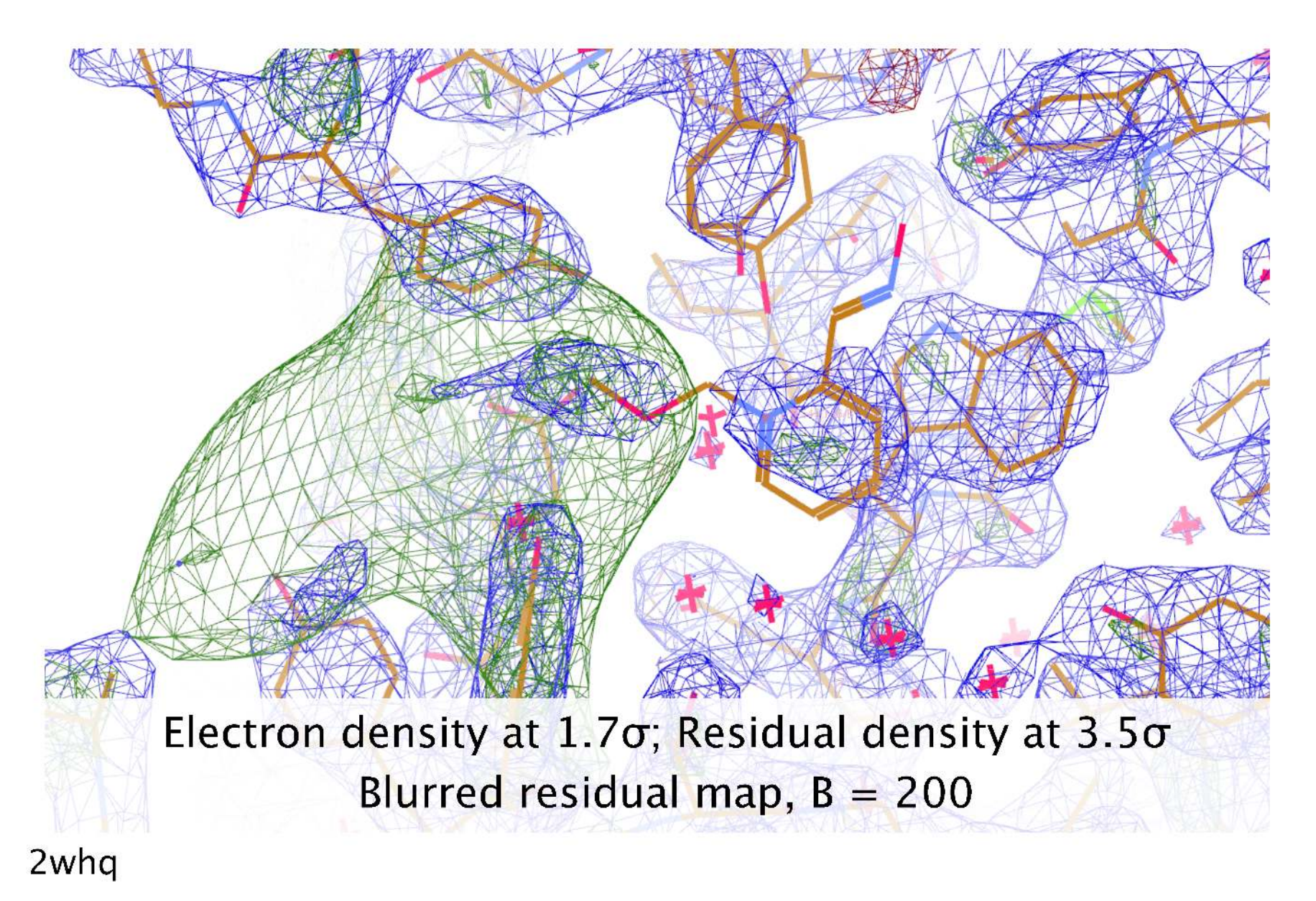

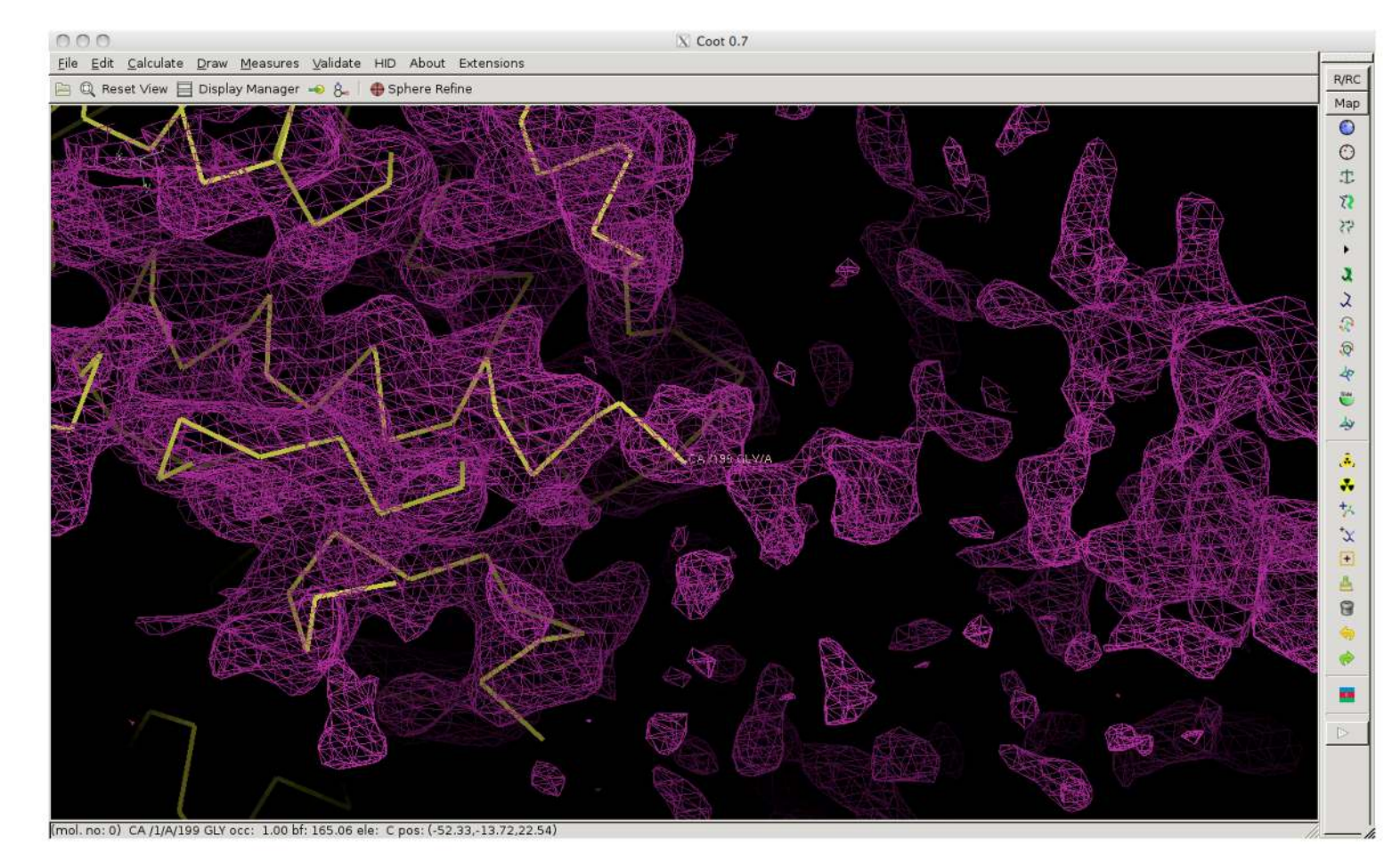

Standard:

4iwo (2.6Å)

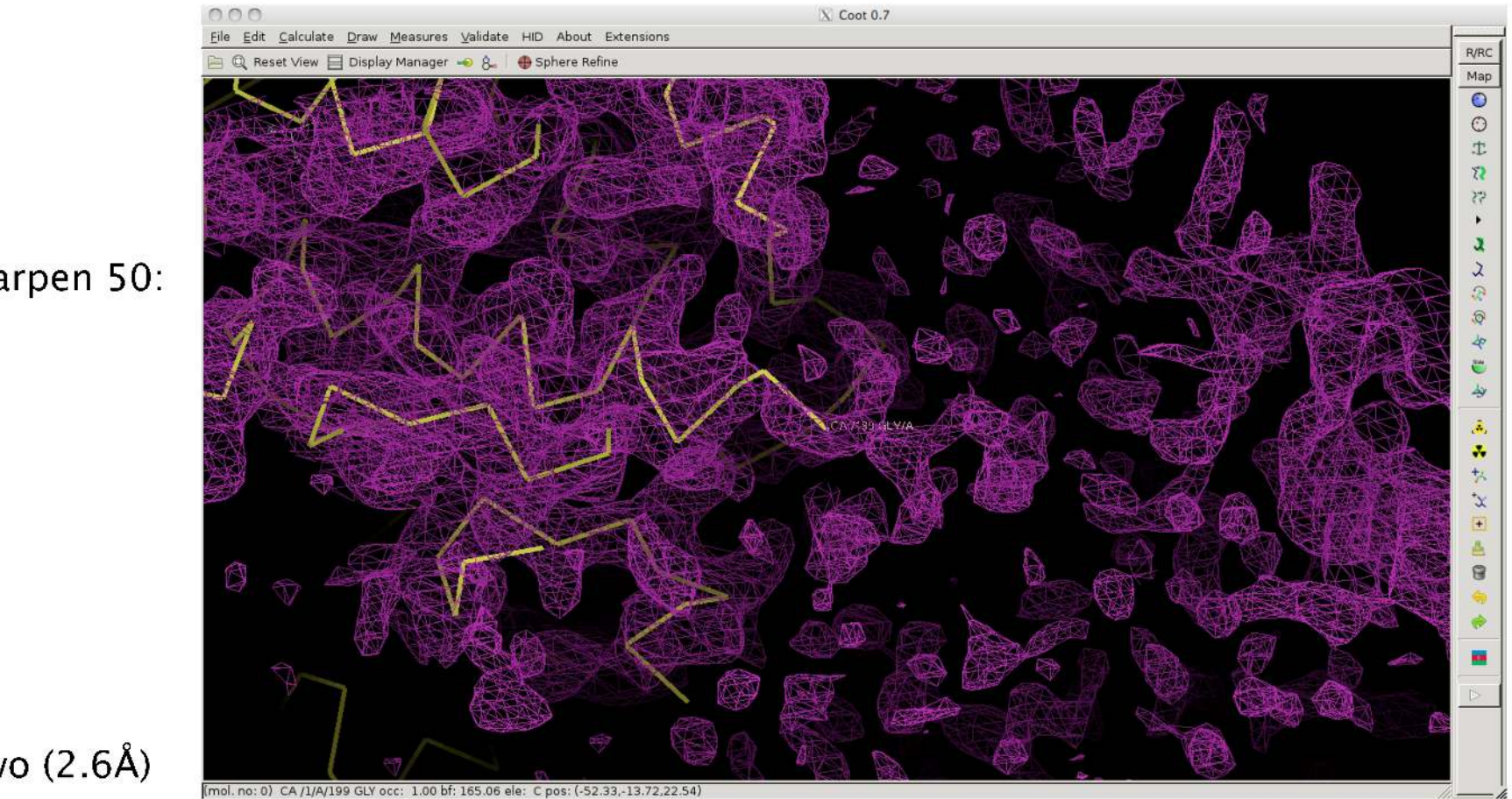

Sharpen 50:

4iwo (2.6Å)

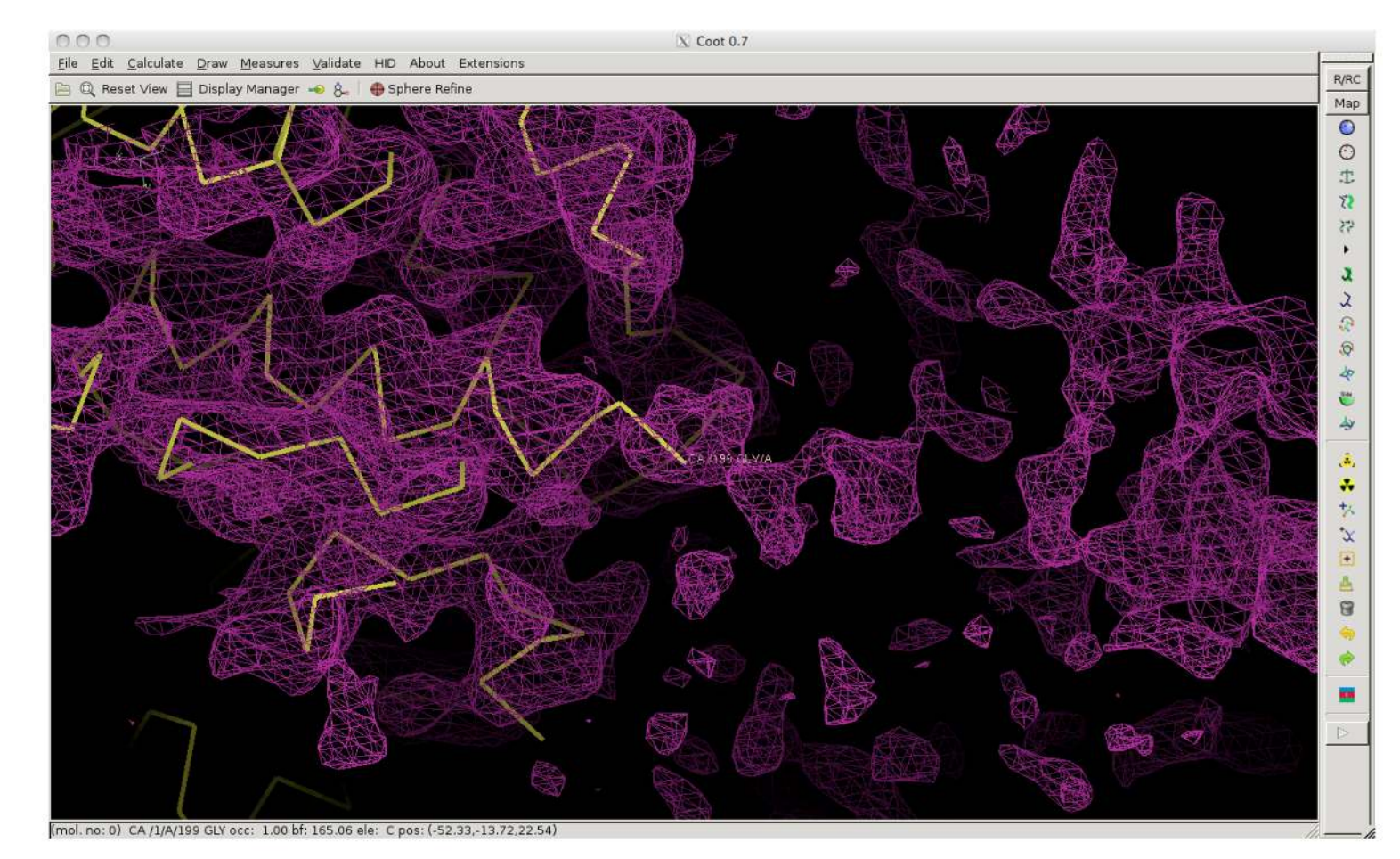

Standard:

4iwo (2.6Å)

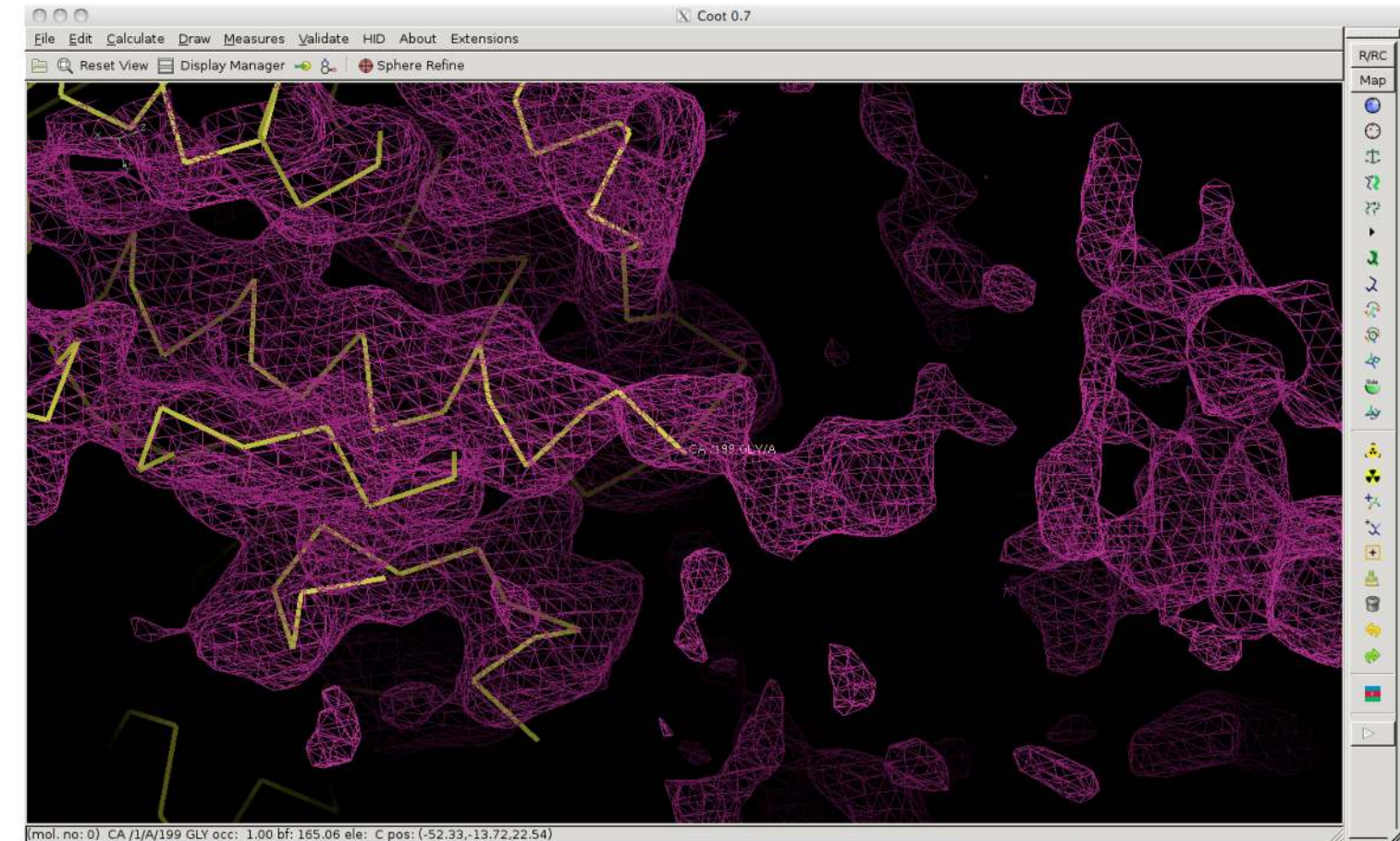

**Blur 50:** 

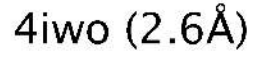

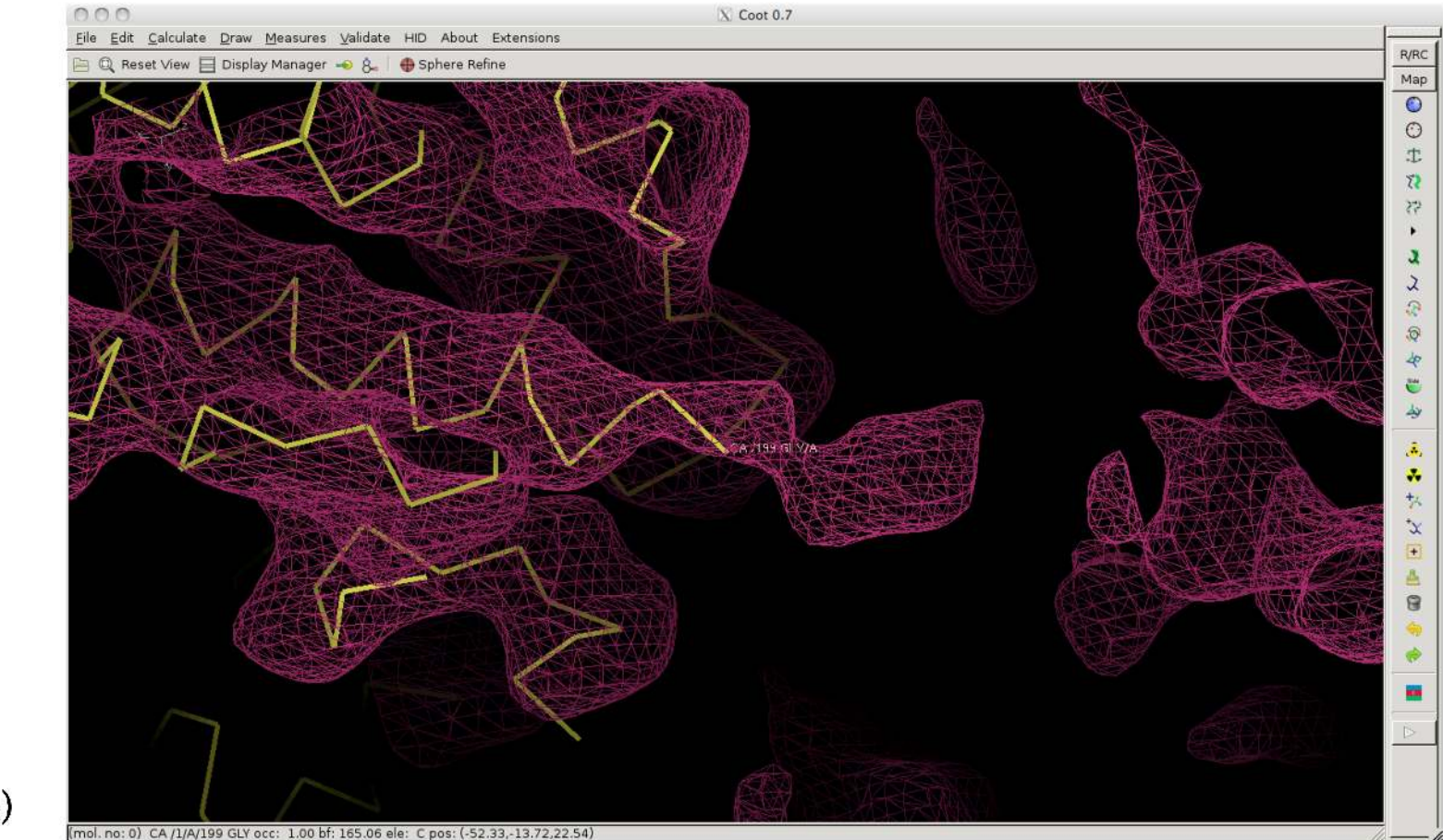

**Blur 150:** 

4iwo (2.6Å)

### **What and When**

### **Early stages (e.g. straight after MR)**

- Rigid body refinement
- Jelly body sometimes up to 200 cycles

### **Medium stages – during model building**

- Auto local NCS wherever possible
- External restraints (40 cycles) homologue available
- Otherwise, jelly body… but not together
- H-bond restraints no homologue available
- Secondary structure conformation restraints model building tool
- Add hydrogens (?)

### **Medium-final stages**

- TLS at medium resolutions
- Anisotropic B-factors only at high resolution
- Twin refinement only if you are sure

### **Final stages of refinement**

Jelly body – around 20 cycles

## **Summary**

### **CCP4 tools for refinement:**

- **REFMAC**: Refinement, map calculation
- **ProSMART**: External restraints, comparative analysis
- **LIBG**: Nucleic acid restraints
- **LORESTR:** Automated low-resolution refinement pipeline (released soon!)
- **ACEDRG:** Generating ligand description dictionaries and conformers
- **COOT**: Automated & manual real-space refinement Visualisation & manipulation of restraints, map blurring …also morphing, jiggle-fit, backrub rotamers…

### **Many tools are applicable to cryo-EM as well as MX**

## **Acknowledgements**

### Contact: okovalev@mrc-lmb.cam.ac.uk nicholls@mrc-lmb.cam.ac.uk

**Computational Crystallography Group:** 

Garib Murshudov Paul Emslev Oleg Kovalevskiy Fei Long **Rob Nicholls** Andrea Thorn Michal Tykac

**Many Thanks:** 

CCP4 core team Colleagues from MRC-LMB and CCP4 Users for feedback

Software available for Mac/Linux/Windows via CCP4

Computational Crystallography Group website:

www2.mrc-lmb.cam.ac.uk/groups/murshudov/ www2.mrc-lmb.cam.ac.uk/groups/murshudov/content/tutorials/refmac\_tutorial/ **REFMAC5 tutorials:** 

ProSMART tutorials: www2.mrc-lmb.cam.ac.uk/groups/murshudov/content/tutorials/prosmart\_tutorial/

### REFMAC5:

Murshudov et al. (2011) REFMAC5 for the refinement of macromolecular crystal structures. Acta Cryst. D67, 355-67.

### Low-resolution refinement with REFMAC5 and ProSMART:

Nicholls et al. (2013) Recent Advances in Low Resolution Refinement Tools in REFMAC5. Adv. Methods for Bio. Xtallography, 231–58. Nicholls et al. (2012) Low Resolution Refinement Tools in REFMAC5. Acta Cryst. D68, 404-17.

### ProSMART:

Nicholls et al. (2014) Conformation-Independent Structural Comparison of Macromolecules with ProSMART. Acta Cryst. D70, 2487-99. Nicholls et al. (2012) An Overview of ProSMART. CCP4 Newsletter on Protein Crystallography.

### Tools for cryo-EM fitting:

Brown et al. (2015) Tools for macromolecular model building and refinement into electron cryo-microscopy reconstructions. Acta Cryst. D71, 136-53.

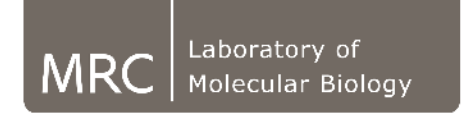

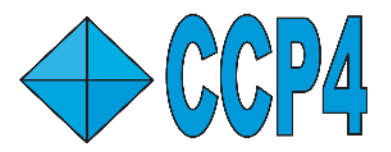

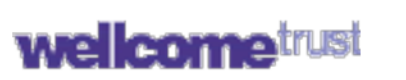

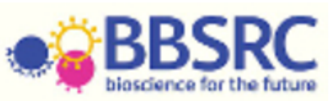